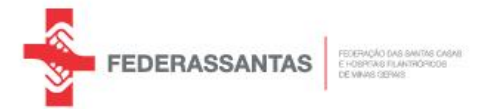

# **PRÊMIO CORE FEDERASSANTAS 2020** Dr. Eduardo Levindo Coelho

# **BOAS PRÁTICAS DOS HOSPITAIS FILANTRÓPICOS**

# **DE PROJETOS**

# PRÊMIO CORE FEDERASSANTAS 2020

O Prêmio CORE FEDERASSANTAS de Boas Práticas foi criado pelo CORE SAÚDE (Centro de Oportunidades e Relacionamento para Executivos de Saúde) em parceria com a Federação das Santas Casas e Hospitais Filantrópicos de Minas Gerais.

# São objetivos do PRÊMIO CORE FEDERASSANTAS:

- Reconhecer e dar visibilidade às ideias e práticas inovadoras já implementadas nos hospitais filiados à FEDERASSANTAS que alcançaram resultados positivos;
- Promover o compartilhamento das experiências de sucesso, gerando aprendizados e melhorias que possam ser replicáveis em outras instituições;
- Incentivar o desenvolvimento de novos projetos na área da saúde;
- Contribuir para a melhoria de gestão da rede filantrópica hospitalar.

# Realização: **FEDERASSANTAS e CORE SAÚDE**

# **FEDERASSANTAS**

(Federação das Santas Casas e Hospitais Filantrópicos de Minas Gerais) https://www.federassantas.org.br/novosite/

A FEDERASSANTAS é uma entidade sem fins lucrativos que há mais de 30 anos atua na representação e na defesa das instituições beneficentes hospitalares de Minas Gerais.

Tem a missão de promover a união, integração, fortalecimento e sustentabilidade das santas casas e dos hospitais filantrópicos, mediante a implementação de ações estratégicas que resultem na melhoria contínua dos serviços de assistência à saúde

# **CORE SAÚDE**

(Centro de Oportunidades e Relacionamento para Executivos de Saúde) https://www.federassantas.org.br/core/

O CORE SAÚDE nasceu por iniciativa do Conselho Médico Científico da FEDERASSANTAS com o objetivo de criar um ambiente de troca de experiências entre os associados; Estimular a produção científica através da instituição de prêmios; Oportunizar o desenvolvimento e a capilarização de projetos bem sucedidos e buscar a ampliação de oportunidades para os associados.

O que você irá visualizar neste "Diretório de Projetos" são trabalhos científicos desenvolvidos pelos profissionais de diversas unidades beneficentes de saúde no Estado de Minas Gerais. Essas iniciativas, de variados escopos, me fizeram recordar um pouco sobre como a beneficência em saúde foi sendo construída por diversas gerações em nosso país e em nosso estado.

A importância da Igreja Católica sempre foi enorme e a partir dela surgiram movimentos e instituições importantes como as Sociedades São Vicente de Paula, as Filhas de Maria, os Irmãos do Santíssimo, as Congregações e também as Irmandades das Santas Casas de Misericórdias que foram criadas em inúmeras cidades a partir da iniciativa religiosa de muitas famílias. O empenho pela criação desses Hospitais Beneficentes sempre foi local, grupos em cada cidade desenvolviam ajuda mútua, partilhavam esforços. Por exemplo, as senhoras faziam quermesses, passavam semanas produzindo doces, juntavam roupas para doar e vender. Os homens faziam uma espécie de caderneta mensal onde tinham que doar um valor para a construção dos hospitais e depois de construído mantinham outra caderneta para pagar a manutenção daquele mesmo hospital. Ou seja, exerciam autonomia, independência, vontade de ajudar o próximo, iniciativa privada, vizinhanças proativas, partilha, cooperação, solidariedade, todas palavras de um dicionário um pouco esquecido em nossa história.

Penso que algo de toda essa atitude se perdeu, mas uma enorme substância sutil permanece. Há ainda uma profunda irmandade de propósitos de cooperação em torno de cada uma das unidades hospitalares beneficentes. Há muita dedicação, há muito choro e alegria, há um intenso desejo de enfrentar as dores de nossos semelhantes, há muito sentimento, há uma sobriedade, um silencioso murmúrio de partilhar o desejo de cura da nossa gente.

Esses importantes grupos que se dedicam e trabalham em todos os nossos hospitais beneficentes, antes de tudo possuem humildade de servir, vontade de tornarem-se pessoas melhores, desejo de partilhar afeto e pronunciar palavras de esperança, palavras que por pequenas que sejam possuem a força de diminuir o sofrimento alheio.

É absolutamente certo que a dor partilhada é diminuída e é isso que existe em cada unidade beneficente. São unidades de diversos tamanhos, algumas mais generalistas, outras mais especializadas, outras já se sustentam, outras ainda necessitam de apoio, mas todas possuem um centro de onde emana a disposição de servir, a vontade de fazer brotar no semblante dolorido um novo sorriso de alegria.

Assim, esses trabalhos que a seguir você deverá conhecer foram desenvolvidos dentro dos hospitais por grupos de profissionais que desejaram obter novas premissas, responder a indagações necessárias para que possam instituir uma saúde mais promissora e eficiente num modelo que poderíamos chamar de "saúde partilhada"!

Diversos grupos enviaram seus trabalhos, houve uma delicada seleção, todos foram considerados suficientes e alguns obtiveram uma escolha mais favorável e foram premiados. A reflexão, a pesquisa e a produção teórica não são exclusividade da academia e o CORE SAÚDE, ao incentivar a produção científica, está cumprindo o seu papel.

A recente pandemia de COVID19 está nos impondo uma profunda renovação na saúde pública e trabalhos que estabeleçam novos caminhos são extremamente bem vindos. O que será que estamos aprendendo? O que está se revelando como prioritário e necessário a ser instituído?

Qualquer opção a ser tomada necessitará fundamentalmente de:

1) Valorizar realmente os trabalhadores do setor saúde. Prestar mais atenção à essa força de trabalho que vive em um risco elevado e se exaure cuidando dos outros; aqui há muito a ser realizado em promoção da saúde e valorização salarial.

2) Aprimorar a relação estabelecida entre os serviços e as comunidades; aqui destaca-se a necessidade de estabelecimento de prioridades locais e regionais, a valorização de grupos de cooperação entre municípios através dos Consórcios Intermunicipais de Saúde.

3) Construir um processo de integração dos serviços sanitários como, por exemplo, o estabelecimento de uma cooperação organizada entre as cooperativas do setor saúde e as instituições beneficentes.

4) Reconhecer a necessidade de introduzir novos conceitos, recursos e ideias como a importância da Saúde Mental como habilidade de todos, a Prescrição Social, e a incorporação da Telemedicina.

Sabemos que enfrentamos um período extremamente complexo, em um mundo reconhecidamente merecedor da definição de V.I.C.A, ou seja, volátil, incerto, complexo e ambíguo. Mas quando não foi assim? Quando não existiram guerras, quando não aconteceram epidemias, quando não erramos tanto, quando não machucamos alguém?

Com Borges podemos aprender que o paradoxo de tudo isso é que esse é o nosso Paraíso. Em "A Rosa de Paracelso", o grande escritor argentino nos pergunta: seriam os deuses capazes de fazer algo que não fosse um Paraíso? Aprender isso é a tarefa delicada de cada dia! Acordar, trabalhar num hospital, numa unidade de saúde, cuidar dos outros, sim, esse é o nosso Paraíso. E a ele, devemos sobretudo agradecer!

**DIRETÓRIO DE PROJETOS** PRÊMIO CORE FEDERASSANTAS 2020

# **ÍNDICE**

**FUNDAÇÃO CRISTIANO VARELLA MURIAÉ** PROJETO: AÇÕES DE ENFRENTAMENTO À COVID-19 EM PACIENTES ONCOLÓGICOS EIXO: Gestão de Crise AUTORIA: Estefani Miris Ribeiro da Luz **HOSPITAL SÃO PAULO MURIAÉ** PROJETO: ASSISTÊNCIA MULTIDISCIPLINAR HUMANIZADA ÀS FAMÍLIAS E ACESSO À INFORMAÇÃO EM SITUAÇÃO DE PANDEMIA EIXO: Humanização e/ou Experiência do Cliente **AUTORIA: Juliana Bassoli Santos Soares HOSPITAL SANTA ROSÁLIA TEÓFILO OTONI** PROJETO: AUMENTO DE RECEITA POR MEIO DA IMPLANTAÇÃO DE UMA UNIDADE DE CAPTAÇÃO DE RECURSOS PROFISSIONALIZADA EIXO: Melhoria de Processos / Sustentabilidade Econômico-Financeira **AUTORIA: Leonardo Seixas de Oliveira** SANTA CASA DE MISERICÓRDIA **PASSOS** PROJETO: AUMENTO DE EFICIÊNCIA DO CENTRO CIRÚRGICO: EXPERIÊNCIA DA IMPLANTAÇÃO DO LEAN HEALTHCARE EIXO: Gestão de Crise **AUTORIA: Vanildes de Fátima Fernandes Silva** HOSPITAL MÁRCIO CUNHA **IPATINGA** PROJETO: AUTONOMIA FARMACÊUTICA NA PRESCRIÇÃO MÉDICA EIXO: Qualidade Assistencial / Segurança do Paciente AUTORIA: Tamara Silveira Magalhães SANTA CASA DE MISERICÓRDIA

**ITAJUBÁ** PROJETO: BUSCA ATIVA DE NOTIFICAÇÃO DE INCIDENTES EIXO: Qualidade Assistencial / Segurança do Paciente **AUTORIA: Camila Ribeiro Martins** 

#### ASSOCIAÇÃO PAULO DE TARSO

**BELO HORIZONTE** 

PROJETO: CAMINHO PARA SUSTENTABILIDADE - GERAÇÃO DE VALOR PELA SEGURANÇA E QUALIDADE ASSISTENCIAL

EIXO: Qualidade Assistencial / Segurança do Paciente

AUTORIA: Flávio Augusto Corrêa de Oliveira

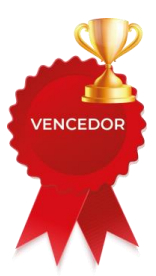

**DIRETÓRIO DE PROJETOS** 

PRÊMIO CORE FEDERASSANTAS 2020

# **ÍNDICE**

POR ORDEM ALFABÉTICA DE PROJETO

SANTA CASA DE MISERICÓRDIA DE PASSOS PASSOS PROJETO: CUIDANDO DE QUEM CUIDA EIXO: Humanização e/ou Experiência do Cliente AUTORIA: Milena Mendes Gonçalez e equipe multidiciplinar

SANTA CASA DE MISERICÓRDIA **JUIZ DE FORA** PROJETO: CRIAÇÃO DE UTI DE ALTA PERFORMANCE: GESTÃO DE CRISE COVID-19 EIXO: Gestão de Crise **AUTORIA: Eduardo Rodrigues Borato** 

FUNDAÇÃO HOSPITALAR SÃO FRANCISCO DE ASSIS **BELO HORIZONTE** PROJETO: CRIE SEGURANÇA - PROJETO DE MELHORIA CONTÍNUA PARA A SEGURANÇA DO PACIENTE EIXO: Qualidade Assistencial / Segurança do Paciente AUTORIA: Marcela Tameirão Pires

#### **HOSPITAL SÃO FRANCISCO**

**BELO HORIZONTE** PROJETO: CRIE SUSTENTABILIDADE EIXO: Melhoria de Processos / Sustentabilidade Econômico-Financeira AUTORIA: "Comitê Hospitais Saudáveis" Anna Beatriz Monteiro Felício da Silva, Fábio Melo, Henrique Vieira, Ludmila de Oliveira Moreira, Tamires Campos Pimenta e Valéria **Aparecida Alves** 

## **SANTA CASA**

#### **ALFENAS**

PROJETO: EFEITOS DA ELETROESTIMULAÇÃO E CICLO ERGOMETRO NOS PACIENTE INTERNADOS NA UTI EIXO: Qualidade Assistencial / Segurança do Paciente AUTORIA: Ana Paula Assunção Quirino / José Roberto Sostena Neto / Fernanda S. de Oliveira / Carolina Kosour

#### **HOSPITAL EVANGÉLICO**

#### **BELO HORIZONTE**

PROJETO: EFICÁCIA E EFETIVIDADE DO USO DE LÂMPADA GERMICIDA UVC PARA DESINFECÇÃO DE OBJETOS E MATERIAIS HOSPITALARES DISPENSADOS PARA PACIENTES CONFIRMADOS OU COM SUSPEITA DE COVID-19

**FINALISTA** 

EIXO: Gestão de Crise

AUTORIA: Lidiane Aparecida Sena e equipe da Farmácia, CCIH, SESMT e Núcleo de Segurança do Paciente (NSP)

#### **ASSOCIAÇÃO PAULO DE TARSO**

**BELO HORIZONTE** 

PROJETO: ENFRENTAMENTO AO COVID 19 EM UM HOSPITAL DE TRANSIÇÃO - O DESAFIO DE PROTEGER VIDAS

EIXO: Qualidade Assistencial / Segurança do Paciente

AUTORIA: Flávio Augusto Corrêa de Oliveira

**DIRETÓRIO DE PROJETOS** PRÊMIO CORE FEDERASSANTAS 2020

# **ÍNDICE**

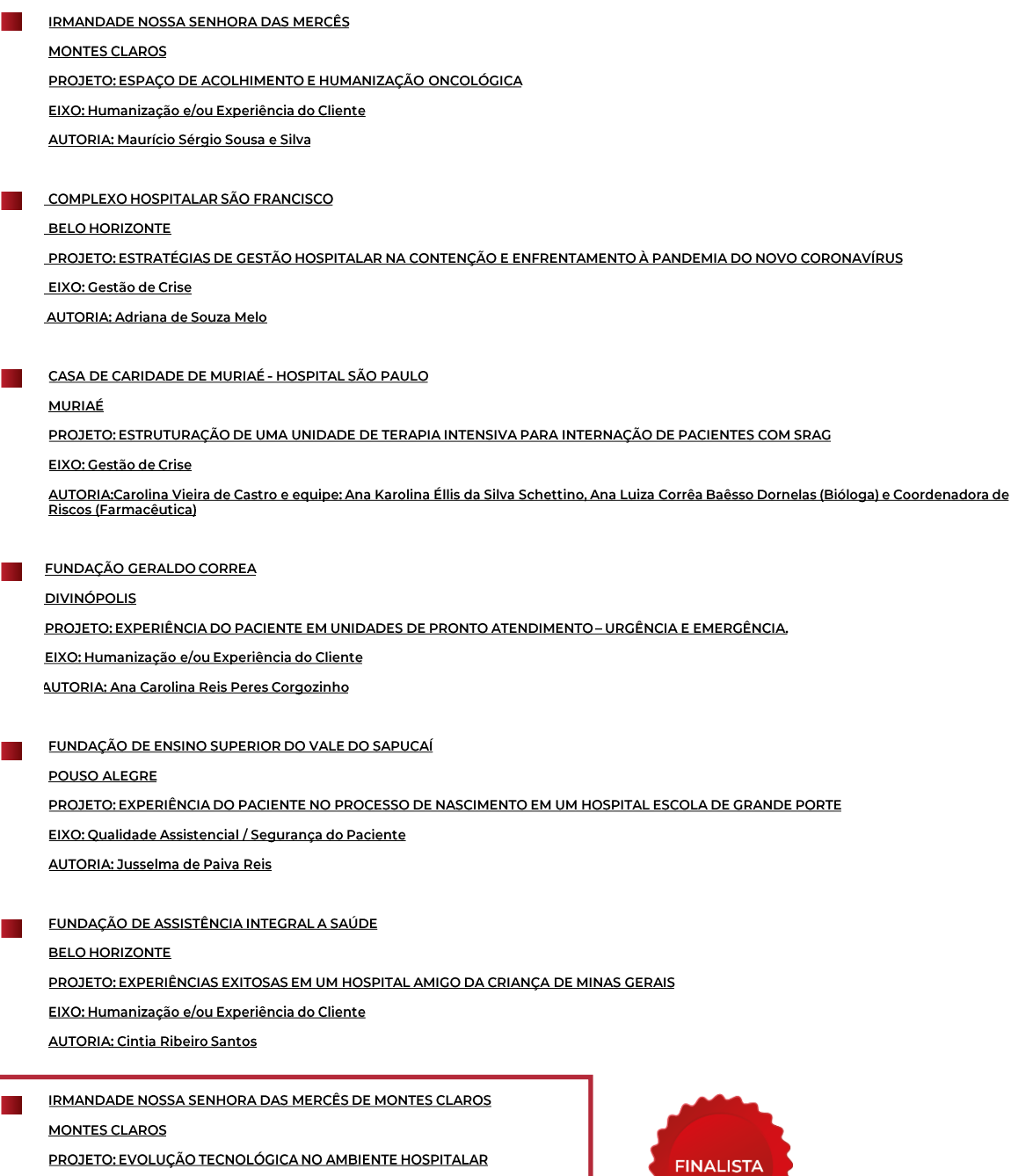

**STATE** 

EIXO: Melhoria de Processos / Sustentabilidade Econômico-Financeira

AUTORIA: Maurício Sérgio Sousa e Silva

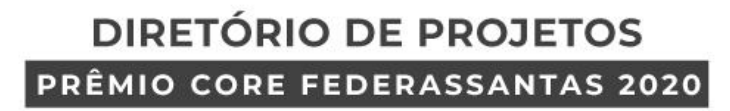

**ÍNDICE** 

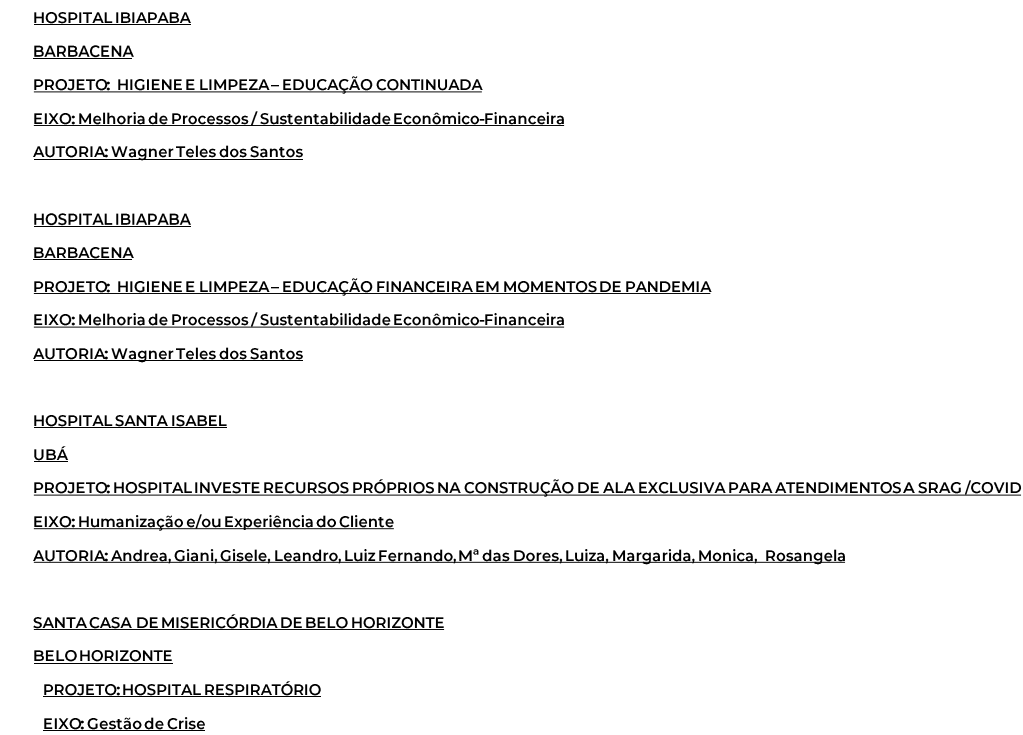

**AUTORIA: Mara Rúbia de Moura** 

IRMANDADE NOSSA SENHORA DAS MERCÊS DE MONTES CLAROS **MONTES CLAROS** PROJETO: HUMANIZAÇÃO DO AMBIENTE HOSPITALAR DESTINADO AO PACIENTE SUS EIXO: Humanização e/ou Experiência do Cliente AUTORIA: Maurício Sérgio Sousa e Silva

ASSOCIAÇÃO FEMININA DE PREVENÇÃO E COMBATE AO CÂNCER **JUIZ DE FORA** PROJETO: HUMANIZAÇÃO EM TEMPOS DE PANDEMIA: RESSIGNIFICANDO O CUIDADO. EIXO: Humanização e/ou Experiência do Cliente AUTORIA: Fernanda de Paula Ciribelli da Silva

## SANTA CASA DE MISERICÓRDIA

**ITAJUBÁ** PROJETO: HUMANIZAÇÃO NA UNIDADE COVID PARA CLIENTES/FAMILIARES E EQUIPE MULTIDISCIPLINAR EIXO: Gestão de Crise **AUTORIA: Jamily Mirela Ribeiro Martins** 

**DIRETÓRIO DE PROJETOS** 

# PRÊMIO CORE FEDERASSANTAS 2020

# **ÍNDICE**

#### SANTA CASA DE MISERICÓRDIA

**ITAJUBÁ** 

PROJETO: IMPACTO NA VIDA DOS CLIENTES ATRAVÉS DA LIDERANÇA DE ALTA PERFORMANCE EIXO: Humanização e/ou Experiência do Cliente

## **FUNDAÇÃO DE ENSINO SUPERIOR DO VALE DO SAPUCAÍ**

#### **POUSO ALEGRE**

PROJETO: IMPLANTAÇÃO DE UM GABINETE DE CRISE EM MEIO A PANDEMIA DE COVID 19: RELATO DE SUCESSO

EIXO: Melhoria de Processos / Sustentabilidade Econômico-Financeira

#### AUTORIA: Jusselma de Paiva Reis

FUNDAÇÃO DE ENSINO SUPERIOR DO VALE DO SAPUCAÍ

**POUSO ALEGRE** 

PROJETO: IMPLANTAÇÃO DE UM MODELO DE ALTA RESPONSÁVEL

EIXO: Qualidad Qualidade Assistencial / Segurança do Paciente

AUTORIA: Jusselma de Paiva Reis

#### SANTA CASA DE MISERICÓRDIA

#### BELO HORIZONTE

PROJETO: IMPLANTAÇÃO DO ENXOVAL CIRÚRGICO DESCARTÁVEL

EIXO: Melhoria de Processos / Sustentabilidade Econômico-Financeira **\_AUTORIA: Vinicius Martins Machado** 

SANTA CASA DE MISERICÓRDIA **ITAJUBÁ** PROJETO: IMPLANTAÇÃO DO PROJETO DE CAPTAÇÃO DE RECURSOS EIXO: Melhoria de Processos / Sustentabilidade Econômico-Financeira AUTORIA: ANA PAULA CARVALHO

SANTA CASA DE MISERICÓRDIA DE JUIZ DE FORA

# JUIZ DE FORA

PROJETO: INTEGRAÇÃO E ACOLHIMENTO DE NOVOS COLABORADORES DA ENFERMAGEM EIXO: Melhoria de Processos / Sustentabilidade Econômico-Financeira AUTORIA: Marcelia Barezzi Barbosa

SANTA CASA DE MISERICÓRDIA DE BELO HORIZONTE BELO HORIZONTE PROJETO: MAIS CARINHO EIXO: Humanização e/ou Experiência do Cliente **AUTORIA: Gleiciane Morais de Lima** 

SANTA CASA DE MISERICÓRDIA JUIZ DE FORA PROJETO: "O QUE IMPORTA PARA VOCÊ?" EIXO: Qualidade Assistencial / Segurança do Paciente AUTORIA: Juliana Ferreira Bacelar Grôppo

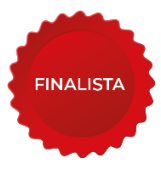

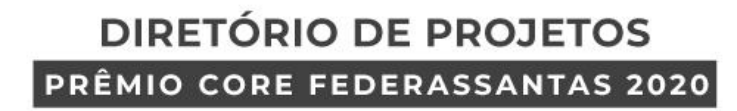

# **ÍNDICE**

**HOSPITAL MÁRCIO CUNHA IPATINGA** PROJETO: ORGANIZAÇÃO DO CUIDADO ASSISTENCIAL NA INTERNAÇÃO - COVID19 EIXO: Gestão de Crise AUTORIA: Lorena Araújo Vieira / Esmeralda Pereira SANTA CASA DE MISERICÓRDIA DE BELO HORIZONTE **BELO HORIZONTE** PROJETO: OTIMIZAÇÃO DO GIRO DE SALA CIRÚRGICA EIXO: Qualidade Assistencial / Segurança do Paciente AUTORIA: Lilian Sant Anna Leite **HOSPITAL MADRE TERESA BELO HORIZONTE** PROJETO: PACOTE ECONÔMICO- GESTÃO DE CRISE EIXO: Gestão de Crise

SANTA CASA DE MISERICÓRDIA **PASSOS** PROJETO: PLANO DE ENFRENTAMENTO À COVID-19 EIXO: Gestão de Crise **AUTORIA: Priscila Freitas das Neves** 

AUTORIA: MARCOS JOSÉ DE VETE DE LIMA

HOSPITAL DAS CLÍNICAS SAMUEL LIBÂNIO POUSO ALEGRE PROJETO: PLATAFORMA DE ACOMPANHAMENTO DE PROCEDIMENTOS CIRÚRGICOS EIXO: Humanização e/ou Experiência do Cliente **AUTORIA: Flávio Fraga Vilela** 

**HOSPITAL LUXEMBURGO BELO HORIZONTE** PROJETO: PROGRAMA DE PROMOÇÃO DO RACIONAL DE ANTIMICROBIANOS (ATB) EIXO: Qualidade Assistencial / Segurança do Paciente AUTORIA: Anderson Machado, Catarina Leal, Flávio Lima, Juliana Gomes Ramos e Pollyanne Lacerda Coelho

**HOSPITAL MADRE TERESA** 

**BELO HORIZONTE** PROJETO: PROGRAMA KAIZEN TEIAN - DESENVOLVENDO KAIZENS EM TEMPOS DE CRISE EIXO: Melhoria de Processos / Sustentabilidade Econômico-Financeira AUTORIA: WALDIRENE LOPES BATISTA

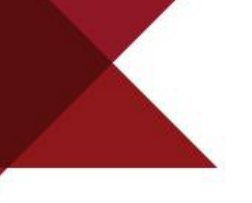

# **DIRETÓRIO DE PROJETOS** PRÊMIO CORE FEDERASSANTAS 2020

# **ÍNDICE**

#### **HOSPITAL MÁRCIO CUNHA**

**IPATINGA** 

- PROJETO: RANKING CIRÚRGICO
- EIXO: Melhoria de Processos / Sustentabilidade Econômico-Financeira
- **AUTORIA: Charlles Rodrigues Soares**
- FUNDAÇÃO HOSPITALAR SÃO FRANCISCO DE ASSIS

#### **Belo Horizonte**

- PROJETO: RECONSTRUÇÃO DO COMPLEXO ARÉOLO-MAMILAR PÓS-TRATAMENTO DE CÂNCER DE MAMA COM TATUAGEM TRIDIMENSIONAL
- EIXO: Humanização e/ou Experiência do Cliente
- AUTORIA: Lucia Aiko Hamaji Homma
- ASSOCIAÇÃO HOSPITALAR NOSSA SENHORA DOS ANJOS **ITAMBACURI** PROJETO: REESTRUTURAÇÃO DE HOSPITAL PARA REFERÊNCIA EM SINTOMÁTICOS RESPIRATÓRIOS EIXO: Qualidade Assistencial / Segurança do Paciente AUTORIA: Aurecilia Figueiredo Garrocho Ottoni Vieira

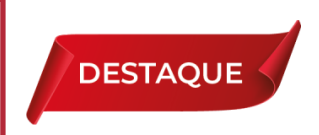

SANTA CASA DE MISERICÓRDIA

**JUIZ DE FORA** 

PROJETO: SANTA CASA EM LEGO EIXO: Humanização e/ou Experiência do Cliente **AUTORIA: Adolfo Luís de Freitas** 

#### **HOSPITAL SÃO CARLOS**

**LAGOA DA PRATA** 

PROJETO: UNIÃO DA PSICOLOGIA E NUTRIÇÃO NO TRABALHO DE HUMANIZAÇÃO EM TEMPOS DE PANDEMIA

- EIXO: Humanização e/ou Experiência do Cliente
- AUTORIA: Luciene Florinda Silva Correia e Caroline de Cássia Guilherme
- 

IRMANDADE NOSSA SENHORA DAS MERCÊS DE MONTES CLAROS

**MONTES CLAROS** 

PROJETO: USO DO PAINEL COVID-19 PARA GESTÃO À VISTA COMO FERRAMENTA DE MELHORIA DA GESTÃO DE PROCESSOS

- EIXO: Gestão de Crise
- AUTORIA: Maurício Sérgio Sousa e Silva

#### SANTA CASA DE MISERICÓRDIA

PASSOS

- PROJETO: USO RACIONAL DOS ANTIMICROBIANOS
- EIXO: Qualidade Assistencial / Segurança do Paciente
- AUTORIA: Sidiney Vilela de Carvalho e equipe multidiciplinar

SANTA CASA DA MISERICÓRDIA OURO PRETO-MG PROJETO: UTI EM 20 DIAS: UM DESAFIO DE GESTÃO EIXO: Gestão de Crise AUTORIA: Kênia Mara Borges da Silva Alves

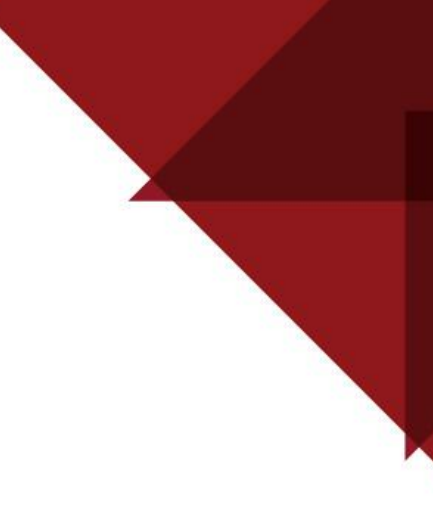

# **NOTA:**

A FEDERASSANTAS esclarece que, no ato da inscrição, os autores concederam expressa autorização para uso da imagem e da marca vinculadas aos projetos, permitindo, inclusive, a publicação por meio impresso ou digital.

Esclarece, em igual sentido, que o conteúdo e as informações veiculadas neste material são de exclusiva responsabilidade dos autores dos projetos, eximindo a FEDERASSANTAS de toda e qualquer responsabilidade neste sentido.

Por fim, a FEDERASSANTAS ressalta a necessária observância à legislação que rege os direitos autorais (Lei 9.610/98), ficando vedada a comercialização ou o uso mercantil deste informe para qualquer finalidade, bem como sua edição ou modificação sem autorização da entidade, sob pena de serem aplicadas sanções de natureza cível e penal.

# **DIRETORIA FEDERASSANTAS**

# **PRESIDENTE**

KÁTIA REGINA DE OLIVEIRA ROCHA

## VICE-PRESIDENTES

## **DANIEL PORTO SOARES**

Santa Casa de Misericórdia - Passos RITA DE CÁSSIA PEREIRA DE CASTRO

Hospital São Paulo - Muriaé

#### **RAMON DE ALMEIDA DUARTE**

- Hospital e Mat. Sofia Feldman BH **JOSÉ CARLOS GALLINARI** 
	- Fundação São Francisco Xavier Ipatinga

# **CONSELHO FISCAL**

## HENRIQUE ANDRADE DO CARMO

Santa Casa - Bom Despacho **MARA CHRISTINA PIMENTEL** Hospital Evangélico - BH **ANTÔNIO CÉZAR DOS SANTOS** Hospital Dilson Godinho - Montes Claros **CHARDSON ROBERTO DA PAIXÃO** Hospital César Leite - Manhuaçu JAQUELINE APARECIDA FRAGUAS Hospital Vaz Monteiro - Lavras **MARILEIDE DE OLIVEIRA COBO** Hospital Mário Palmério - Uberaba

# COORDENAÇÃO REGIONAL

# **MAURÍCIO SÉRGIO SOUSA E SILVA** Santa Casa de Montes Claros **LEONARDO SEIXAS DE OLIVEIRA** Hospital Santa Rosália - Teófilo Otoni RITA DE CÁSSIA PEREIRA DE CASTRO Hospital São Paulo - Muriaé **FÁBIO CAVICHIA MONTANARI** Hospital Escola - Itajubá **MARILEIDE DE OLIVEIRA COBO** Hospital Mário Palmério - Uberaba ELIS REGINA GUIMARÃES

Hospital São João de Deus - Divinópolis

# **DIRETORIA - CORE SAÚDE**

**HELDER YANKOUS - Presidente ADELZISO JÚNIOR GLAUCIO NANGINO JOÃO BAPTISTA MAGRO FILHO KÁTIA ROCHA LOURDES PAIVA MARIANE TARABAL** 

# **COMISSÕES**

# TÉCNICA

- **BELMIRO DAMAS FILHO**
- **EDEMIR ANTÔNIO BELTRAME**
- **MARCELO NASCIMENTO**
- RICARDO PIMENTA

# **JULGADORA**

- DIEGO ANDRADE
- **FRANCISCO FIGUEIREDO**
- **JOMARA ALVES SILVA**
- **MIROCLES VÉRAS**

# **ORGANIZADORA**

- ADELZISO VIDAL FILHO
- **E** CAMILA RINCO
- **LOURDES PAIVA**
- YARA SANT'ANA

# **FUNDAÇÃO CRISTIANO VARELLA**

# **MURIAÉ - MG**

## **PROJETO:**

AÇÕES DE ENFRENTAMENTO À COVID-19 EM PACIENTES ONCOLÓGICOS

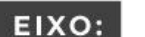

Gestão de Crise

# **AUTORIA:**

ESTEFANI MIRIS RIBEIRO DA LUZ ENFERMEIRA RESPONSÁVEL PELO SCIH estefani.luz@fcv.org.br 32 3729-7000 ramal 7911

32 98433-4877

SÍNTESE DE QUALIFICAÇÕES PROFISSIONAIS:

Graduada em Enfermagem com MBA em Gestão em Saúde e Controle de Infecção.

# **DESCRIÇÃO**

# **JUSTIFICATIVA:**

O SARS-CoV-2 infecta pessoas de todas as raças, sexo e idade. Porém, nota-se que pessoas com câncer podem ter maior risco de COVID-19 e pior prognóstico. Em uma amostra de 1.590 pessoas com COVID-19 na China, por exemplo, foi encontrado que pacientes com câncer foram mais suscetíveis à infecção do que indivíduos sem câncer.

Notou-se também que os pacientes com câncer apresentavam um risco maior de eventos graves (i.e., admissão em unidade de terapia intensiva para ventilação invasiva ou evolução para morte) em comparação com pacientes sem câncer.

Pacientes com tratamento prévio de quimioterapia ou cirurgia também apresentaram mais eventos clinicamente graves do que aqueles sem quimioterapia ou cirurgia.

Diante disso, torna-se preocupante o manejo e controle de pacientes oncológicos suspeitos de COVID-19 em um hospital, especialmente pela rápida disseminação do vírus.

# **INVESTIMENTO:**

Valor estimado do investimento: 2.000.000,00 Valor efetivamente investido/gasto: 1.149.796,10.

# **OBJETIVOS:**

DIANTE DO CRESCIMENTO NO NÚMERO DE CASOS DE COVID-19 E OS DESAFIOS DO DIAGNÓSTICO E TRATAMENTO DE PACIENTES COM CÂNCER, O OBJETIVO DO PRESENTE PROJETO FOI CRIAR E EXECUTAR AÇÕES DE ENFRENTAMENTO À COVID-19 EM PACIENTES ONCOLÓGICOS NO HOSPITAL.

TEMPO DE IMPLANTAÇÃO: 03/02/20 A 25/09/20

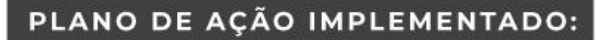

As estratégias de combate ao COVID-19 incluíram a disseminação de informações seguras por meio de rádio, TV e redes sociais da instituição.

Devido à falta de informações sobre a nova doença, os pesquisadores do Departamento de Pesquisa e Desenvolvimento do hospital deram prioridade à tradução dos artigos científicos que eram publicados em revistas internacionais.

Os artigos com informações científicas sobre a COVID-19 eram traduzidos e enviados prontamente às equipes médicas e assistenciais, sendo, na maioria das vezes, em formato de áudio pelo WhatsApp para facilitar a compreensão e otimizar o tempo dos profissionais do hospital.

Enquanto isso, o Centro de Educação Coorporativa (CEC) e o Serviço de Controle de Infecção Hospitalar (SCIH) treinavam e capacitavam os profissionais do hospital para prevenção e tratamento da nova doença, com especial foco na segurança dos pacientes e na qualidade da atenção oncológica.

As capacitações das equipes multidisciplinares ocorreram por meio de técnicas de simulação realística e por meio de encontros para orientações gerais em cada setor de atendimento aos pacientes no hospital (da portaria ao consultório médico-hospitalar).

Em poucos dias, também estruturamos uma área de atendimento específica aos pacientes suspeitos de COVID-19 para mitigar os riscos de contaminação do SARS-CoV-2 na instituição.

Com uma ampla estrutura física e recursos tecnológicos de última geração, estruturou-se a Unidade de Atendimento Respiratório (UAR).

Comecamos as ações para evitar a disseminação do SARS-CoV-2 no hospital no início de fevereiro de 2020 (i.e., 03/02/20). Os planos de ação estão descritos em detalhes no anexo.

# **GANHOS OBTIDOS:**

As ações de treinamento e estruturais permitiram o isolamento e o tratamento dos pacientes com COVID-19 e a segurança dos demais pacientes oncológicos em tratamento na instituição e das equipes médicas e assistenciais, prevenindo assim a rápida disseminação do vírus no hospital e, consequentemente, o colapso do nosso sistema de saúde.

# PRINCIPAIS DESAFIOS E IMPREVISTOS ENCONTRADOS:

Reorganizar o atendimento de emergência, urgência e eletivos;

Remanejar colaboradores;

Ampliar leitos de unidade de terapia intensiva e de enfermarias para separar concológico com suspeita ou confirmação de COVID-19 de pacientes oncológicos não COVID-19;

Abastecer e produzir os equipamentos de proteção individual, sobretudo máscaras e aventais de proteção, em escassez no mercado;

Manter quantidade de testes suficientes para o diagnóstico;

Manter a assistência hospitalar com qualidade e segurança mesmo com muitos profissionais sendo afastados:

Ausência de tratamento específico confiável para os pacientes suspeitos/confirmados de COVID-19.

# EXISTÊNCIA DE CARÁTER INOVADOR OU OUTRO DIFERENCIAL:

O cuidado, a segurança, o diagnóstico precoce, a urgência na investigação, agilidade nas ações e a ampliação da qualidade de atendimento ao paciente em tratamento resultaram em alto controle da infecção em nossa instituição.

# **GARANTIA DE SUSTENTABILIDADE DO PROJETO:**

O engajamento de cada colaborador em prestar uma assistência de qualidade e segurança e o apoio incondicional da Diretoria para minimizar o risco da transmissão intrahospitalar da COVID-19.

# ACOMPANHAMENTO DOS INDICADORES/RESULTADOS ALCANÇADOS:

Sim, para alcançarmos a prontidão e a resposta ágil seguindo a situação epidemiológica da COVID-19, identificando precocemente e controlando as fontes de infecção tanto pessoal quanto no ambiente. Além de publicações pelo departamento de pesquisa institucional para o compartilhamento das experiências, aprendizados e melhorias nos processos.

# **HOSPITAL SÃO PAULO**

# MURIAÉ - MG

ASSISTÊNCIA MULTIDISCIPLINAR HUMANIZADA ÀS FAMÍLIAS E ACESSO À **PROJETO:** INFORMAÇÃO EM SITUAÇÃO DE PANDEMIA

EIXO:

Humanização e/ou Experiência do Cliente

**AUTORIA:** 

**JULIANA BASSOLI SANTOS SOARES** PSICÓLOGA jubassoli@hotmail.com 32 3729-3700 32 99953-9077

## SÍNTESE DE QUALIFICAÇÕES PROFISSIONAIS:

Psicóloga intensivista, especialista em psicologia hospitalar e mestre em psicanálise.

# **DESCRIÇÃO**

# **JUSTIFICATIVA:**

Em situação de pandemia, foi necessário que as visitas familiares fossem suspensas e as informações médicas diárias passaram a ser via leitura de boletim médico, realizada por profissionais da psicologia, em ligação telefônica, que oferecem além das informações passadas em boletim, acolhimento técnico especializado.

A partir daí foram avaliadas demandas emocionais nas situações de óbito por COVID-19, onde as formaliddaes de despedida estão suspensas.

# **INVESTIMENTO:**

Valor estimado do investimento: R\$0,00 Valor efetivamente investido/gasto: Sem custos extras

## **OBJETIVOS:**

- GARANTIR O DIREITO DA FAMÍLIA E DO PACIENTE AO ACESSO À INFORMAÇÃO DE DADOS CLÍNICOS;
- ACOLHER DE FORMA HUMANIZADA AS FAMÍLIAS DE PACIENTES CRÍTICOS DA COVID-19;
- ACOLHER A URGÊNCIA PSÍQUICA DA CONSTRUÇÃO DE RITUAIS PSÍQUICOS SUBSTITUTIVOS EM SITUAÇÃO DE ÓBITO E DESPEDIDA, SURGIDAS NA LEITURA DO BOLETIM MÉDICO FEITO DIARIAMENTE, VIA LIGAÇÃO TELEFÔNICA, PELO SERVIÇO DE PSICOLOGIA.

TEMPO DE IMPLANTAÇÃO: 15 DIAS

# PLANO DE AÇÃO IMPLEMENTADO:

- Montar grupo de Whatsapp multidisciplinar para comunicação, visando rapidez nas resposta das questões surgidas;
- Construção do fluxo institucional, formalizando as ações;
- Definição de local físico para os atendimentos presenciais e telefônicos;
- Orientações de medidas sanitárias para garantir a segurança daqueles que forem adentrar no setor contaminado;
- Instituir visitas de despedida entre outros rituais de despedida, tais como envio de roupas para funeral ou objetos pessoais quando há esse desejo da família.

# **GANHOS OBTIDOS:**

Atendeu ao objetivo institucional, seguindo normativas do Ministério da Saúde e Política de Humanização, prestando assistência de qualidade, segura e humanizada. Entende-se que a satisfação da família melhora a credibilidade da instituição frente à população assitida, demonstra comprometimento com uma situação de crise mundial em que são necessárias medidas inéditas que supram as necessidades imediatas, bem como, poder evitar judicialização de possíveis insatisfações.

No que se refere à equipe, houve um comprometimento de todas as áreas: médicos, equipe de enfermagem, psicólogos, assistentes sociais, entre outros encolvidos na logística. Tal experiência exigiu aprimoramento na comunicação interdisciplinar, resultando incontáveis benefícios em termos de superação de momento de crises, aprimoramento profissional e resolutividade da demanda apresentada pelos usuários e ainda a produção de conteúdo científico.

## PRINCIPAIS DESAFIOS E IMPREVISTOS ENCONTRADOS:

- Definição do momento certo da visita de despedida, para que a mesma aconteça em tempo hábil:
- Acolhimento psicológico mostrou-se desafiador quando a suspensão dos rituais funerários/luto provocam reações negativas;
- Necessidade de precisão nas medidas sanitárias mediante a responsabilidade frente ao compromisso de impedir que o fluxo de pessoas saudáveis, em ambiente contaminado, não intensifique o contágio da COVID-19.

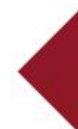

# EXISTÊNCIA DE CARÁTER INOVADOR OU OUTRO DIFERENCIAL:

Este projeto tem um caráter inovador uma vez que lidamos com o inédito da pandemia da COVID-19, onde o acolhimento dessa urgência psíquica, surgida do vazio do contato e ausência de adeus específicos do momento, mantêm assegurado o direito, não só das informações, mas também das despedidas.

## **GARANTIA DE SUSTENTABILIDADE DO PROJETO:**

A concordância das chefias médicas do setor, o reconhecimento da instituição e o comprometimento da equipe garantem a continuidade das ações descritas, no enfrentamento da pandemia da COVID-19.

# ACOMPANHAMENTO DOS INDICADORES/RESULTADOS ALCANÇADOS:

- Análise diária das demandas familiares;
- Acompanhamento da aplicação do fluxos institucionais pelas coordenações;
- Registro de resultados via prontuário eletrônico.

# **HOSPITAL SANTA ROSÁLIA**

# **TEÓFILO OTONI - MG**

## **PROJETO:**

EIXO:

AUMENTO DE RECEITA POR MEIO DA IMPLANTAÇÃO DE UMA UNIDADE DE **CAPTACÃO DE RECURSOS** 

Melhoria de Processos / Sustentabilidade Econômico-Financeira

# **AUTORIA:**

LEONARDO SEIXAS DE OLIVEIRA **DIRETOR EXECUTIVO** 

diretoriaexecutiva@ahsr.org.br

31 3298-2302 /31 3298-2344 / 31 98797-5488 /31 98619-8448

## SÍNTESE DE QUALIFICAÇÕES PROFISSIONAIS:

- Graduado em Enfermagem e Administração de Empresas; Pós-Graduado em Gestão em Saúde, Gestão Hospitalar e Administração.
- Experiência em gestão, tendo atuado com reestruturação, implantação de indicadores de qualidade e custos, que resultou em melhoria dos processos e financeiro.
- Membro do Colégio Brasileiro de Executivos da Saúde.

# **DESCRIÇÃO**

# **JUSTIFICATIVA:**

É de conhecimento geral que o subfinanciamento do SUS leva a insuficiência de recursos para custeio e manutenção de todos os serviços necessários para a continuidade da assistência médico hospitalar, tal fato contribui como um dos motivos para desequilíbrio econômico das instituições.

Segundo pesquisa realizada no ano 2019 pela Confederação das Santas Casas de Misericórdia, Hospitais e Entidades Filantrópicas (CMB), 83% dos 2.100 hospitais filantrópicos brasileiros estavam deficitários. Além da falta de recursos, o aumento gradativo das demandas tem impulsionado a necessidade de inovação.

Tendo em vista este cenário desafiador, identificar novas fontes de receita (principalmente as não operacionais), surge como uma oportunidade para sanar as lacunas financeiras existentes.

O propósito deste projeto é apresentar os resultados da Implantação de uma Unidade de Captação de Recursos.

# **INVESTIMENTO:**

Valor estimado do investimento: R\$ 100.000,00 Valor efetivamente investido/gasto: R\$166.150,57

# OBJETIVOS:

#### **OBJETIVO GERAL:**

IMPLANTAR UMA UNIDADE DE CAPTAÇÃO DE RECURSOS COM A FINALIDADE DE CONTRIBUIR PARA O ALCANCE DA SUS-TENTABILIDADE ECONÔMICO FINANCEIRA DA INSTITUIÇÃO.

# **OBJETIVOS ESPECÍFICOS**

- Criar estratégias inovadores para a captação de recursos;
- Ampliar e diversificar as fontes para a captação de recursos;
- Elaborar projetos que contribuam para a qualidade da assistência médica hospitalar;
- Viabilizar investimentos para projetos eficientes, perenes e sustentáveis;
- Otimizar os resultados dos projetos com o uso eficiente e eficaz dos recursos;
- Proporcionar um sistema de gerenciamento de projetos simples e prático;
- Contribuir para a consolidação da marca institucional por meio da implementação de mecanismos de compliance.

# TEMPO DE IMPLANTAÇÃO: 12 MESES

# PLANO DE AÇÃO IMPLEMENTADO:

ol Implantação da Unidade de Captação de Recursos

No planejamento estratégico realizado em 2019, constatou-se que, ampliar a receita da instituição é um dos grandes desafios a ser superado para o alcance do equilíbrio econômico financeiro e esta premissa despertou a necessidade de implantar um setor com foco integral na captação de recursos.

Com o suporte de dois consultores, um analista administrativo e a equipe do Núcleo de Gestão Estratégica, a Unidade de Captação de Recursos foi implantada no período de 12 meses. Durante esta fase, 75 colaboradores dos níveis estratégico e tático foram treinados em gestão de projetos com foco na captação de recursos.

Neste período, a consultoria realizou um diagnóstico institucional com o objetivo de identificar o potencial de captação da instituição. Com base nas informações obtidas no diagnóstico foi desenvolvido o PCR - Plano de Captação de Recursos, contemplando ações a curto, médio e longo prazo.

oz Desenvolvimento e expansão da atuação da Unidade de Captação de Recursos:

A equipe da Unidade de Captação de Recursos se especializou com treinamentos e cursos externos e intensificou o desenvolvimento de projetos com todas as áreas da organização. Nesta fase o setor já apresentava resultados satisfatórios no pleito de captação de recursos em novas fontes.

os Integração com o Sistema de Gestão da Qualidade e consolidação da estrutura:

O sistema de gestão de projetos foi integrado ao sistema de gestão da qualidade, tornando-se parte indissociável da gestão organizacional, possibilitando maior agilidade no acesso de informações gerenciais.

Portanto, a implantação do setor é considerada um sucesso, por meio da eficiência apresentada no gerenciamento de projetos estratégicos e pela viabilização do aporte de recursos por meio de novas fontes de financiamento.

# **GANHOS OBTIDOS:**

Indicadores apurados após a implantação da Unidade de Captação de Recursos demonstram um retorno sobre o investimento - ROI de aproximadamente 534,43% e um aumento dos recursos oriundos de subvenções extras de 52,67% em relação a média dos últimos 5 anos. Resultados obtidos por meio de ações direcionadas para a diversificação e identificação de novas oportunidades para captação de recursos.

. . . .

 $\cdots$ 

A instituição consolidou parcerias estratégicas com empresas locais para o desenvolvimento de ações, como o projeto "Troco Solidário", que apresentou um resultado de R\$ 24.578.84 em 12 meses.

Vale ressaltar a parceira firmada com os Correios que impulsiona a divulgação da causa do hospital em mais de 63 agências da região, além de contribuir para o aumento da arrecadação de recursos "livres", sendo que em 4 meses o hospital captou R\$ 24.000,00, mesmo no cenário de pandemia.

Além disso, a instituição integrou-se ao comitê de coalização "Estratégia ODS", aderindo aos objetivos do desenvolvimento sustentável da ONU, possibilitando o aporte de recursos financeiros de instituições internacionais.

Outros resultados percebidos após a implantação do setor são:

- Fortalecimento da relação entre a identidade da organização com a cultura da gestão de inovação;
- Melhoria da capacidade de captação e gestão de recursos oriundos de fontes externas;
- Diferenciação entre as instituições locais elevando a sua competitividade para a atração de agentes públicos;
- Melhoria da reputação da instituição perante as fontes de financiamento;
- Aumento do número de participação em editais de captação de recursos;
- Elevação da qualidade das entregas, cumprimento dos prazos e do cronograma pretendido;
- Os resultados apresentados comprovam a eficácia do projeto implantado, bem como seu impacto positivo para a instituição, possibilitando aporte de recursos para investimentos na infraestrutura hospitalar, na qualidade assistencial e na humanização do atendimento.

# PRINCIPAIS DESAFIOS E IMPREVISTOS ENCONTRADOS:

O cenário econômico e político regional estava fragilizado no período de implantação do setor, o que intensificou a necessidade de planejar ações para impulsionar o engajamento da comunidade externa com as causas do hospital. Vale ressaltar, a ausência da cultura de doação na região, sendo identificada como um desafio a ser superado.

Mediante o exposto, a implantação da Unidade de Captação de Recursos provocou receio por parte de alguns colaboradores envolvidos no processo, mas a forma com que a implementação foi conduzida possibilitou bom desempenho no desenvolvimento das ações, principalmente pelo engajamento da alta direção que contribuiu diretamente para a inversão deste cenário e consequentemente para o alcance dos resultados do projeto.

# EXISTÊNCIA DE CARÁTER INOVADOR OU OUTRO DIFERENCIAL:

 $......$ 

Este modelo de Unidade de Captação de Recursos é único, sendo estruturada de forma personalizada, considerando sempre a sustentabilidade financeira dos projetos desenvolvidos.

A criação dos templates integrados por meio da ferramenta Excel proporciona maior praticidade na execução do processo e melhora a adesão dos colaboradores na elaboração de novos projetos, contribuindo para democratização da gestão. A adaptação dos templates ao software web utilizado pelo sistema de gestão da qualidade. possibilita maior agilidade no gerenciamento das informações, sem necessidade de mais investimentos.

Vale ressaltar que todos os projetos desenvolvidos pelo setor são vinculados aos objetivos estratégicos e aos ODS, introduzindo uma visão de impacto social para cada proposta apresentada.

Deste modo a implantação de uma Unidade de Captação de Recursos contribui para a sustentabilidade econômico- financeira e possibilita novas oportunidades para melhoria da assistência médico hospitalar.

# **GARANTIA DE SUSTENTABILIDADE DO PROJETO:**

A Unidade de Captação de Recurso é dinâmica e está sempre atenta a novas oportunidades que tendem a aparecer. Esta flexibilidade torna-se um diferencial competitivo para a instituição, pois antecipa ações e agiliza o desenvolvimento dos projetos para obtenção de recursos. As diversas fontes de financiamento existentes possibilitam constantes oportunidades para novas captações. Neste contexto, a transparência é outro fator determinante para a sustentabilidade do processo.

Todavia, o uso de técnicas e ferramentas de gestão de projetos garante a credibilidade e eficiência nos processos de captação, possibilitando a elaboração de propostas atraentes, eficientes e sustentáveis para os entes financiadores. A metodología implantada garante o aprendizado constante, reduzindo a probabilidade de repetir erros cometidos, disseminando o ciclo de melhoria contínua nos processos e possibilitando o alcance de metas financeiras cada vez maiores.

# ACOMPANHAMENTO DOS INDICADORES/RESULTADOS ALCANCADOS:

Os indicadores vinculados ao setor permanecerão em processo de melhoria contínua.

A integração do setor com sistema de gestão da qualidade, possibilita o monitoramento dos indicadores por meio de um software web, evidenciandos os resultados alcançados. Esse sistema assegura a transparência na execução das tarefas relaciondas aos projetos.

# SANTA CASA DE MISERICÓRDIA

## PASSOS - MG

# **PROJETO:**

AUMENTO DE EFICIÊNCIA DO CENTRO CIRÚRGICO: EXPERIÊNCIA DA IMPLANTAÇÃO DO LEAN HEALTHCARE.

EIXO:

Gestão de Crise

**AUTORIA:** 

VANILDES DE FÁTIMA FERNANDES SILVA COORDENADORA SCIH prifreitas@yahoo.com.br (35) 35291348

## (35)988412890

## SÍNTESE DE QUALIFICAÇÕES PROFISSIONAIS:

- Graduada em Enfermagem pela Fundação de Ensino Superior de Passos, FESP UEMG  $(2007).$
- Mestre em Tecnologia e Inovação em Enfermagem da Escola de Enfermagem de Ribeirão Preto.
- Especialista em Controle de Infecção Relacionada à Assistência à Saúde pela Escola de Enfermagem de Ribeirão Preto USP (2011).
- Pós graduada em Urgência e Emergência pela UNAERP.
- Especialista em Lean Healthcare Black Belt.
- Coordenadora do SCIH e Núcleo de Segurança Institucional.

# **DESCRIÇÃO**

# **JUSTIFICATIVA:**

O setor de saúde tem aos poucos se desenvolvido quanto a resultados e busca por maior eficiência e o avanço da metodologia Lean na busca por melhoras tem aumentado.

Diante desse cenário, o Centro Cirúrgico é uma importante área dentro do sistema hospitalar, além de ser responsável por grande parte do faturamento e custo de um hospital. Sendo assim, é importante acompanhar a jornada do paciente cirúrgico, identificar as oportunidades de melhoria e eliminar os desperdícios.

Na instituição estudada, identificou-se baixa eficiência do centro cirúrgico devido ao elevado tempo de setup, desnivelamento da agenda e ociosidade das salas de cirurgia.

# **INVESTIMENTO:**

Valor estimado do investimento: Valor efetivamente investido/gasto:

## **OBJETIVOS:**

GERAL: AUMENTAR A EFICIÊNCIA DO CENTRO CIRÚRGICO PARA 63% ATÉ DEZEMBRO 2019. ESPECÍFICOS: DIMINUIR O TEMPO DE SETUP; NIVELAR O AGENDAMENTO CIRÚRGICO PARA DIMINUIR OCIOSIDADE DE SALA CIRÚRGICA.

# TEMPO DE IMPLANTAÇÃO: DE FEVEREIRO A DEZEMBRO DE 2019

# PLANO DE AÇÃO IMPLEMENTADO:

O projeto foi realizado utilizando a metodologia enxuta aplicada à área hospitalar, Lean Healthcare.

A ferramenta utilizada foi o DMAIC (Definir, Medir, Analisar, Implementar e Controlar).

O indicador utilizado para analisar a eficiência de sala cirúrgica foi o Operating Room Effectiveness por meio da avaliação da disponibilidade, perfomance e qualidade.

## **GANHOS OBTIDOS:**

- Levantamento de indicadores de gestão;
- Envolvimento e alinhamento da equipe do centro cirúrgico na estratégia institucional;
- Segurança do paciente:
- Aumento da satisfação do usuário e da equipe;
- Padronização das etapas do Setup de sala, com consequente melhora no processo de limpe-<br>za de sala cirúrgica e diminuição do tempo;
- Nivelamento da produção do centro cirúrgico em todos os dias da semana;
- Aumento da Produtividade:
- Confiabilidade no processo de agendamento cirúrgico;
- Integração da equipe do Centro Cirúrgico e CME por meio da Matriz SIPOC;
- Diminuição das não conformidades relacionadas à CME;
- Dimuição do custo fixo em R\$464.690,99, o que equivale a uma sala de cirurgia com funcio-<br>namento de 12 horas por dia;
- Diminuição do tempo de liberação da Sala de Recuperação pós anestésica;
- Conhecimento dos tempos cirurgicos por médico e inicio da elaboração do novo sistema de agendamento cirúrgico;
- Redução do Lead Time de 372 minutos para 255 minutos, otimizando o fluxo do paciente e aumento da produção;
- Elaboração do KIT MAT/MED para diminuição dos desperdícios de tempo do circulante de sala.

# PRINCIPAIS DESAFIOS E IMPREVISTOS ENCONTRADOS:

Disponibilidade de insumos para higiene de mãos e EPIS. Posteriormente, deparamos com baixo estogue e dificuldade de compra de medicamentos anestésicos.

# EXISTÊNCIA DE CARÁTER INOVADOR OU OUTRO DIFERENCIAL:

A implementação do Comitê de Enfrentamento de COVID-19 para Elaboração do Plano de contingência a nível estratégico, tático e operacional, levou a uma integração multiprofissional e intersetorial com ampliação do trabalho em rede.

A experiência adquirida com a pandemia destacou o trabalho em equipe, a importância da Saúde Ocupacional, o cuidado centrado no paciente e a importância do equilíbrio financeiro da instituição ao longos dos anos com apoio incondicional da comunidade regional na manutenção da saúde da população.

# **GARANTIA DE SUSTENTABILIDADE DO PROJETO:**

O projeto é executado por equipe natural, multiprofissional com visão sistêmica de acordo com a estratégia da Instituição (custo, qualidade e humanização).

 $.........$ 

O principal objetivo do projeto é eliminação dos desperdícios por meio da prática de melhoria contínua.

# ACOMPANHAMENTO DOS INDICADORES/RESULTADOS ALCANÇADOS:

O acompanhamento é por meio do Indicador ORE, sendo gerenciado mensalmente

# **HOSPITAL MÁRCIO CUNHA**

# **IPATINGA - MG**

#### PROJETO: AUTONOMIA FARMACÊUTICA NA PRESCRIÇÃO MÉDICA

 $.........$ 

EIXO: Qualidade Assistencial / Segurança do Paciente

**AUTORIA:** 

TAMARA SILVEIRA MAGALHÃES **FARMACÊUTICA** tamara.magalhaes@fsfx.com.br 31 3830-5048

3198398-4114

## SÍNTESE DE QUALIFICAÇÕES PROFISSIONAIS:

- Graduação em Farmácia pelo Centro Universitário do Leste de Minas Gerais (2015).
- Especialização em Farmácia Clínica e Farmacologia aplicada a Farmácia Clínica pela Ciências Médicas em 2018.
- Atualmente é farmacêutica do Hospital Márcio Cunha.
- Tem experiência em farmácia clínica, assistência e atenção farmacêuticas, análises farmacológicas de prescrições, farmacovigilância, conciliação medicamentosa, auditoria de farmácias de manipulação e indústrias de medicamentos estéreis.

# **DESCRIÇÃO**

# **JUSTIFICATIVA:**

Dos eventos adversos ocorridos na prestação de cuidados aos pacientes, os erros de prescrição têm ganhado papel importante no acompanhamento farmacêutico em instituições hospitalares. A autonomia farmacêutica foi implantada na tentativa de evitar a ocorrência de erros na administração de medicamentos, que consiste na alteração da prescrição médica pelo farmacêutico, a fim de criar uma barreira para reduzir riscos assistenciais relacionados ao uso de medicamentos.

# **INVESTIMENTO:**

Valor estimado do investimento: Nenhum Valor efetivamente investido/gasto: Nenhum

## **OBJETIVOS:**

CORRIGIR ERROS NA PRECRIÇÃO DE MEDICAMENTOS RELACIONADOS A VIA DE ADMINISTRAÇÃO (VIA ORAL, SONDAS, JEJUNOSTOMIA), HORÁRIO DE ADMINISTRAÇÃO FORA DO RECOMENDADO (JEJUM, APÓS REFEIÇÃO, NA MADRUGADA PARA MAIOR CONFORTO DO PACIENTE), DUPLICIDADE TERAPÊUTICA, MEDICAMENTO PRESCRITO PARA PACIENTE ALÉR-GICO.

OTIMIZAR O TEMPO DO FARMACÊUTICO QUE ERA DEDICADO EM ENTRAR EM CONTATO COM O MÉDICO PRESCRITOR E ACOMPANHAR A CORREÇÃO.

# TEMPO DE IMPLANTAÇÃO: 3 MESES

## PLANO DE AÇÃO IMPLEMENTADO:

- Análise dos dados dos indicadores de análise de prescrições para seleção dos maiores erros.
- Apoio da direção para realização do projeto.
- Parametrização do sistema de software.
- Capacitação dos farmacêuticos.
- Divulgação ao corpo clínico da atividade.
- Monitoramento e busca dos dados para o indicador de análise de prescrição.

## **GANHOS OBTIDOS:**

Redução de custo: Diminuição de eventos adversos relacionados a medicamentos, podendo diminuir o tempo de internação.

 $0 0 0 0 0$ 

Geração de satisfação do cliente: Diferencial das atividades do farmacêutico clínico em relação as outras instituições.

Desburocratização: Redução do tempo do farmacêutico dedicado ao contato médico para sinalizar e solicitar a correção do erro de prescrição. E certificar a correção. Com a autonomia o contato médico não é relaizado e o farmacêutico corrige a prescrição que imediatamente é liberada no sistema.

Impacto para a população-alvo e alcance social: Promoção do uso seguro de medicamentos.

Envolvimento e motivação de equipes: Apoio a decisão da clínica médica.

Melhoria na visibilidade: Empoderamento do farmacêutico.

Grupo de pessoas impactadas ou beneficiadas: Pacientes e funcionários.

# PRINCIPAIS DESAFIOS E IMPREVISTOS ENCONTRADOS:

Parametrização do sistema do software que permitisse a alteração da prescrição médica pelo farmacêutico.

# EXISTÊNCIA DE CARÁTER INOVADOR OU OUTRO DIFERENCIAL:

Apoio ao corpo clínico na responsabilidade compartilhada das prescrições de medicamentos. É um diferencial nas atividades do farmacêutico clínico em relação a outras instituições. Maior segurança para o paciente.

# **GARANTIA DE SUSTENTABILIDADE DO PROJETO:**

Maior segurança para o paciente com relação a dimunuição dos eventos relacionados aos erros de administração de medicamentos, consequentemente redução de dano ao paciente e tempo de internação. Consiste em criar uma barreira para reduzir riscos assistencias relacionados ao uso de medicamentos.

# ACOMPANHAMENTO DOS INDICADORES/RESULTADOS ALCANÇADOS:

.........

Levantamento mensal do número de autonomia farmacêutica e acompanhamento do indicador % Prescrições validadas pela Farmácia Clínica antes da dispensação.

# SANTA CASA DE MISERICÓRDIA

# **ITAJUBÁ - MG**

## **PROJETO:**

BUSCA ATIVA DE NOTIFICAÇÃO DE INCIDENTES

EIXO: Oualidade

# **AUTORIA:**

CAMILA RIBEIRO MARTINS ENFERMEIRA DO SERVIÇO DE CONTROLE DE INFECÇÃO HOSPITALAR E NÚCLEO DE SEGURANCA DO PACIENTE administracao@santacasaitajuba.com.br 035 3629-5600 035 9 9941-8753

SÍNTESE DE QUALIFICAÇÕES PROFISSIONAIS:

- Bacharel em Enfermagem pela Faculdade Wenceslau Braz desde Janeiro de 2020.
- Pós Graduanda em Gestão e Assistência ao Paciente Crítico pela Faculdade de Venda Nova Imigrante (FAVENI).
- Enfermeira do Serviço de Controle de Infecção Hospitalar e Núcleo de Segurança do Paciente da Santa Casa de Misericórdia de Itajubá.

# **DESCRIÇÃO**

# **JUSTIFICATIVA:**

Sabe-se que o incidente é um evento ou circunstância que poderia resultar, ou resultou em dano desnecessário ao paciente. Os eventos adversos por sua vez são incidentes que geraram dano ao paciente, por isso, foi preciso identificar os riscos inerentes à ocorrência de eventos adversos relacionados a assistência de saúde.

A necessidade dessa identificação se deu a partir das subnotificações de incidentes que podem estar relacionados ao esquecimento, não valorização da notificação e carga de trabalho, além do medo ou vergonha entre os profissionais. Necessitou implantar ações que visem disseminar a Segurança do Paciente no ambiente hospitalar e reduzir o medo de punição entre os profissionais.

# **INVESTIMENTO:**

Valor estimado do investimento: 0,00 Valor efetivamente investido/gasto:

# **OBJETIVOS:**

O PROJETO TEM O OBJETIVO DE ESTIMULAR A NOTIFICAÇÃO DE INCIDENTES DENTRO DO AMBIENTE HOSPITALAR. A PARTIR DAS NOTIFICAÇÕES, O NÚCLEO DE SEGURANÇA DO PACIENTE OBTEM INDICADORES QUE EVIDENCIAM FRAGI-LIDADES NA ASSISTÊNCIA QUE NECESSITAM SER REVISTAS. SENDO ASSIM, TRAÇAMOS PLANOS DE AÇÃO PARA MELHO-RIA E ALINHAMENTO DOS PROCESSOS, UMA VEZ QUE A OCORRÊNCIA DE EVENTOS ADVERSOS OU INCIDENTES DE SE-GURANÇA DEVE LEVAR AO APRENDIZADO.

# TEMPO DE IMPLANTAÇÃO: 02 MESES

# PLANO DE AÇÃO IMPLEMENTADO:

- Implantamos um Caderno de Notificação de Incidentes por setor.
- Neste caderno há um formulário padrão, onde não é necessário a identificação do colaborador ao relatar o incidente. O Núcleo de Segurança do Paciente faz uma busca ativa diária para verificar as notificações relatadas.
- O Núcleo de Segurança do Paciente alimenta uma planilha com as informações coletadas, classificando os tipos de eventos (Near Miss, Incidente com dano ou Incidente sem dano). Essa planilha nos auxilia na geração de indicadores.
- Elaboramos Procedimentos Operacionais Padrões (POP), Protocolos e Fluxos para a assistência com base nas metas e nas melhorias.
- Criamos um Cronograma de Treinamento "in loco" sobre as metas internacionais de Segurança do Paciente, com previsão de término em março de 2021, objetivando uma meta por mês.
- Realizamos visitas setoriais para a conscientização sobre a importância de não ocorrer subnotificação de incidentes, retirando dúvidas sobre o preenchimento e quem pode fazê-lo.

# **GANHOS OBTIDOS:**

- Participação das equipes no reconhecimento de processos que necessitariam de atualizações e supervisões pelos líderes de modo mais frequente;
- Interesse nos conhecimentos sobre os tipos de incidentes e reconhecimento do Formulário de Notificação de Incidentes da unidade;
- Para a disseminação da cultura de Segurança do Paciente, as equipes foram encorajadas tanto pelos seus coordenadores e líderes quanto internamente entre os técnicos, a identificar e notificar problemas relacionados à segurança no dia a dia;
- A simplicidade para se notificar os incidentes, sem precisar sair do setor ou se identificar otimiza o tempo do profissional e retira o medo das possíveis consequências dessa ação.

# PRINCIPAIS DESAFIOS E IMPREVISTOS ENCONTRADOS:

- Dentre os desafios encontrados relatados e percebidos estavam:
- A falta de conhecimento sobre incidentes, seus tipos ou como realizar notificações no caderno;
- Desmistificação de que apenas o enfermeiro deve preencher e notificar os incidentes;
- Medo de punição;
- Desconhecimento sobre o objetivo das notificações.

# EXISTÊNCIA DE CARÁTER INOVADOR OU OUTRO DIFERENCIAL:

O projeto possui o intuito de agregar valores a cultura de segurança do paciente. As visitas diárias de busca ativa possibilitam a criação de vínculos com os colaboradores assim como confiança no trabalho desenvolvido pela Instituição no que se trata da assistência segura e de qualidade.

# **GARANTIA DE SUSTENTABILIDADE DO PROJETO:**

É mantida a planilha de notificações, assim como os cadernos de notificações nos setores. Mensalmente, os indicadores nos mostram a necessidade de Educação Permanente em um âmbito de assistência. A iniciativa conta com o apoio da coordenação dos setores, Serviço de Controle de Infecção Hospitalar e Núcleo de Segurança do Paciente. A redução de subnotificações e ações de melhorias na assistência é um objetivo a ser buscado incansavelmente pela Instituição, já que a mesma está em processo de Acreditação Hospitalar ONA - Nível 1.

# ACOMPANHAMENTO DOS INDICADORES/RESULTADOS ALCANÇADOS:

Será criado um cronograma de atividades para conscientização e educação dos colaboradores sobre as metas internacionais de Segurança do Paciente, sendo abordado um tema por mês.

Educação permanente constante com apoio do setor de Qualidade da Instituição.

De acordo com o gráfico gerado, que evidenciou incidentes com CNE (26,95%) e falha na administração de medicamentos (15,65%), estarão sendo preparados treinamentos de acordo com o cronograma de atividades do Núcleo de Segurança do Paciente.

# ASSOCIAÇÃO PAULO DE TARSO

# **BELO HORIZONTE - MG**

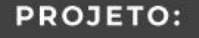

O CAMINHO PARA SUSTENTABILIDADE - GERAÇÃO DE VALOR PELA SEGURANÇA E QUALIDADE ASSISTENCIAL

 $\bullet$   $\bullet$ 

**VENCEDOR** 

EIXO:

Qualidade Assistencial / Segurança do Paciente

# **AUTORIA:**

FLÁVIO AUGUSTO CORRÊA DE OLIVEIRA SUPERINTENDENTE EXECUTIVO flavio.oliveira@apt.org.br

31 3448-5301

31 99257-7131

## SÍNTESE DE QUALIFICAÇÕES PROFISSIONAIS:

- Atual Superintendente Executivo da Associação Paulo de Tarso.
- Enfermeiro com especialização em Estomaterapia; MBA em Gestão em Serviços de Saúde e Adminstração Hospitalar.
- Mestre em Gestão de Serviços de Saúde.
- Membro do Conselho Municipal do Idoso de Belo Horizonte.

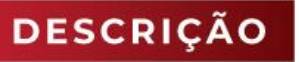

# **JUSTIFICATIVA:**

HOSPITAIS DE TRANSIÇÃO SÃO INSTITUIÇÕES ESPECIALIZADAS QUE ATENDEM PÚBLICO ESPECIFICO, GERALMENTE EM LINHAS DE CUIDADOS EM REABILITAÇÃO, CUIDADOS CRÔNICOS E PALIATIVOS. EM SEU PERFIL PREVALECE O PÚBLICO IDOSO, QUE CORRESPONDERAM A 73% DAS INTERNAÇÕES EM 2019 NO HOSPITAL DE ORIGEM DESTE PROJETO. OUTRA CARACTERÍSTICA IMPORTANTE DE PÚBLICO ATENDIDO É O ALTO NÍVEL DE DEPENDÊNCIA PARA ATIVIDADES DE VIDA BÁSICA E INSTRUMENTAIS.

O PERFIL DA INSTITUIÇÃO SE CARACTERIZA PELO ALTO RISCO ASSISTENCIAL E NECESSIDADE DE INVESTIMENTOS EM SEGURANÇA DO PACIENTE COMO ESTRATÉGIA PARA MELHORIA DA QUALIDADE ASSISTENCIAL, GERANDO SUSTENTABI-LIDADE E VALOR PARA O SISTEMA DE SAÚDE.

SENDO UMA INSTITUIÇÃO FILANTRÓPICA COM RECURSOS LIMITADOS, OFERTANDO 60% DE LEITOS EFETIVOS PARA O SUS, A EQUAÇÃO DE RESOLUÇÃO DESTE PROBLEMA SE TORNA MAIS COMPLEXA FRENTE AOS DESAFIOS DE CUSTEIO.

# **INVESTIMENTO:**

Valor estimado do investimento: 4.163.437.56 Valor efetivamente investido/gasto: 4.163.437,56

# **OBJETIVOS:**

GERAL: PROMOVER SUSTENTABILIDADE INSTITUCIONAL PELA MELHORIA DA QUALIDADE ASSISTENCIAL E SEGURANÇA DO PACIENTE.

ESPECÍFICO: ESTRUTURAR E DESENVOLVER CAPTAÇÃO DE RECURSOS PARA MELHORIA DA QUALIDADE ASSISTENCIAL E SEGURANÇA DO PACIENTE.

#### TEMPO DE IMPLANTAÇÃO: 04 ANOS

## PLANO DE AÇÃO IMPLEMENTADO:

#### Etapa 01 - Diagnóstico:

Em 2016 foi iniciado na instituição amplo diagnóstico clínico e de gestão, onde foi possível mapear perfil epidemiológico, riscos assistenciais, fontes de captação de recursos e estrutura de processos voltados para captação de recursos.

. . . . . . . .

#### Etapa 02 - Planejamento:

Com base no diagnóstico realizado em 2016 foi iniciado planejamento para estruturação de setor de captação de recursos não operacionais. Também foi planejada a ampliação das estratégias de visibilidade, engajamento e comunicação para que a instituição ganhasse mais notoriedade. Foi realizado amplo levantamento de prioridades e diante das necessidades assistenciais e de segurança do público atendido na instituição. Ainda em 2016 foram iniciados ciclos de construção de projetos de captação voltados para segurança do paciente e qualidade assistencial. Foi estabelecida política de investimentos de recursos não operacionais incorporando ao planejamento estratégico direcionamento de recursos para ações de segurança do paciente e qualidade assistencial.

#### Etapa 03 - Execução:

De 2016 à 2020 foram executados três projetos com recursos não operacionais providos de leis de incentivo. Os projetos apresentaram em seu objeto ações voltadas para a qualidade assistencial e segurança do paciente, sendo prioridade central de política de investimento de recursos não operacionais. Outras frentes de captação também foram acionadas e executadas obtendo investimento também direcionados ao objetivo proposto.

#### Etapa 04 - Análise de resultados:

Em 2019 e 2020 foi realizada a análise de resultados e revisada a política de investimentos. A análise de sustentabilidade foi desenvolvida pelo cruzamento de dados econômicos/financeiros com os dados assistenciais, onde definimos como critérios a análise de desfecho clínico e segurança do paciente para mensurar qualidade assistencial.

## **GANHOS OBTIDOS:**

Segundo dados do IPCA - Serviços de Saúde (IBGE) de janeiro de 2016 a julho de 2020 a inflação acumulada no período foi de 41,43%. Utilizamos a representatividade de ticket médio de custo de materiais e medicamentos diretamente utilizados com pacientes no hospital para mensurar e comparar em mesmo período a evolução.

Dividimos o custo total de cada ano pelo número de diárias faturadas. Concluímos que no mesmo período de evolução, apesar da inflação nos itens conseguimos reduzir o custo direto de material e medicamentos em 11,3%.

Por ser um hospital de transição e não possuir serviços de alta complexidade os maiores custos de materiais e medicamentos estão relacionados com antibióticos, tratamento de lesões e outras ações diretamente ligadas aos tratamentos e eventos adversos.

Através de monitoramento de dados de segurança e desfecho, é notória a correlação da melhoria da qualidade assistencial com a estanqueidade e redução de custos assistenciais.

Os investimentos em qualidade e segurança através de captação de recursos não operacionais foram de R\$ 21,06 por paciente neste período, onde destacamos a implantação de sistema informatizado de checagem de medicamentos beira leito através de mobile, aquisição de colchões pneumáticos para 100% de pacientes com nível de dependência comprometida, adequação física para locomoção de pacientes nas unidades assistenciais, otimização de identificação correta de usuários da instituição, promoção de estratégias de incentivo para higienização das mãos, entre diversas ações e investimentos.

# PRINCIPAIS DESAFIOS E IMPREVISTOS ENCONTRADOS:

O principal desafio de execução de projetos foi promover integração plena de gestores na visão estratégica da instituicão.

Foi necessário, dentro de desenho de planejamento estratégico, a associação de metas e objetivos estratégicos visando direcionar as equipes para maior adesão e continuidade dos projetos.

# EXISTÊNCIA DE CARÁTER INOVADOR OU OUTRO DIFERENCIAL:

A maioria das instituições que realizam captação de recursos não operacionais busca a captação de recursos para custeio de suas atividades de forma desarticulada com a estratégia da instituição. Não são construídas políticas claras de investimentos destes recursos a médio e longo prazo e geralmente as ações visam custeio básico de mobiliários e equipamentos obsoletos.

O diferencial inovador da instituição neste contexto foi buscar o acoplamento de investimentos com planejamento estratégico da instituição e estruturação de política de investimentos para o cumprimento da missão social e de saúde de uma instituição filantrópica, primando pela qualidade assistencial e segurança de seus pacientes.

# **GARANTIA DE SUSTENTABILIDADE DO PROJETO:**

A estruturação de setor próprio para tal finalidade, desenho de estratégia e política de investimentos são garantidores de continuidade de desenhos de projetos e captação para manutenção da qualidade e segurança assistencial.

# ACOMPANHAMENTO DOS INDICADORES/RESULTADOS ALCANÇADOS:

Anualmente os relatórios de desempenho de resultados operacionais são publicados apresentando evidências de transparência e manutenção de ações. O próprio sistema de gestão de qualidade alimenta mensalmente os resultados de indicadores operacionais, táticos e estratégicos garantindo um sistema de gestão sólido e manutenção de monitoramento de ações.
## SANTA CASA DE MISERICÓRDIA DE PASSOS

### PASSOS - MG

### **PROJETO:**

**CUIDANDO DE QUEM CUIDA** 

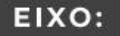

Humanização e/ou Experiência do Cliente

## **AUTORIA:**

MILENA MENDES GONÇALEZ E EQUIPE MULTIDICIPLINAR SUPERVISORA DE GESTÃO DE PESSOAS

milenarh@scpassos.org.br

35 3592-1376

35 99165-2447

### SÍNTESE DE QUALIFICAÇÕES PROFISSIONAIS:

Equipe multiprofissional composta por Educador Físico, Supervisora de Gestão de Pessoas, Supervisora de Psicologia, Enfermeira do Trabalho, Musicoterapeuta e Técnicos de Segurança do Trabalho.

## **DESCRIÇÃO**

### **JUSTIFICATIVA:**

Já existem algumas ações voltadas para o cuidado com o colaborador, porém com a pandemia foi necessário criar ações de contingência para o COVID-19.

### **INVESTIMENTO:**

Valor estimado do investimento: Valor efetivamente investido/gasto:

### **OBJETIVOS:**

CUIDAR DOS PROFISSIONAIS DA SANTA CASA DE MISERICÓRDIA DE PASSOS COM FOCO NA PESSOA INTEGRAL: CORPO, MENTE, CORAÇÃO E ESPÍRITO.

## TEMPO DE IMPLANTAÇÃO: FEVEREIRO DE 2020 ATÉ O MOMENTO.

## PLANO DE AÇÃO IMPLEMENTADO:

- Disponibilizar acompanhamento psicológico para os profissionais do hospital, a fim de favorecer a expressão emocional, o bem-estar do colaborador e que proporcione um ambiente construtivo que permita o trabalho em equipe;
- Promover ações alinhadas às quatro dimensões Corpo, mente, coração e espírito que permitam ao profissional de saúde lidar com situações prolongadas de estresse / Pausa Laboral - Momento que Transforma: Auriculoterapia e óleos essenciais.
- Realizar a prevenção de saúde e bem-estar com música e oração durante as rondas com a segurança e a cada 30 minutos nas caixas de som da SCMP.
- Dar suporte emocional nas rondas com os técnicos de segurança, musicoterapeuta e CCIH de acordo com o cronograma.
- Provisionar equipe de trabalho adequando a demanda para otimização de recursos/ Suprir, alocar e ampliar o quadro funcional.

## SANTA CASA DE MISERICÓRDIA DE PASSOS

## PASSOS - MG

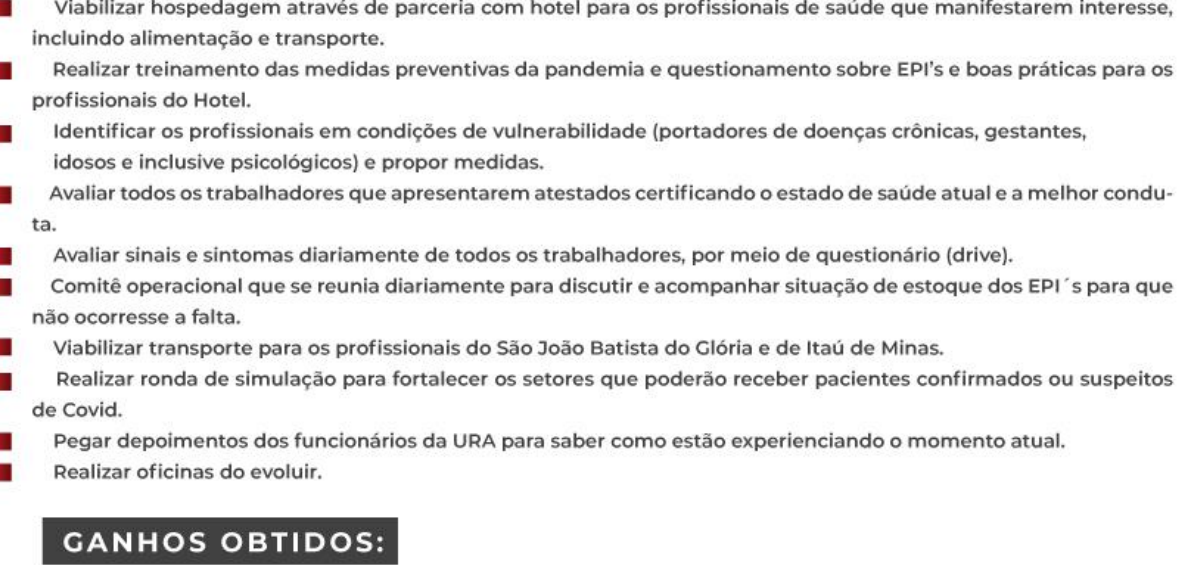

Os ganhos são basedados no soft que são voltados para qualidade da atuação:

- Capacitação da equipe através de treinamento e simulados;
- Cuidado integral e bem-estar aos colaboradores, principalmente da equipe que atua na área com pacientes com COVID;
- Transparência e clareza na identificação dos profissionais de vulnerabilidade e colaboradores com suspeita de COVID-19.

## PRINCIPAIS DESAFIOS E IMPREVISTOS ENCONTRADOS:

Os principais desafios foram de tomada de decisão e criação de ações sem uma referência e/ou

embasamento de outras Instiuições de Saúde.

## EXISTÊNCIA DE CARÁTER INOVADOR OU OUTRO DIFERENCIAL:

O principal diferencial foi cuidar da pessoa integral nas quatro dimensões: corpo, mente, coração e espírito.

## SANTA CASA DE MISERICÓRDIA DE PASSOS PASSOS - MG

## **GARANTIA DE SUSTENTABILIDADE DO PROJETO:**

A sustentabilidade se dá pelos resultados obtidos, como:

- or Acompanhanto diário de todos os funcionários suspeitos com agendamento de testagem.
- oz Treinamentos efetivos de EPI's e EPC's garantindo que nossos profissionais que atuam diretamente com COVID-19 não se contaminassem.
- 03 Implementação de teste RTPCR como padrão para os profissionais, investindo na qualidade dos exames.
- Monitoramento e redução dos dias perdidos.

## ACOMPANHAMENTO DOS INDICADORES/RESULTADOS ALCANÇADOS:

Sim, as ações serão mantidas enquanto durar a pandemia e a manutenção dos indicadores de turnover e absenteísmo estão dentro dos padrões esperados.

## SANTA CASA DE MISERICÓRDIA

## **JUIZ DE FORA - MG**

## **PROJETO:**

CRIAÇÃO DE UTI DE ALTA PERFORMANCE: GESTÃO DE CRISE COVID-19

EIXO:

Gestão de Crise

## **AUTORIA:**

EDUARDO RODRIGUES BORATO COORDENADOR DO CTI 5° ANDAR

035 3629-5600

035 9 9941-8753

### SÍNTESE DE QUALIFICAÇÕES PROFISSIONAIS:

- Médico especialista em Cardiologia, Ecocardiografia e Terapia Intensiva.
- Preceptor dos Programas de Residência Médica em Cardiologia e Clínica Médica da SCMJF.
- Médico coordenador da UTI Cirúrgica e do 5º andar.
- Médico plantonista do serviço de Terapia Intensiva e Unidade de Emergências Médicas da SCMJF.

## **JUSTIFICATIVA:**

- Início da pandemia de Covid-19, deflagrada em Março de 2020.
- Histórico de ausência de leitos de UTI na cidade (problema crônico, de décadas).
- Alta taxa de hospitalizações em leitos de UTI, conforme dados obtidos nos países europeus.
- Oportunidade de antecipação da criação do novo CTI, inicialmente previsto para o final de 2020.
- Oportunidade de criação de uma unidade inovadora, com objetivo de atendimento a pacientes da Clínica Médica e Cirúrgica (CTI misto), visando melhor atendimento aos pacientes da rede prestadora e SUS.
- Necessidade de adaptação de todos os fluxos de atendimento nas UTI's para que este fosse direcionado ao atendimento a pacientes com síndromes respiratórias, principalmente pela Covid-19.

### **INVESTIMENTO:**

Valor estimado do investimento: 4 milhões de reais Valor efetivamente investido/gasto: 100%

### **OBJETIVOS:**

- Realização do projeto em tempo recorde de 3 meses (Abril a Junho de 2020).
- Criação de 20 leitos de UTI.
- Criação de leitos com alta tecnologia embarcada (incluindo respiradores para todos eles), filtro com pressão negativa, leitos de isolamento.
- Criação de equipe multidisciplinar direcionada ao atendimento do paciente com síndrome respiratória aguda.
- Treinamento imediato e preparação das equipes para atuar com foco em segurança e efetividade do tratamento à patologia em questão, bem como protecão de toda a equipe.
- Criação de fluxo interno dos pacientes com a finalidade de minimizar a exposição dos pacientes e funcionários, reduzindo as chances de transmissão intra-hospitalar da doença.

## **DESCRIÇÃO**

## SANTA CASA DE MISERICÓRDIA

## **JUIZ DE FORA - MG**

## TEMPO DE IMPLANTAÇÃO: 3 MESES (01/04 A 30/06/2020)

### PLANO DE AÇÃO IMPLEMENTADO:

Criação do Comitê para Gestão de Crise, formado por equipe multidisciplinar incluindo a Direção Técnica e Clínica da Instituicão.

 $\bullet$ 

- Investimento de R\$ 4.000.000,00 para realização das atividades planejadas.
- Utilização de recursos financeiros coletados através de doação, integrando-se ao valor citado no ítem anterior,
- Recrutamento e seleção de novos profissionais, com uma visão mais sistêmica dos leitos de UTI. Houve uma criteriosa selecão de novos profissinais, acostumados com tecnologia embarcada.
- Implementação do sistema Epimed, permitindo conecção 24hs/dia com milhares de outros hospitais, permitindo a troca de boas práticas em gestão hospitalar.
- Reuniões diárias para resolução das demandas e formulação de ações diante dos problemas que surgiram como: Dificuldade de compra de EPI, medicações, contratação de recursos humanos, definição de fluxo de pacientes internos, criação de unidades de enfermaria especializadas e isoladas para pacientes com suspeita e diagnóstico de Covid-19.

### **GANHOS OBTIDOS:**

- 3 meses: Implementação em tempo recorde.
- 20 novos leitos de UTI foram criados para pacientes com Covid-19.
- 59 vidas foram salvas, pois obtiveram alta após internação.
- 120 internações nos novos leitos de UTI.
- R\$ 4.000,000,00 em investimentos. Valor gigantesco para uma instituição<br>filantrópica, justamente em um cenário de extrema incetreza econômico-financeira do país
- Benchmarking, via sistema Epimed, com mais de 272.800 internações realizadas.
- Satisfação do Cliente: Nova equipe trabalhou de forma multidisciplinar e humanizada no atendimento ao cliente, realizando contatos telefônicos e por videoconferência diária com os familiares, incluindo visitas virtuais.
- Desburocratização: Implementação do Epimed permitiu acesso aos dados em<br>tempo real da UTI, como: perfil microbiano e grau de sensibilidade antimicrobi-<br>ana, tempo de utilização de catéteres, taxas de infecção, trazendo agi
- Envolvimento e motivação: Aplicou-se o adicional de 40% de insalubridade para<br>os funcionários da UTI. Todos os médicos foram contratados em regime de CLT,<br>quebrando um paradigma.
- Melhoria na visibilidade institucional: Através da seleção de um corpo clínico de<br>alta qualidade e formação especializada.

### PRINCIPAIS DESAFIOS E IMPREVISTOS ENCONTRADOS:

- Buscar a excelência e qualidade, vencendo os desafios técnicos e atuando de modo a minimizar o impacto emocional da pandemia na equipe assistencial.
- Prover EPI e medicamentos para o funcionamento adequado do setor. Tomar medidas para proteção das equipes e pacientes de todo o Hospital.

## **JUIZ DE FORA - MG**

## EXISTÊNCIA DE CARÁTER INOVADOR OU OUTRO DIFERENCIAL:

.......

- UTI de alta performance.
- UTI gerenciada pelo Software EPIMED.
- UTI formada por equipe multidisciplinar atuando diariamente em conjunto.
- Profissionais médicos contratados em regime de CLT, trazendo fidelização e proteção aos mesmos, com garantias em caso de adoecimento e afastamento conforme as leis trabalhistas vigentes.

## GARANTIA DE SUSTENTABILIDADE DO PROJETO:

- A qualidade do servico prestado, com alta rotatividade dos leitos e gestão efetiva com gerenciamento de variáveis.
- Plano de ação contínuo no intuito de buscar sempre a melhoria da qualidade e segurança do paciente.

## ACOMPANHAMENTO DOS INDICADORES/RESULTADOS ALCANÇADOS:

Todas estas variáveis são analisadas diante de indicadores/variáveis obtidos pelo sistema de gestão EPIMED.

## FUNDAÇÃO HOSPITALAR SÃO FRANCISCO DE ASSIS

## **BELO HORIZONTE - MG**

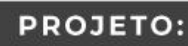

CRIE SEGURANÇA - PROJETO DE MELHORIA CONTÍNUA PARA A SEGURANÇA DO **PACIENTE** 

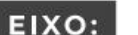

Qualidade Assistencial / Segurança do Paciente

## **AUTORIA:**

**MARCELA TAMEIRÃO PIRES** 

ENFERMEIRA DO NÚCLEO DE SEGURANÇA DO PACIENTE

nucleodeseguranca@saofrancisco.org.br

31 2126-1649

31 99361-2817

### SÍNTESE DE QUALIFICAÇÕES PROFISSIONAIS:

- Superior completo em Enfermagem, com experiência em implantação do Núcleo de Segurança do Paciente em Instituição Hospitalar.
- Conhecimento em validação de documentos relativos à Segurança do Paciente: Indicadores de processo: Análise Crítica de Indicadores, utilização das ferramentas da qualidade como: PDCA, 5W2H, Mapa de Processo, POP, Controle de Registros.
- Experiência em ministrar treinamentos.

## **DESCRIÇÃO**

## **JUSTIFICATIVA:**

Fomentar a percepção de melhoria contínua por parte dos colaboradores, com foco na segurança do paciente.

## **INVESTIMENTO:**

Valor estimado do investimento: R\$ 2.000,00

Valor efetivamente investido/gasto: Valor efetivo gasto não finalizado, devido ao fato do projeto estar em andamento.

## **OBJETIVOS:**

COM INTUITO DE MELHORIA, O PROJETO VISA ESTABELECER UMA CULTURA DE MELHORIA CONTÍNUA DENTRO DA ORGANI-ZAÇÃO COM O FOCO NA SEGURANÇA DO PACIENTE, PROMOVER ENGAJAMENTO DOS COLABORADORES ATRAVÉS DE IDEIAS PROPOSTAS, ALÉM DE CONTRIBUIR COM A MENTALIZAÇÃO DE SEGURANÇA DO PACIENTE NA INSTITUIÇÃO.

## TEMPO DE IMPLANTAÇÃO: 90 DIAS

## PLANO DE AÇÃO IMPLEMENTADO:

Teaser internos veiculados pela comunicação para fomentar a curiosidade dos colaboradores referentes ao projeto através do e-mail, aplicativo interno institucional e mural de comunicação;

Comunicado interno sobre o projeto, com o envio do edital e a ficha de inscrição de propostas de melhorias;

Comunicado interno sobre alteração do prazo de inscrição das propostas de melhorias;

Compilado das propostas inscritas;

Avaliação das propostas inscritas pelas superintendências; Divulgação dos resultados e ganhadores do projeto.

## FUNDAÇÃO HOSPITALAR SÃO FRANCISCO DE ASSIS

## **BELO HORIZONTE - MG**

## **GANHOS OBTIDOS:**

- Melhoria na interface entre setores, pois tiveram projetos inscritos com colaboradores de áreas distintas:
- Maior envolvimento e motivação das equipes;
- Ideias inovadoras:
- Mentalização de Segurança do Paciente na instituição;
- Identificação de fragilidades em processos já definidos, oportunizando melhorias.

## PRINCIPAIS DESAFIOS E IMPREVISTOS ENCONTRADOS:

O maior desafio foi o engajamento inicial dos colaboradores para enviar suas ideias, por este motivo, o prazo de inscrição foi alterado do dia 10/09/2020 para o dia 30/09/2020. Acredita-se que este desafio tenha acontecido por ser a primeira edição do projeto na instituição.

## EXISTÊNCIA DE CARÁTER INOVADOR OU OUTRO DIFERENCIAL:

O diferencial do projeto foi propiciar um ambiente de ideias, valorizando as sugestões de melhorias dos colaboradores da instituição e promovendo aprendizado organizacional. Desta forma, fomentamos o engajamento e reconhecimento dos profissionais.

### GARANTIA DE SUSTENTABILIDADE DO PROJETO:

A melhoria na satisfação das partes interessadas e segurança do paciente.

## ACOMPANHAMENTO DOS INDICADORES/RESULTADOS ALCANÇADOS:

Implantação das propostas de melhorias inscritas no hospital;

Acompanhamento dos indicadores relacionados a segurança do paciente após a implantação das propostas; Melhoria no fluxo dos processos;

Melhoria na satisfação dos clientes.

## **HOSPITAL SÃO FRANCISCO**

## **BELO HORIZONTE - MG**

#### CRIE SUSTENTABILIDADE **PROJETO:**

EIXO: Melhoria de Processos / Sustentabilidade Econômico-Financeira

## **AUTORIA:**

"COMITÊ HOSPITAIS SAUDÁVEIS" ANNA BEATRIZ MONTEIRO FELÍCIO DA SILVA

- Graduada em Fisioterapia e Pós Graduada MBA em Administração/Gestão Hospitalar; Fábio Melo
- Graduado em Engenharia da Produção; Henrique Vieira
- fecnico em Equipamentos Biomédicos e Graduando em Engenharia de Controle e Automação pela UFMG;
- Ludmila de Oliveira Moreira Graduada em Enfermagem e Pós Graduada em Auditoria em Serviços de Saúde e Gestão da
- **Cualidade:** Tamires Campos Pimenta
- **E** Graduada em Biomedicina:
- Valéria Aparecida Alves
- Graduada em Nutrição

annabeatriz@saofrancisco.org.br / gestaonutricao.sl@saofrancisco.org.br 31 3298-2302 /31 3298-2344 / 31 98797-5488 /31 98619-8448

## **DESCRIÇÃO**

## **JUSTIFICATIVA:**

Após o compromisso firmado com a adesão ao Projeto Hospitais Saudáveis (PHS) vimos a necessidade de implantarmos ações de melhoria que visassem sustentabilidade para a instituição e o meio ambiente.

## **INVESTIMENTO:**

Valor estimado do investimento: Primeira Etapa R\$7.000,00 - Segunda Etapa em torno de R\$700.000,00 (investimento por emenda parlamentar) Valor efetivamente investido/gasto: R\$2.627,44 com a primeira Etapa

## **OBJETIVOS:**

- REDUÇÃO DOS CUSTOS NA PRODUÇÃO DAS REFEIÇÕES HOSPITALARES ATRAVÉS DA UTILIZAÇÃO DAS ERVAS CUL-TIVADAS NA HORTA ORGÂNICA DO PROJETO;
- REDUÇÃO DO CONSUMO ENERGÉTICO NA INSTITUIÇÃO COM O AQUECIMENTO SOLAR PARA UTILIZAÇÃO NO SND; RE-DUÇÃO DO CONSUMO DE ÁGUA COM REAPROVEITAMENTO DA ÁGUA DA CHUVA;

 $.........$ 

- REAPROVEITAMENTO DOS MATERIAIS RECICLÁVEIS COMO GARRAFA PET, PAPÉIS E RESÍDUOS ORGÂNICOS, CONTRIBU-INDO PARA O MEIO AMBIENTE E CONSCIENTIZAÇÃO DAS PESSOAS QUANTO A IMPORTÂNCIA; REDUÇÃO FINAL DOS RESÍDUOS PRODUZIDOS NA INSTITUIÇÃO;
- PRODUÇÃO ENERGÉTICA COM A INSTALAÇÃO DE CÉLULAS FOTOVOLTÁICAS.

## TEMPO DE IMPLANTAÇÃO: 3 ANOS

## PLANO DE AÇÃO IMPLEMENTADO:

- Outubro 2019: Adesão ao PHS;
- Outubro 2019: Levantamento das necessidades da instituição relacionadas ao projeto PHS. Inciado campanha de economia energética na instituição;
- Dezembro 2019: Planejamento das ações conforme as necessidades levantadas;
- Janeiro 2020: Iniciado campanha para arrecadação de garrafas pets para construção da horta orgânica e aquecimento da água do SND;
- Fevereiro 2020: Planejamento da reutilização dos papéis produzidos nos processos da instituição;
- Março a Junho 2020: Redução e paralisação do PHS e foco nas ações para adequação as necessidade de enfretamento ao Covid-19:
- Junho 2020: Iniciado a implantação da horta orgânica com a montagem da estrutura vertical e os primeiros plantios por sementes doadas por valores arrecadados pelas ações contínuas da comissão do PGRSS;
- Julho 2020: Doação de mudas pela Begreen Fazenda Urbana;
- Agosto 2020: Doação pela comissão do PGRSS (Plano de Gerenciamento de Resíduos do Serviço de Saúde) da primeira composteira e compra das duas caixas d'água para implantação do recolhimento da água da chuva;
- Agosto 2020: Colheita das primeiras ervas e início da utilização da composteria;
- Setembro 2020: Plantio de mais mudas de ervas e campanha incentivando nossos colaboradores a criar horta através da doação de mini alface;
- Outubro 2020: Arrecadação dos papéis produzidos nos setores do hospital, confecção de blocos de notas pelo comitê e distribuição aos nossos funcionários na semana de conscientização ambiental promovida pela comissão do PGRSS da Fundação São Francisco - Unidade Santa Lúcia.

## **GANHOS OBTIDOS:**

- Redução do consumo energético;
- Redução dos resíduos orgânicos;
- Redução do custo financeiro na alimentação da instituição com a utilização das ervas produzidas na nossa horta; Alimentação mais saudável para os clientes;

 $.........$ 

- Conscientização ambiental com os reaproveitamentos dos descartáveis;
- Campanhas internas de arrecadação de materiais prejudiciais ao meio ambiente para reaproveitamento interno; Reaproveitamento da água da chuva e redução do seu consumo;
- Reaproveitamento da compostagem na horta e nos jardins da instituição.

## PRINCIPAIS DESAFIOS E IMPREVISTOS ENCONTRADOS:

- Conscientização das pessoas quanto a necessidade de cuidar do meio ambiente e envolvimento nas campanhas; Tempo das pessoas na execução do projeto;
- Espaço físico da horta e seu desenvolvimento;
- Viabilização financeira para execução total do projeto;
- Legislação enérgetica vigente;
- E o maior desafio é continuar a evidenciar os resultados positivos como propostos.

## EXISTÊNCIA DE CARÁTER INOVADOR OU OUTRO DIFERENCIAL:

O projeto tem caráter inovador e diferenciado devido a engrenagem na associação dos benefícios nas diferentes ações propostas e realizadas em torno do meio ambiente e sustentabilidade.

## **GARANTIA DE SUSTENTABILIDADE DO PROJETO:**

A estrutura física do projeto implantada e constante envolvimento das pessoas nos resultados alcançados, sem deixar de citar a contribuição da comissão do PGRSS na instituição, como grande associado e interessado nos resultados finais.

## ACOMPANHAMENTO DOS INDICADORES/RESULTADOS ALCANÇADOS:

Através de campanhas ambientais contínuas para sustentabilidade do projeto, arrecadação financeira pelas ações da comissão do PGRSS em venda de sucatas/reciclavéis, emendas parlamentares e através do acompanhamento dos indicadores de redução de custo nas áreas beneficiadas por todo projeto

# **SANTA CASA** ALFENAS - MG

## **PROJETO:**

EFEITOS DA ELETROESTIMULAÇÃO E CICLO ERGOMETRO NOS PACIENTE **INTERNADOS NA UTI** 

EIXO: Qualidade Assistencial / Segurança do Paciente

**AUTORIA:** 

Ana Paula Assunção Quirino / José Roberto Sostena Neto / Fernanda S. de Oliveira / Carolina Kosour Fisioterapeuta

assuncaoquirinno@hotmail.com

35 3299-6414

35 99969-2084

SÍNTESE DE QUALIFICAÇÕES PROFISSIONAIS:

Curriculo Lattes: http://lattes.cnpq.br/2230341341490161

## DESCRIÇÃO

## **JUSTIFICATIVA:**

Tentar reduzir os efeitos colaterais induzidos pela VM e tempo de internação prolongado.

## **INVESTIMENTO:**

Valor estimado do investimento: R\$ 1.500,00 Valor efetivamente investido/gasto: R\$ 1.300,00

## **OBJETIVOS:**

COMPARAR O RESULTADO DO PROTOCOLO DA FISIOTERAPIA CONVENCIONAL COM A FISIOTERAPIA ASSOCIADA COM ELETROESTIMULAÇÃO E CICLO ERGOMÊTRO.

## TEMPO DE IMPLANTAÇÃO: 3 MESES

## PLANO DE AÇÃO IMPLEMENTADO:

Aquisição dos equipamentos e seleção dos pacientes:

Critérios de inclusão: Pacientes com período de internação de no mínimo dois dias, com idade entre 18 e 50 anos de ambos os sexos, sensibilidade e cognitivo preservado, Escala de Coma de Glasgow = 15; estável hemodinamicamente, troca gasosa pulmonar adequada (fração inspirada de oxigênio - FiO2 ≤ 60% e pressão positiva no final da expiração - PEEP ≤ 10 cmH2O com saturação periférica de oxigênio > 88%) e que tenham assinado o Termo de Consentimento Livre e Esclarecido.

Critérios de exclusão: pacientes menores de 18 anos e maiores de 50 anos, com período de internação inferior a dois dias, pertencentes ao grupo de risco (gestantes, pacientes com alteração de sensibilidade, pacientes com alteração cognitiva), choques, suporte renal, plaquetopenia, trombose venosa profunda, agitação e confusão e pacientes que não tenham assinado o termo de consentimento.

## **GANHOS OBTIDOS:**

Foi observada melhora das variáveis (Pressão inspiratória máxima, Pressão expiratória máxima, saturação arterial de oxigênio e força isométrica máxima de extensores de joelho direito e esquerdo) analisadas no grupo experimental quando comparado ao grupo controle.

 $\bullet\hspace{0.4mm}\bullet\hspace{0.4mm}\bullet\hspace{0.4mm}\bullet$ 

O estudo ajudou os paciente melhorando na mecânica ventilatória (Pimáx e Pemax), ganho de força muscular periférico com consequente melhora da independência para realizar suas atividade diárias, melhora da auto estima e satisfação no tratamento. Com os resultados obtidos a equipe multidisciplinar apresentou-se mais motivada para aplicar o protocolo de eletroestimulação com cicloergômetro.

## PRINCIPAIS DESAFIOS E IMPREVISTOS ENCONTRADOS:

Dentre os desafios encontrados tivemos: o preparo com o treinamento de toda a equipe, explicar ao paciente como seria o estudo e ganhar sua confiança e de seus familiares e tentar fazer um trabalho de qualidade dentro das condições fisicas que tínhamos disponíveis no momento.

## EXISTÊNCIA DE CARÁTER INOVADOR OU OUTRO DIFERENCIAL:

O projeto foi um estudo invador para toda a equipe e aceito por todos. Foi a primeira vez que foi realizado protocolo de eletroestimulação e cicloergômetro na instituição. O corpo clínico ficou muito interessado e surpreso com os resultados. A equipe da fisioterapia realizada por conseguir implantar mais um protocolo de tratamento com resultados positivos.

## GARANTIA DE SUSTENTABILIDADE DO PROJETO:

Interesse e empenho de toda a equipe multidisciplinar em proporcionar ao paciente um atendimento de qualidade e retorná-lo o quanto antes às suas atividades diárias e convívio familiar e social.

Apoio da gestão hospitalar em incentivar seus colaboradores e proporcionar aos pacientes um bom tratamento.

## ACOMPANHAMENTO DOS INDICADORES/RESULTADOS ALCANÇADOS:

O hospital investiu em aparelhos (cicloergômetro e Neurodyn) para poder atender melhor as necessidades dos pacientes.

Educação continuada para melhor preparo da equipe e estão sendo implantados outros marcadores como impacto no tempo de internação e gestão de custos para melhor avaliar os benefícios da implantação deste protocolo na instituição.

## **HOSPITAL EVANGÉLICO**

### **BELO HORIZONTE - MG**

## **PROJETO:**

EFICÁCIA E EFETIVIDADE DO USO DE LÂMPADA GERMICIDA UVC PARA DESINFECÇÃO DE OBJETOS E MA-TERIAIS HOSPITALARES DISPENSADOS PARA PACIENTES CONFIRMADOS OU COM SUSPEITA DE COVID-19

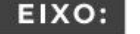

Gestão de Crise

## **AUTORIA**

LIDIANE APARECIDA SENA E EQUIPE DA FARMÁCIA, CCIH, SESMT E NÚCLEO DE SEGURANÇA DO PACIENTE (NSP) **GERENTE DE FARMÁCIA** 

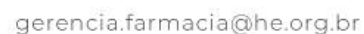

31 2138-8724

31 98841-3775

### SÍNTESE DE QUALIFICAÇÕES PROFISSIONAIS:

#### LIDIANE APARECIDA SENA

Pós graduanda em Farmácia clínica, Belo Horizonte, MG, BR; Faculdade: Pitágoras; Pós graduada em Farmácia estética, São Paulo, SP, BR. Faculdade: Fapuga; Pós graduada em Gestão em Saúde, Belo Horizon-<br>te, MG, BR. Faculdade: Pontifícia Universidade Católica de MG; Graduada em Farmácia, Belo Horizonte (MG), BR. Centro Universitário UNA.

DAVI BRASIL ROCHA (SESMT)

Engenheiro de Segurança do Trabalho com experiência na área hospitalar e desenvolvimento de sistemas de desinfecção por radiação UVC-Ultravioleta C; Perito da Justiça do Trabalho; Pós-graduado em Gestão da Logística e em Administração da Produção; Engenheiro Mecânico graduado pela UFMG.

JERUZA AURORA QUEZADA ROMANIELLO (CCIH)

Médica, Especialista em Clinica Médica e Epidemiologia Hospitalar; Pós graduada em Saúde pública, Gestão hospitalar, auditoria na área de Saúde, Prevenção e Controle de Infecção Hospitalar e Nutrição Clínica.

#### BRÁULIO RGM COUTO (NSP)

Doutor em Bioinformática, Mestre em Ciência da Computação; Especialista em Estatística; Engenheiro Químico; Cientista de dados de Serviços de Epidemiologia Hospitalar e Controle de Infecções Hospitalares.

## **DESCRIÇÃO**

## **JUSTIFICATIVA:**

A recente pandemia de Coronavírus (COVID-19) originária de Wuhan, China, se espalhou rapidamente e vem evoluindo com elevada morbidade e letalidade (Zhu, Zhang et al. 2020). A transmissão desse novo Coronavírus (SARS-CoV-2) é altamente eficiente, tendo uma questão desafiadora: uma pessoa infectada, mas sem sintomas, também transmite COVID-19. Ela pode ocorrer pelo ar ou por contato pessoa-pessoa através de toque, aperto de mão, abraço, beijo, seguido de contato com a boca, nariz e olhos. Ocorre por gotículas respiratórias que saem pela boca ou nariz quando uma pessoa infectada fala, canta, grita, tosse ou espirra. A transmissão também pode ocorrer por fômites contaminados com gotículas de saliva, espirro, tosse, catarro, quando essas superfícies ou objetos são tocados e em seguida a parte contaminada entra em contato com a boca, nariz ou olhos (WIERSINGA et al., 2020).

Enquanto não existir vacina para prevenir a infecção pelo novo COVID-19, a única maneira de prevenir a infecção é evitar ser exposto a esse vírus, o que pode ser feiro por meio de intervenções não farmacológicas. Uma outra vertente para controle e prevenção de COVID-19 envolve considerações ambientais para redução da transmissão do vírus, especificamente o uso de radiação ultravioleta -UV. Embora o efeito da luz do dia em vírus como COVID-19 ainda seja inexplorado, a iluminação elétrica sintonizada por espectros já está implementada como controle de engenharia para desinfecção em ambientes fechados. A radiação ultravioleta em região de comprimentos de onda mais curtos, UVC≈254nm, é segura e germicida.

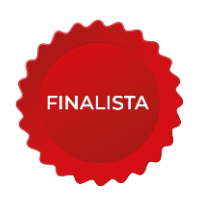

.....

.....

٠  $^{\circ}$ 

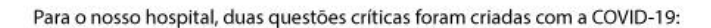

- 01 Insumos hospitalares dispensados pela Farmácia, quando não utilizados, retornam para posterior utilização por outros pacientes. Com o advento do SARs-CoV-2, isso se tornou um problema devido à possibilidade deles se tornarem veículos de disseminação do vírus. Uma solução é colocar estes insumos não utilizados em "quarentena" de nove dias, o que gera uma necessidade/custo extra de estoque. Como resolver este problema, eliminando a "quarentena" e o consequente estoque/custo extra, permitindo o uso seguro e imediato destes insumos ao retornarem à Farmácia?
- A pandemia de COVID-19 gerou aumento na demanda por EPIs, especificamente de Capotes, no hospital 02 como um todo e principalmente na unidade para atendimento a pacientes da Covid-19. Como aumentar o tempo de vida útil e a reutilização de um capote para uso nas áreas de COVID-19?

## **INVESTIMENTO:**

Valor estimado do investimento: R\$ 6.500,00 Valor efetivamente investido/gasto: R\$ 6.500,00

### **OBJETIVOS:**

O OBJETIVO DESSE PROJETO É UTILIZAR A FUNÇÃO GERMICIDA DA LUZ ULTRAVIOLETA DO TIPO C (UVC) PARA A DESINFECÇÃO DE MATERIAIS MÉDICOS DEVOLVIDOS AO SETOR DE FARMÁCIA, APÓS POSSÍVEL CONTAMINAÇÃO COM O SARS-COV-2, E DE CAPOTES UTILIZADOS NO SETOR DE ATENDIMENTO A PACIENTES COM COVID-19 NO HOSPITAL, FA-ZENDO UMA AVALIAÇÃO DA EFICÁCIA IN VITRO DESSA TECNOLOGIA E UMA AVALIAÇÃO DA EFETIVIDADE ECONÔMICA E DE SATISFAÇÃO DE CLIENTES.

AO LONGO DE OITO MESES, AS SEGUINTES PERGUNTAS FORAM ENTÃO RESPONDIDAS:

- Como construir um equipamento com UVC de baixo custo e seguro para desinfecção de insumos médicos não a) utilizados e que retornam à Farmácia?
- b) Como construir um dispositivo com UVC de baixo custo e seguro para desinfecção de Capotes?
- c) As lâmpadas de UVC disponíveis no mercado brasileiro são eficazes? Qual é o tempo mínimo de exposição para que microorganismos contaminantes de uma superfície sejam eliminados pela UVC?
- d) Qual é a efetividade dos dois dispositivos construídos? Qual o custo de produção, manutenção dos equipamentos? Qual foi a economia gerada? Qual foi o nível de satisfação dos clientes dos equipamentos?

TEMPO DE IMPLANTAÇÃO: 5 MESES (MARÇO A JULHO DE 2020)

## **HOSPITAL EVANGÉLICO BELO HORIZONTE - MG**

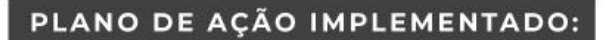

Teoricamente, a eficácia germicida de lâmpadas UVC é conhecida. Por exemplo, UVC pode ser eficaz para inativar gotículas com mycobacteria, se atingem uma irradiância média de 30-50µW/cm2 (CDC, 2009).

Entretanto, como ter certeza dessa eficácia das lâmpadas disponíveis no mercado brasileiro?

Foram feitos então ensaios microbiológicos para testar o efeito da luz UV por meio da exposição de placas recém semeadas com microrganismos usados para controle de qualidade de meios de cultura, de modo a inferir a capacidade de entrega de energia à radiação UVC (duas lâmpadas de 18W cada). O dispositivo foi colocado dentro do fluxo laminar, contendo 4 placas bipartidas de Cled inoculadas de cada lado com suspensões com 10.000 ufc/mL de cepas de Escherichia coli (ATCC 25922) e Staphylococcus aureus (ATCC 29213).

As placas foram cobertas com papel alumínio de tal maneira que a metade de cada área semeada ficou protegida de exposição à luz.

Tempo de exposição à UVC (minutos): 1, 2, 4 e 8.

As placas foram incubadas para avaliações quantitativas de crescimento após 12, 24 e 48 horas.

O dispositivo para desinfecção dos materiais devolvidos à Farmácia (Figura 2) teve custo total de R\$500,00. Entre março e julho de 2020, insumos de 128 pacientes foram devolvidos à Farmácia, sendo expostos às lâmpadas UVC por 10 minutos e disponibilizados para uso imediato por outros pacientes. Com isto, houve redução no tempo para liberação do material de 9 dias para imediato, evitando-se aumentar o estoque em aproximadamente R\$ 68.400,00. Em cinco meses, houve devolução de 2.519 insumos utilizados pelos 128 suspeitos ou confirmados com COVID-19.

No Setor de pacientes com COVID-19, foi construído um "armário" com duas lâmpadas de 60 W cada e sensor de presença para desligá-las assim que a cortina é aberta.

Esse sistema foi avaliado por dois meses: em julho de 2020, 622 pacientes foram internados na área de COVID-19, com consumo de 434 capotes impermeáveis; já em agosto, foram internados 576 pacientes no setor, com consumo de 403 capotes. Em junho ainda não havia sido instalado o sistema UVC, sendo internados naquele mês 284 pacientes, com uso de 420 capotes. O uso das lâmpadas UVC fez com que, em média, cada paciente gerasse o uso de 0,7 capotes. Sem a lâmpada, para cada paciente são usados 1,5 capotes.

A economia só com capotes impermeáveis, cujo custo unitário é de R\$ 7,20 (sete reais e vinte centavos), foi de aproximadamente 3 mil reais por mês. O custo total de instalação e manutenção foi de R\$ 1.000,00.

O sistema mostrou-se, além de eficaz, totalmente efetivo economicamente.

Além da análise microbiológica, o uso de um Radiômetro é essencial para se medir a real potência e dose de radiação gerada pelas lâmpadas UVC disponíveis no Brasil. Este foi o item de maior custo projeto (R\$5.000,00), mas que pode ser usado para outros projetos e para a prestação de serviços em outros hospitais.

As medições do Radiômetro mostraram que não há fuga de radiação para fora da caixa de UVC da Farmácia, nem para fora do "armário" de UVC da área de COVID-19.

Na caixa de UVC da Farmácia, as duas lâmpadas geram uma potência média de 1,11 mW/cm2, bem superior ao limite mínimo exigido pelo CDC para eliminar mycobacteria, que é de 30-50µW/cm2 (CDC, 2009).

A avaliação entre os usuários, clientes internos (médicos, farmacêuticos e outros profissionais de saúde) foi feita por amostragem em formulário do Google forms (https://forms.gle/vE2iEoHS3nySqQPQ8): 21 pessoas responderam ao questionário, mostrando um ótimo nível de satisfação com a tecnologia, mas ainda uma certa insegurança quanto aos riscos.

A divulgação dos resultados e capacitação/treinamento diminuirá esta barreira.

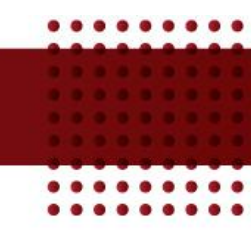

## **GANHOS OBTIDOS:**

Retomando às perguntas apresentadas por este projeto, chegamos às seguintes respostas:

Como construir um equipamento com UVC de baixo custo e seguro para desinfecção de insumos médicos não utilizados e que retornam à Farmácia? Como construir um dispositivo com UVC de baixo custo e seguro para desinfecção de Capotes?

Os dois dispositivos baseados em UVC foram construídos com um baixo custo e, desde que manuseados com EPIs adequados, têm total segurança de uso. As medições feitas pelo Radiômetro mostraram que não há vazamento de radiação para fora dos dispositivos. O sensor de presença "invertido", que desliga as lâmpadas do "armário" de Capotes na presença de uma pessoa é fundamental para a seguranca.

As lâmpadas de UVC disponíveis no mercado brasileiro são eficazes? Qual é o tempo mínimo de exposição para que microorganismos contaminantes de uma superfície sejam eliminados pela UVC?

Foi possível avaliar o crescimento de microorganismos apenas na superfície, sendo constatada baixa capacidade de penetração em meios líquidos ou gelatinosos. A inativação microbiológica é iniciada a partir de 4 minutos, com eficácia próxima a 100% aos 8 minutos de exposição, para ambas as cepas. Considerando que SARS-CoV-2 é vírus envelopado e, portanto, mais fácil de eliminar, um dispositivo com 36W de potência é 100% eficaz com pelo menos 10 min de irradiação.

Qual é a efetividade dos dois dispositivos construídos? Qual o custo de produção, manutenção dos equipamentos? Qual foi â economia gerada? Qual foi o nível de satisfação dos clientes dos equipamentos?

Em cinco meses, o custo total de instalação, manutenção e com o Radiômetro foi de R\$ 6.500.00 e um retorno total de R\$ 83.400.00 (considerando estoque extra na Farmácia e gasto com Capotes), um retorno de praticamente 77 mil reais em cinco meses.

## PRINCIPAIS DESAFIOS E IMPREVISTOS ENCONTRADOS:

Capacitar a equipe para que a mesma utilizasse a luz com toda a segurança;

Repor as lâmpadas devido às faltas pontuais no mercado em função da Pandemia;

Garantir segurança de uso da UVC com utilização de EPIs por parte da equipe de manutenção do sistema.

## EXISTÊNCIA DE CARÁTER INOVADOR OU OUTRO DIFERENCIAL:

A luz UVC é empregada há muitos anos, entretanto, não observamos relatos da aplicabilidade conforme foi definido e implementado no nosso hospital.

O principal diferencial nosso é o uso da tecnologia com avaliação tanto de eficácia quanto efetividade e segurança. O projeto não foi uma aplicação empírica da tecnologia, mas embasado em dados e fatos, pela aplicação de Método Científicos no dia-a-dia do hospital.

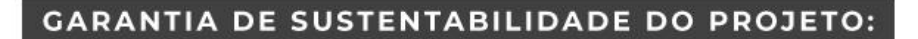

- **Baixo custo empregado;**
- Rotina de acompanhamento bem simples;
- Otimização de tempo na execução da rotina;
- Disponibilização dos materiais garantindo a biossegurança dos colaboradores e equipe da enfermagem.

## ACOMPANHAMENTO DOS INDICADORES/RESULTADOS ALCANÇADOS:

A ideia é que o projeto deixe um legado pós-COVID, que seja usado no combate às bactérias multirresistentes e que possa ser adaptado para uso em sistemas de ar condicionado.

## **ASSOCIAÇÃO PAULO DE TARSO**

## **BELO HORIZONTE - MG**

## **PROJETO:**

ENFRENTAMENTO AO COVID 19 EM UM HOSPITAL DE TRANSIÇÃO - O **DESAFIO DE PROTEGER VIDAS** 

EIXO: Qualidade

## **AUTORIA:**

FLÁVIO AUGUSTO CORRÊA DE OLIVEIRA SUPERINTENDENTE EXECUTIVO flavio.oliveira@apt.org.br 31 3448 5301

31 99257-7131

### SÍNTESE DE QUALIFICAÇÕES PROFISSIONAIS:

- Atual Superintendente Executivo da Associação Paulo de Tarso.
- Enfermeiro com especialização em Estomaterapia; MBA em Gestão em Serviços de Saúde e Adminstração Hospitalar.
- Mestre em Gestão de Servicos de Saúde.
- Membro do Conselho Municipal do Idoso de Belo Horizonte.

## **DESCRIÇÃO**

### **JUSTIFICATIVA:**

O novo coronavírus (COVID-19) é um vírus identificado como a causa de um surto de doença respiratória. Portadores de doenças crônicas como diabetes e hipertensão, asma e indivíduos acima de 60 anos são os mais propensos a ter complicações e morrer de Covid-19.

Sendo um Hospital de Transição uma instituição destinada a atendimento a idosos e pacientes portadores de doenças crônicas, se faz necessário estabelecer ações de proteção para mitigar o risco de transmissão cruzada associada ao novo coronavirus.

## **INVESTIMENTO:**

Valor estimado do investimento: 890.000,00 Valor efetivamente investido/gasto: 890.000,00

## **OBJETIVOS:**

**OBJETIVOS PRINCIPAIS:** MINIMIZAR IMPACTO DE DOENÇA E MORTES POR COVID-19; MINIMIZAR IMPACTOS SOCIAIS E ECONÔMICOS ADJACENTES A ESTA AMEAÇA EM ÂMBITO LOCAL E DE FORMA INTEGRADA A OUTROS SERVIÇOS.

## **ASSOCIAÇÃO PAULO DE TARSO**

## **BELO HORIZONTE - MG**

**OBJETIVOS SECUNDÁRIOS:** 

- REDUZIR A DISSEMINAÇÃO DA INFEÇÃO, ATRAVÉS DA PROMOÇÃO DE MEDIDAS INDIVIDUAIS E COLETIVAS;
- MINIMIZAR O RISCO DE TRANSMISSÃO HOSPITALAR DE COVID-19;
- PROVIDENCIAR ASSISTÊNCIA SEGURA E CUIDADOS DE SAÚDE ESSENCIAIS AOS PACIENTES COM COVID-19:
- APOIAR A CONTINUIDADE DE CUIDADOS DE SAÚDE E OUTROS SERVIÇOS ESSENCIAIS;
- MANTER A CONFIANÇA E SEGURANÇA DOS PROFISSIONAIS E PÚBLICO EM GERAL, ATRAVÉS DE IMPLEMENTAÇÃO DE MEDIDAS BASEADAS NAS MELHORES EVIDÊNCIAS TÉCNICAS E CIENTÍFICAS.

## TEMPO DE IMPLANTAÇÃO: 8 MESES

## PLANO DE AÇÃO IMPLEMENTADO:

#### ESTRUTURAÇÃO DE COMITÊ DE CRISE E GESTÃO DE PLANO DE CONTINGÊNCIA

**MICRO AÇÕES:** 

- Foram definidos membros participantes e estabelecidos canais de comunicação entre os membros;
- Estabelecido fluxo de tomada de decisão e comunicação entre comitê de crise e demais áreas.

#### **BARREIRAS PARA PROTEÇÃO DE PACIENTES**

**MICRO AÇÕES:** 

- Estabelecidas diretrizes de gestão e limitações de acesso de público externo (visitantes, fornecedores, voluntários, estagiários, alunos);
- Estabelecidos triagem e rastreio de funcionários e acompanhantes com potencial contatos e sintomas do COVID-19;
- Foram realizadas capacitações para equipes de gestão de acesso (portaria, internação e gestão de casos);
- Estabelecidas ações de controle na portaria (marcação de filas, instalação de dispenser, orientação formal aos entrantes);
- Realizadas capacitações sistemáticas sobre prevenção e uso correto de EPIs (funcionários e acompanhantes).

#### ESTRATÉGIA DE COMUNICAÇÃO COM PÚBLICO INTERNO E EXTERNO

ACÕES:

- Estabelecidos canais de comunicação prioritários e materiais necessários para áreas e ações;
- Estabelecido fluxo de informação segura;
- Estabelecido e capacitado porta voz técnico da instituição para ações de divulgação de informações.

### PROTOCOLOS DE ATENDIMENTOS PARA CASOS SUSPEITOS E CONFIRMADOS NA INSTITUIÇÃO AÇÕES:

- Estabelecidos fluxo de identificação e condução de casos suspeitos e confirmados;
- Estabelecidas retaguarda, referência e estrutura de leitos;
- Realizada capacitação de diretrizes e fluxos assistenciais;
- Realizada capacitação de equipe de resposta rápida e atendimento aos casos.

## ASSOCIAÇÃO PAULO DE TARSO

## **BELO HORIZONTE - MG**

#### GESTÃO E SEGURANÇA PARA MANUTENÇÃO DE RECURSOS HUMANOS E INSUMOS

**MICRO AÇÕES:** 

- Estabelecidas gestão e manutenção de estoque de insumos prioritários (Máscaras N-95, cirúrgica, luvas de procedimento e álcool gel);
- Estabelecidas contingências para falta ou aquisição de insumos, visando economicidade e segurança.
- Realizada gestão de recursos humanos em relação a quantidade e triagem.

## **GANHOS OBTIDOS:**

O maior ganho do projeto foi a ausência de óbitos e de casos na instituição. Todas as barreiras e ações planejadas levaram a instituição ao nível máximo de segurança.

Como forma de acompanhamento dos resultados, adotamos as metodologias: Auditorias periódicas realizadas pelo setor de SCIH para avaliar efetividade das barreiras e as ações planejadas e executadas no Plano de enfrentamento ao COVID 19.

Obtivemos uma média de 99% de conformidade em auditorias.

Monitoramento de Plano: Através de reuniões periódicas com encontro do comitê de crise ou meios digitais foi possível obter plena gestão de plano, onde a instituição não passou por falta de insumos e de EPIs.

Obtivemos somente 14 casos de contaminação de funcionários, sendo que o maior percentual já estava em home-office. A comunicação do plano foi efetiva atingindo público interno e sociedade.

## PRINCIPAIS DESAFIOS E IMPREVISTOS ENCONTRADOS:

O principal desafio de execução de projetos foi promover manutenção das ações frente aos impactos financeiros provocados pela baixa ocupação e queda de receitas. Usamos a captação de receitas não operacionais para apoiar ações e reduzir riscos financeiros.

### EXISTÊNCIA DE CARÁTER INOVADOR OU OUTRO DIFERENCIAL:

Avaliamos que apesar das ações serem comuns em outras instituições, o sucesso na execução e no monitoramento com engajamento pleno da alta direção e das lideranças impulsionaram os resultados.

Várias ações de inovação foram desenvolvidas dentro do projeto, como a instituição de alojamento conjunto de cuidador com paciente, fornecendo roupas privativas e inúmeras barreiras para que os idosos permanecessem com seus cuidadores e familiares.

Foi implantada a visita virtual como ação de humanização.

## **GARANTIA DE SUSTENTABILIDADE DO PROJETO:**

A continuidade e maturidade de gestão da instituição garantem seu desempenho e sustentabilidade de ações.

Neste contexto a estrutura de gestão e estrutura de captação de recursos são decisivos para que as lideranças e áreas possam ser guiadas e conquistar objetivos como o de manter plena segurança assistencial.

## ACOMPANHAMENTO DOS INDICADORES/RESULTADOS ALCANÇADOS:

Anualmente os relatórios de desempenho de resultados operacionais são publicados apresentando evidências de transparência e manutenção de ações. O próprio sistema de gestão de qualidade alimenta mensalmente os resultados de indicadores operacionais, táticos e estratégicos garantindo um sistema de gestão sólido e manutenção de monitoramento de ações.

## **IRMANDADE NOSSA SENHORA DAS MERCÊS**

### **MONTES CLAROS - MG**

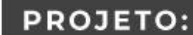

ESPAÇO DE ACOLHIMENTO E HUMANIZAÇÃO ONCOLÓGICA

EIXO: Humanização

**AUTORIA:** 

MAURÍCIO SÉRGIO SOUSA E SILVA **SUPERINTENDENTE** mauricio@santacasamontesclaros.com.br 38 3229-2420

38 98841-3613

### SÍNTESE DE QUALIFICAÇÕES PROFISSIONAIS:

- Bacharel em Sistemas de Informação Faculdades Santo Agostinho Conclusão em 2009.
- Técnico em Processamento de Dados Escola Técnica Conclusão em 2000.

## **DESCRIÇÃO**

## **JUSTIFICATIVA:**

Com a chegada da pandemia de COVID-19 ao Brasil, a vida dos brasileiros vem passando por diversas mudanças e adaptações. Nas instituições hospitalares não foi diferente. Ao lado do serviço de Onco-Hematologia do hospital, foram instaladas tendas de acolhimento para ampliar a estrutura de atendimento da unidade oncológica do hospital para proporcionar um espaço mais seguro e confortável aos pacientes que aguardam o atendimento, devido à necessidade do distanciamento, em virtude da pandemia de COVID-19 e de decreto municipal em vigor - que estabelece que não seja permitido que os pacientes aguardem o atendimento nos locais de recepções; Momentaneamente, os pacientes só podem entrar ao hospital nos horários de consultas/exames/avaliações.

## **INVESTIMENTO:**

Valor estimado do investimento: R\$ 400,00 mês - Horas homem trabalhadas Valor efetivamente investido/gasto: R\$ 400,00 mês - Horas homem trabalhadas

## **OBJETIVOS:**

O OBJETIVO É OFERECER UM ESPACO HUMANIZADO COM MAIS CONFORTO E SEGURANCA. POR MÊS, ATENDEMOS UMA MÉDIA DE 1200 PACIENTES ONCOLÓGICOS DE 91 MUNICÍPIOS DA REGIÃO. MUITOS DOS NOSSOS PACIENTES SÃO DE OUTRAS CIDADES E ACABAM CHEGANDO AO HOSPITAL ANTES DOS HORÁRIOS DE ATENDIMENTO. NESSE SENTIDO, PARA EVITAR AGLOMERAÇÕES, CONFORME ESTÁ PRECONIZADO EM DECRETO MUNICIPAL, E PARA ASSEGURAR UM ATENDIMENTO MAIS CONFORTÁVEL E HUMANIZADO, PASSAMOS A DISPONIBILIZAR O ESPAÇO DE ACOLHIMENTO, QUE SEGUE TODOS OS PADRÕES DE SEGURANÇA ORIENTADOS PELAS AUTORIDADES SANITÁRIAS.

TEMPO DE IMPLANTAÇÃO: O PROJETO TEVE INÍCIO EM JULHO DE 2020.

## IRMANDADE NOSSA SENHORA DAS MERCÊS

## **MONTES CLAROS - MG**

## PLANO DE AÇÃO IMPLEMENTADO:

Levantamento da necessidade de um local de acolhimento humanizado para os pacientes que são considerados grupos<br>de alto risco - dentro do perfil da COVID-19.

Alinhamento com o órgão sanitário responsável sobre a instalação das tendas.

Montagem da estrutura completa.

Acolhimento diário aos pacientes.

Orientação e sinalização do objetivo das Tendas de Acolhimento, tanto para o público externo, quanto para os pacientes e acompanhantes.

## **GANHOS OBTIDOS:**

A iniciativa proporcionou um atendimento mais humanizado e repercurtiu na imprensa local como exemplo de ação de humanização.

Contribuição com o bem-estar emocional das equipes de trabalho, uma vez que não precisam se preocupar com a situação dos pacientes enquanto aguardam atendimento.

Satisfação dos pacientes/acompanhantes por terem um espaço de acolhimento próximo ao hospital (apesar da cidade possuir algumas casas de acolhimento de outros municípios, todas são distantes do hospital. Dessa maneira, os pacientes de outros municípios chegam muito cedo à cidade e ficam no entorno da instituição - calçadas, praça, na rua embaixo de sol/chuva; aguardando o horário de atendimento.

## PRINCIPAIS DESAFIOS E IMPREVISTOS ENCONTRADOS:

Adaptar o local escolhido para receber a instalação das tendas de acolhimento. Custo de Manutenção.

## EXISTÊNCIA DE CARÁTER INOVADOR OU OUTRO DIFERENCIAL:

Além de orientações e acompanhamento assistencial do hospital, o local conta com a presença de um segurança e realizada, tanto os pacientes, quanto os seus acompanhantes, a aferição de temperatura antes de entrarem no serviço de oncologia. Eles também recebem orientações sobre a importância do distanciamento social e o que devem fazer caso apresentem sintomas gripais.

### GARANTIA DE SUSTENTABILIDADE DO PROJETO:

Acompahamento e manutenção do local por equipe interna do hospital.

## ACOMPANHAMENTO DOS INDICADORES/RESULTADOS ALCANÇADOS:

Pesquisa de satisfação.

## COMPLEXO HOSPITALAR SÃO FRANCISCO

## **BELO HORIZONTE - MG**

## PROJETO:

ESTRATÉGIAS DE GESTÃO HOSPITALAR NA CONTENÇÃO E ENFRENTAMENTO À PANDEMIA DO NOVO CORONAVÍRUS

EIXO:

Gestão de Crise

## **AUTORIA:**

#### ADRIANA DE SOUZA MELO

SUPERINTENDENTE DE SERVIÇOS HOSPITALARES - REPRESENTANTE LEGAL DA INSTITUIÇÃO

adrianamelo@saofrancisco.org.br

#### 031 2126-1535

031 98788-6411

#### SÍNTESE DE QUALIFICAÇÕES PROFISSIONAIS:

- Superintendente de Servicos Hospitalares 2019 Fundação Hospitalar São Francisco de Assis **Color**
- Gerente Geral 2014 a 2019 Fundação Hospitalar São Francisco de Assis
- Gerente Assistencial 2010 a 2014 Fundação Hospitalar São Francisco de Assis
- Membro efetivo do CBEXS
- Diretora Administrativa 1999 a 2001 Maternidade Octaviano Neves Coordenadora Administrativa do Bloco Cirúrgico - 2003 a 2007- Hospital Semper
- Docente 2004 a 2007 UNIFENAS
- Docente 2008 a 2011 Faculdade Pitágoras

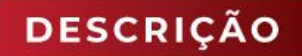

## **JUSTIFICATIVA:**

As crises são provavelmente os encontros mais agudos entre os desafios urgentes das necessidades de proteção da sociedade. E tratando-se de uma crise na saúde, que surgiu com a declaração da Organização Mundial da Saúde em 11 de março último, de que a população mundial estava exposta a um patógeno respiratório virulento e em movimento rápido pandêmico, os serviços de saúde tiveram de passar por arranjos institucionais de modo a organizar as estruturas e processos, em busca de êxito nas medidas adotadas no enfrentamento de uma nova doença.

E para isso acontecer, é essencial que seja estabelecida uma gestão hospitalar efetiva. Diante dessa situação, o serviço de saúde cenário deste projeto, antes mesmo de ser incluído entre os hospitais de referência para cuidados de pacientes com Covid-19, estabeleceu o Comitê Multidisciplinar de Planejamento.

## **INVESTIMENTO:**

Valor estimado do investimento: R\$ 10.574.401,00 Valor efetivamente investido/gasto: R\$ 7.676.363,00

### **OBJETIVOS:**

FRENTE À IMPORTÂNCIA DA ORGANIZAÇÃO DOS SERVIÇOS DE SAÚDE NO ENFRENTAMENTO À PANDEMIA, TEM-SE COMO OBJETIVO GERAL DESSE PROJETO, RELATAR A EXPERIÊNCIA DA EQUIPE DE SAÚDE NA IMPLANTAÇÃO DE UM COMITÊ DE PLANEJAMENTO FRENTE AO COVID-19, QUE POSSUI TANTO UMA UNIDADE REFERÊNCIA PARA RECEPÇÃO DE AFETADOS PELA DOENCA NA CAPITAL DO ESTADO DE MINAS GERAIS, BEM COMO UMA OUTRA UNIDADE, QUE MESMO COM LEITOS RETAGUARDA NÃO-COVID-19, TEVE QUE ELABORAR NOVOS FLUXOS, VISANDO GARANTIR O FUNCIONAMENTO DO SERVIÇO E SEGURANÇA DOS COLABORADORES, ASSIM COMO DE PACIENTES E FAMILIARES.

## **BELO HORIZONTE - MG**

## TEMPO DE IMPLANTAÇÃO: DE MARÇO/2020 À SETEMBRO/2020 (HÁ 07 **MESES EM ANDAMENTO)**

### PLANO DE AÇÃO IMPLEMENTADO:

Elaborado o Plano de Enfrentamento contendo 32 ações e 166 etapas.

Entre as principais estratégias descritas, tem-se:

Definição do sponsor do Comitê de Planejamento Frente à Covid-19 e dos profissionais membros; implantação de plantões na diretoria; formação dos Núcleos de Regulação Interna; formação da Equipe de Decisão Clínica em uma das unidades; estabelecimento de fluxos e rotinas de comunicação exclusivas; reuniões diárias de Diretoria e semanais do Comitê de Planejamento; criação de boletins específicos, digitais; utilização do aplicativo de comunicação interna para a divulgação de documentos e normativas; afastamento/monitoramento dos trabalhadores pertencentes aos grupos de risco e/ou sintomáticos; cancelamento das férias dos colaboradores da área de assistência e apoio assistencial; levantamento dos profissionais que precisaram ser contratados para suprir a demanda crescente e para substituir os colaboradores afastados; comunicação aberta e constante com a SMSA; mudança nas regras para admissão de pacientes, visitantes e acompanhantes; revisão do termo de consentimento para internação; disponibilização e gestão de EPIs; desinfecção de áreas comuns onde circula um grande número de pessoas; treinamentos com os colaboradores que atuam nas áreas Covid-19; reunião com o Corpo Clínico para alinhamento das estratégias; criação de uma central de entrega de EPIs especialmente para as áreas de atendimentos aos pacientes com Covid-19; aquisição de testes rápidos e PCR; testagem de anticorpos SARS CoV-2 em todos os colaboradores; criação do Código Vermelho sonoro; acompanhamento diário do estoque de sedativos e anestésicos; informação diária às famílias sobre a evolução do quadro de saúde dos seus entes, pelos médicos, presencialmente ou por telefone; cancelamento das cirurgias eletivas; criação do Score COVID.

## **GANHOS OBTIDOS:**

A situação inédita trazida pelo novo coronavírus gerou um ambiente de insegurança e tensão para os profissionais da saúde. O cuidado com a saúde física e mental dos nossos colaboradores foi uma de nossas prioridades.

Seguimos nossa premissa de humanização do atendimento, adotando novas medidas de comunicação junto aos familiares de pacientes hospitalizados para atenuar a situação e proporcionar mais conforto.

Para angariar recursos para a implementação e manutenção das medidas necessárias, o serviço utilizou de diversas fontes, entre elas, a doação de empresas, organizações e pessoas físicas. Todos os doadores institucionais receberam um certificado e um agradecimento do serviço.

Entre os ganhos tem-se: geração de satisfação do cliente interno e externo, simplicidade na condução dos processos, alcance social, envolvimento e motivação de equipes, melhoria da visibilidade institucional e pessoas impactadas pelas ações.

O serviço de saúde cenário deste projeto, conduziu sua gestão considerando seus diversos aspectos e sensibilidades.

## PRINCIPAIS DESAFIOS E IMPREVISTOS ENCONTRADOS:

A rapidez com que o novo coronavírus se alastrou, carregou consigo os desafios e imprevistos de se superar uma crise. A nova doença desafiou a gestão hospitalar a implementar novos fluxos de trabalho, nos quais foram estabelecidos processos de admissão e assistência de pacientes, assim como, processos de comunicação interna e externa, medidas de prevenção e controle de riscos, ações estratégicas relacionadas à logística hospitalar, administração, suprimentos e compras. Tivemos que lidar diariamente com as necessidades de mudanças estruturais para adequação dos cenários de atendimentos, bem como às aquisições de insumos, equipamentos e tecnologias fundamentais para o diagnóstico e tratamento dos pacientes. Soma-se a esses esforços as premências da agregação de novos profissionais.

## EXISTÊNCIA DE CARÁTER INOVADOR OU OUTRO DIFERENCIAL:

Uma das características da infecção pelo novo coronavírus é a ocorrência de muitos casos graves, o que dificulta o seu diagnóstico. Por isso, uma das ações de apoio ao Comitê de Planejamento do servico cenário do estudo foi a criação do Score Covid, que auxilia os profissionais de assistência a diagnosticar pacientes com a doença. A ferramenta foi baseada na pesquisa clínica dos sintomas comuns a todos os pacientes com Covid-19 que passaram pelo serviço. Os dados levantados foram incorporados à inteligência artificial em uso no serviço. A partir da resposta a um questionário, a inteligência artificial aponta, com 100% de sensibilidade e 90% de especificidade, a presença de infecção ou não e a gravidade do quadro do paciente. Além de aumentar a precisão do diagnóstico, o Score Covid também auxilia na definicão da conduta clínica de cada caso.

Assim, conclui-se que dentre todas as ações citadas, o projeto apresentado tem caráter inovador.

## **GARANTIA DE SUSTENTABILIDADE DO PROJETO:**

Aprendemos que lidar com o desconhecido é uma tarefa árdua e ingrata. É preciso ter calma e humildade. Nessa condição, salta aos olhos a força do trabalho coordenado e conjunto, o que garante a sustentabilidade desse projeto.

O estabelecimento do Comitê de Planejamento nos deu confianca e agilidade para agir. É visível o esforco da equipe para se adequar e a importância do cuidado de todos por todos nesse caminho. Contamos com toda a equipe do serviço nesse processo. Não foi fácil, mas conseguimos seguir em frente sempre de acordo com nossa missão e filosofia e, principalmente, cuidando dos nossos pacientes, colaboradores e comunidade.

## ACOMPANHAMENTO DOS INDICADORES/RESULTADOS ALCANÇADOS:

Os boletins epidemiológicos atualizados semanalmente demonstram a transparência do serviço para com a comunidade hospitalar. Através dessas informações, o serviço tem seus dados monitorados, para que ações possam ser executadas através do aumento ou diminuição do número de casos em paciente. A medicina do trabalho também divulga periodicamente a alta direção, o dashboard com os dados referentes aos colaboradores avaliados em consultas médicas, colaboradores que já retornaram ao trabalho e o quantitativo de colaboradores que testaram positivo e negativo para Covid-19. Todas as ações são geridas pelo Comitê de Planejamento e se consolidou como o centro da estratégia para a gestão da crise.

## CASA DE CARIDADE DE MURIAÉ - HOSPITAL SÃO PAULO MURIAÉ - MG

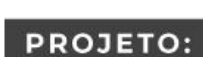

ESTRUTURAÇÃO DE UMA UNIDADE DE TERAPIA INTENSIVA PARA INTERNAÇÃO DE PACIENTES COM SRAG

EIXO: Gestão de Crise

## **AUTORIA:**

CAROLINA VIEIRA DE CASTRO E EQUIPE: ANA KAROLINA ÉLLIS DA SILVA SCHETTINO, ANA LUIZA CORRÊA BAÊSSO DORNELAS (BIÓLOGA) E COORDENADORA DE RISCOS (FARMACÊUTICA)

carolinaqualidade@hsp.org.br/gestaoderisco@hsp.org.br/coordenacaofarmacia@hsp.org.br

32 3729-3700

32 98863-6374 /32 98848-5893 / 32 98843-1682

SÍNTESE DE QUALIFICAÇÕES PROFISSIONAIS:

- Bióloga, especialista em Gestão da Qualidade em Saúde pelo Albert Einstein; Analista da Qualidade há 5 anos e atuação como suporte aos gestores no planejamento de projetos envolvendo orientações de custo-benefício, definição e reorganização de fluxos, mapeamento de processos e de riscos e auxilio na análise de problemas por meio da utilização de ferramentas da qualidade.
- Pós-graduação em Excelência Operacional em Saúde Lean Six Sigma (cursando).

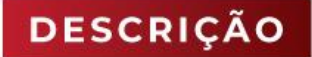

## **JUSTIFICATIVA:**

Aumento da taxa de ocupação dos leitos de terapia intensiva destinados à internação covid-19, havendo necessidade de estruturação de uma unidade exclusiva para atender a demanda do município de acordo com as recomendações dos órgãos regulamentadores.

## **INVESTIMENTO:**

Valor estimado do investimento: R\$ 100.000.00 Valor efetivamente investido/gasto: R\$ 147.612,08

## **OBJETIVOS:**

ESTRUTURAR UMA UNIDADE DE TERAPIA INTENSIVA EM ANDAR EXCLUSIVO PARA INTERNAÇÃO DE PACIENTES COM SUS-PEITA OU CONFIRMAÇÃO DE COVID-19 COM O INTUITO DE PREVENIR A DISSEMINAÇÃO DO VÍRUS DENTRO DA ÁREA HOSPI-TALAR E ATENDER ÀS EXIGÊNCIAS DOS ÓRGÃOS REGULAMENTADORES:

ESTABELECER PROTOCOLOS E FLUXOS DE MANEJO COVID-19 E CAPACITAR OS PROFISSIONAIS COM O OBJETIVO DE GARAN-TIR UM ATENDIMENTO DE QUALIDADE, HUMANIZADO E PROPORCIONAR SEGURANÇA AOS PROFISSIONAIS DA INSTITUIÇÃO;

DEFINIR FLUXOS DE ATENDIMENTO DE PACIENTES ACOMETIDOS POR OUTRAS PATOLOGIAS, DE FORMA A EVITAR O CRUZA-MENTO COM O FLUXO DE ATENDIMENTO DE PACIENTES COM SUSPEITA OU CONFIRMAÇÃO POR COVID-19;

DESENVOLVER ESTRATÉGIAS MOTIVACIONAIS COM O OBJETIVO DE ENCORAJAR OS COLABORADORES A ENFRENTAREM O MOMENTO MINIMIZANDO OS EFEITOS PSICOLÓGICOS CAUSADOS PELO ESTRESSE, MEDO E INSEGURANÇA INERENTES À SITUAÇÃO DE PANDEMIA.

## CASA DE CARIDADE DE MURIAÉ - HOSPITAL SÃO PAULO MURIAÉ - MG

## TEMPO DE IMPLANTAÇÃO: 03 MESES

## PLANO DE AÇÃO IMPLEMENTADO:

Instituição de um comitê de enfrentamento ao covid-19 para tomada de decisões, implementação das ações planejadas e comunicação com as equipes e comunidade; Definição do plano de contingência com ações planejadas de acordo com os níveis de enfrentamento de ativação da contingência (nível 1, 2 e 3): Acompanhamento e monitoramento das taxas de ocupação dos leitos de terapia intensiva destinados à internação de pacientes com suspeita ou confirmação de covid-19 para ativação do nível de contingência 3; Levantamento de insumos necessários para estruturar a unidade de terapia intensiva; Treinamento dos colaboradores quanto ao enfrentamento do SARS CoV-2, como: medidas de prevenção, paramentação e desparamentação, manejo e preparo de corpos, preenchimento de declaração de óbito, dentre outros; Solicitação de credenciamento dos leitos de UTI covid; Definição dos fluxos de atendimento da equipe multidisciplinar no andar exclusivo de covid-19; Definição do fluxo de acesso de pacientes SRAG ao andar de internação exclusivo covid-19; Implementação do protocolo de manejo covid; Mobilização da sociedade como forma de arrecadar recursos; Fortalecimento da vigilância epidemiológica nos casos da Covid-19 e IRAS; Implantação do acolhimento psicossocial para os usuários; Adoção de estratégias para garantir a assistência aos profissionais diagnosticados com Covid-19; Estruturação do serviço de apoio à saúde mental dos colaboradores; Mapeamento de colaboradores do grupo de risco e remanejamento das equipes; Monitoramento das principais mudanças no cenário em relação às orientações, normativas e resoluções dos órgãos regulamentadores. Instalação de uma monitorização central de UTI.

## **GANHOS OBTIDOS:**

Impacto para a população-alvo/Geração de satisfação do cliente.

Foram beneficiados tanto pacientes com suspeita ou confirmação de covid-19, quanto pacientes com outras patologias, assim como médicos e colaboradores da instituição.

Pacientes com síndrome respiratória foram beneficiados por estarem internados em um ambiente adaptado e exclusivo, com equipe de assistência treinada e capacitada para realização dos atendimentos.

Pacientes com outras patologias foram beneficiados por não haver risco de contaminação cruzada, uma vez que a internação dos pacientes com Covid passou a ser realizada em andar exclusivo, com acesso e equipes separadas para realização dos atendimentos.

Os protocolos de manejo SARS-CoV-2 foram implementados e atualizados periodicamente conforme recomendações dos órgãos regulamentadores, proporcionando segurança à equipe assistencial (médicos e colaboradores).

## PRINCIPAIS DESAFIOS E IMPREVISTOS ENCONTRADOS:

- Dificuldade em adquirir equipamentos:
- Escassez de insumos (mat/med) no mercado e elevação abrupta dos custos dos mesmos:
- Inseguranca da equipe para prestar assistência por se tratar de um vírus até então desconhecido e altamente contagioso:
- Preocupação com a escassez dos EPI's adequados para assistência dos pacientes covid-19;
- Incerteza na escolha da terapia medicamentosa dos pacientes.

## EXISTÊNCIA DE CARÁTER INOVADOR OU OUTRO DIFERENCIAL:

A transferência da Unidade de Terapia Intensiva para o andar exclusivo covid-19 proporcionou maior segurança e qualidade na assistência dos pacientes, uma vez que a estrutura física permitiu a acomodação dos pacientes em quartos de isolamento com apenas 2 leitos, sendo os mesmos alocados em coorte por caso clínico. Além disso, foi instalado um sistema de monitorização central na UTI, possibilitando o acompanhamento contínuo dos pacientes, minimizando, assim, a exposição da equipe e disseminação do vírus. Ainda, o andar exclusivo covid-19 possui um pátio aberto e foi extremamento valioso durante esse período, pois permitiu proporcionar aos pacientes com internação prolongada a experiência de ter um contato com o ambiente externo.

## **GARANTIA DE SUSTENTABILIDADE DO PROJETO:**

Credenciamento de novos leitos de terapia intensiva e pagamento diferenciado dos leitos de UTI Covid.

## ACOMPANHAMENTO DOS INDICADORES/RESULTADOS ALCANÇADOS:

- Realização de reuniões semanais para discussão de casos e necessidade de alteração ou adaptação de fluxos.
- Avaliação periódica de necessidade de treinamento.
- Acompanhamento diário da taxa de ocupação da UTI.
- Acompanhamento e monitoramento de alguns dados como: Percentual de funcionários contaminados, taxa de ocupação dos leitos destinados à internação de covid-19, taxa de permanência dos pacientes positivados

## **FUNDAÇÃO GERALDO CORREA**

## DIVINÓPOLIS - MG

## **PROJETO:**

EXPERIÊNCIA DO PACIENTE EM UNIDADES DE PRONTO ATENDIMENTO URGÊNCIA E EMERGÊNCIA.

EIXO:

Humanização

## **AUTORIA:**

ANA CAROLINA REIS PERES CORGOZINHO ENFERMEIRA COORDENADORA DO PRONTO ATENDIMENTO E SALA VERMELHA coordsalavermelha@cssid.org.br 37 98822-9886

37 98822-9886

### SÍNTESE DE QUALIFICAÇÕES PROFISSIONAIS:

- Enfermeira, graduada pela UFMG em 1999, há 02 anos atuante na instituição, como coordenadora da unidade de Pronto Atendimento e Sala Vermelha.
- Pós graduada em Educação (FIOCRUZ), Gestão em Saúde (FASC), Medicina Geral e Comunitária (UNIMONTES).
- Ampla experiência na área da docência para o ensino superior e atuação em processos assistenciais de enfermagem, pré (SAMU) e intra-hospitalar, com ênfase em urgências e emergências.

## **DESCRIÇÃO**

## **JUSTIFICATIVA:**

Vivemos atualmente uma realidade onde se valoriza, cada vez mais, a satisfação e experiência do paciente. Trata-se de uma tendência mundial, a de aprimorar serviços de saúde, a partir da mensuração de indicadores voltados a processos que são, de fato, valorizados pelos pacientes.

Ser atendido em uma unidade de urgência, quase sempre, trás consigo memórias desagradáveis, de momentos de grande ansiedade, fragilidade, insegurança e medo. Por esse motivo, atuante como enfermeira coordenadora de uma equipe de quase 100 pessoas, me vi como responsável por instrumentalizar nosso time, a fim de que pudéssemos transformar tal momento, tão incerto e desfavorável, em uma experiência aceitável e de superação. Ter o cliente e seus familiares/acompanhantes como unidade central do nosso trabalho, trazendo encantamento e fidelização dos mesmos.

## **INVESTIMENTO:**

Valor estimado do investimento: R\$ 19.705,99 Valor efetivamente investido/gasto:

## **OBJETIVOS:**

O PRESENTE PROJETO TEM POR OBJETIVO OTIMIZAR O ATENDIMENTO EM UMA UNIDADE DE PRONTO ATENDIMENTO DE UM HOSPITAL GERAL (361 LEITOS), CONSIDERANDO AS BOAS PRÁTICAS ASSISTENCIAIS E TENDO COMO META O ALCA-NCE MAIS ELEVADO QUANTO FOR POSSÍVEL DE INDICADORES DE SATISFAÇÃO DO PACIENTE.

PARA TAL TEMOS COMO META A INSTRUMENTALIZAÇÃO DO TIME DE ATUAÇÃO, ASSIM COMO SUGESTÕES DE MU-DANÇAS ESTRUTURAIS, O QUE NOS POSSIBILITARÁ O ALCANCE DA EXCELÊNCIA NO CUIDADO EM URGÊNCIA E EMERGÊNCIA.

SOB A ÓTICA DA INSTITUIÇÃO, OS BENEFÍCIOS SERÃO UMA MELHOR ORGANIZAÇÃO DOS PROCESSOS DE TRABALHO, DIMINUINDO A SOBRECARGA E O DESPERDÍCIO DE TEMPO, ATRAVÉS DO RETRABALHO, ALÉM DA POSSIBILIDADE DE MELHORIA NO GIRO DE LEITO, COM AUMENTO DO NÚMERO DE ATENDIMENTOS.

## TEMPO DE IMPLANTAÇÃO: 12 MESES

## PLANO DE AÇÃO IMPLEMENTADO:

- Otimizar a qualidade do atendimento a pacientes que procuram a Unidade de Pronto Atendimento, através da adeguada instrumentalização dos profissionais responsáveis pelo atendimento;
- Visão clínica do paciente com demandas de urgência e emergência, embasado no uso do Protocolo de Criticidade, favorecendo o atendimento prioritário aos pacientes com risco iminente de morte;
- Capacitar, de forma ótima, os enfermeiros Classificadores que atuam na linha de frente com o Protocolo de Manchester, instrumentalizando-os na identificação rápida de sinais de maior urgência;
- Redução no tempo de espera, para o atendimento de urgência e emergência, com vias a melhorar a satisfação do cliente / paciente;
- Aumentar o giro de leito, na Unidade de Pronto Atendimento, considerando o que se preconiza em nível nacional, em projeto desenvolvido pelo Ministério da Saúde (PROADI/SUS), como tempo adequado de permanência em numa unidade de Pronto Atendimento, de até 07 horas, com desfecho resolutivo, liberação para domicílio ou internacão hospitalar:
- os Otimização dos atendimentos médicos, interconsultas, através do cumprimento de prazos pactuados em plantões considerados presenciais ou acessíveis;
- Otimização no tempo de realização dos exames complementares, laboratoriais e de imagens, considerando se tratar de uma unidade de urgência e emergência, que demanda prioridade na resposta, para definição propedêutica/terapêutica;
- Transformar o tempo de espera, que poderá variar de acordo com a gravidade do quadro apresentado, em uma experiência aceitável e menos desagradável;
- Instituir acolhimento assistencial, durante todo o processo de espera e assistência, desde a recepção/triagem, sala de espera, atendimento médico e de enfermagem, liberação para alta ou transferência intra-hospitalar;
- Oferecer estratégias de "encantamento" ao paciente, através de atuações passíveis de transformar o momento de espera em um período menos desagradável (aromaterapia, música ambiente).

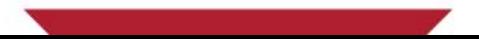

## **FUNDAÇÃO GERALDO CORREA**

DIVINÓPOLIS - MG

## **GANHOS OBTIDOS:**

Otimização da Qualidade e Tempo de Triagem

02 Ambiente de espera para o atendimento

Transformar o tempo de espera, que poderá variar de acordo com a gravidade do quadro apresentado, em uma experiência aceitável e menos desagradável de se enfrentar.

Monitorar o tempo de espera para o atendimento médico, através do acolhimento profissional, cordial e empático, usando a "Planilha de Monitorização da Sala de Espera", instrumento que deverá ser preenchido a cada 30 minutos, com vias a identificar os pacientes com maior tempo de espera, identificando as demandas, promovendo intervenções com vias à resolução e finalização desta fase do atendimento, a espera.

Oferecer estratégias para se "encantar" o paciente/cliente, através de atuações passíveis de transformar o no o espera em um período menos desagradável. Climatizar a área de espera, disponibilizar poltronas estofadas e confortáveis, sanitários sempre limpos e acessíveis, música ambiente, em tom ameno, agradável e aconchegante, para distração e entretenimento, adoção de práticas de aromaterapia, seguindo conceitos técnico-científicos da medicina complementar, ofertando estímulo olfativo através do uso de óleos essenciais específicos em difusor local. Disponibilização de água e café, para consumo exclusivo de pacientes e familiares.

os Otimização no Tempo de Espera - Desfecho de Casos Atendidos.

- 04 Definição Objetiva das Atribuições Equipe.
- os Gestão à Vista Melhor controle processo assistencial durante toda a estada do paciente na unidade.

## PRINCIPAIS DESAFIOS E IMPREVISTOS ENCONTRADOS:

- ot RISCOS NÃO CLÍNICOS: São aqueles advindos de procedimentos e práticas das atividades de manutenção da estrutura física e dos processos e suportes assistenciais. Elaborar um comitê que possa auxiliar no processo de identificação dos riscos, o que nos possibilitaria o planejamento adequado para sanar problemas, antes mesmo da sua ocorrência.
- oz RISCOS CLÍNICOS: São aqueles associados à ação direta ou indireta dos profissionais da área da saúde, que determinam danos à saúde física ou psicológica dos pacientes. Elaborar um comitê que possa auxiliar no processo de identificação dos riscos, o que nos possibilitaria o planejamento adequado para sanar problemas, antes mesmo da sua ocorrência.

## EXISTÊNCIA DE CARÁTER INOVADOR OU OUTRO DIFERENCIAL:

Trata-se de um projeto inovador, em uma unidade de Pronto Atendimento, unidade onde o paciente habitualmente permanece por período curto, porém, um período de extrema fragilidade, inseguranças e sensações desconfortáveis. Importante ressaltar que não encontrei bibliografia específica, segurança do paciente, em urgência e emergência.

Construiremos um instrumento para mensuraçao dos indicadores específicos, que serão levantados como essenciais, a fim de que possamos alcançar o objetivo: Excelência no cuidado e experiência positiva do paciente. Estratégias que utilizaremos, a fim de mitigar os erros / risco: Utilização de check list / protocolos, melhorar a qualidade dos registros em prontuário, padronizar procedimentos (Treinamento de colaboradores), incluir o paciente e seus familiares na confirmação de dados (Experiência do paciente), incentivar a cultura de segurança, enfatizando a necessidade do alcance da excelência, proatividade e mobilização do time, análise de resultados.

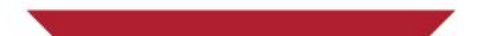

## **FUNDAÇÃO GERALDO CORREA**

## DIVINÓPOLIS - MG

## **GARANTIA DE SUSTENTABILIDADE DO PROJETO:**

Comprometimento da equipe.

Treinamento de habilidades e competências.

Apoio financeiro da instituição para manutenção a longo prazo.

## ACOMPANHAMENTO DOS INDICADORES/RESULTADOS ALCANÇADOS:

Como citado acima, construiremos um instrumento para mensuraçao dos indicadores específicos, que serão levantados como essenciais, a fim de que possamos alcançar o objetivo: Excelência no cuidado e experiência positiva do paciente.

Estratégias que utilizaremos, a fim de mitigar os erros / risco: Utilização de check list / protocolos, melhorar a qualidade dos registros em prontuário, padronizar procedimentos (Treinamento de colaboradores), incluir o paciente e seus familiares na confirmação de dados (Experiência do paciente), incentivar a cultura de segurança, enfatizando a necessidade do alcance da excelência, pró atividade e mobilização do time, análise resultados.

## FUNDAÇÃO DE ENSINO SUPERIOR DO VALE DO SAPUCAÍ **POUSO ALEGRE**

## **PROJETO:**

EXPERIÊNCIA DO PACIENTE NO PROCESSO DE NASCIMENTO EM UM HOSPITAL ESCOLA DE GRANDE PORTE

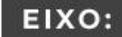

Qualidade Assistencial

**AUTORIA:** 

**JUSSELMA DE PAIVA REIS** DIRETORA ADMINISTRATIVA jusselmareis@hcsl.edu.br 35 3429-3200

35 99826-4324

### SÍNTESE DE QUALIFICAÇÕES PROFISSIONAIS:

- Bacharel em Direito, pela Faculdade de Direito do Sul de Minas, em 2004.
- Pós graduada em Gestão de Saúde Pública Microrregional pela Escola de Saúde Pública de BH.
- Pós graduada em Gestão de Saúde Coletiva pela Univas. Diretora Administrativa do HCSL desde 2013.

## **DESCRIÇÃO**

## **JUSTIFICATIVA:**

Mensurar a satisfação do nosso cliente evidenciando as possibilidades de melhoria.

## **INVESTIMENTO:**

Valor estimado do investimento: -Valor efetivamente investido/gasto: -

## **OBJETIVOS:**

- MENSURAR A QUALIDADE DA ASSISTÊNCIA ATRAVÉS DE INDICADORES, ENTRE ELES A PESQUISA DE SATISFAÇÃO;
- TER UM CANAL DE COMUNICAÇÃO COM AS MULHERES E FAMÍLIAS ATENDIDAS NO NOSSO SERVIÇO;
- ESTRUTURAR MELHORIAS ATRAVÉS DAS RECLAMAÇÕES E SUGESTÕES DOS NOSSOS CLIENTES PROPORCIONANDO **MELHORES EXPERIÊNCIAS;**
- MOTIVAR A EQUIPE ATRAVÉS DO FEEDBACK DOS ELOGIOS E RESULTADOS POSITIVOS;
- MUDAR O MODELO DE ATENÇÃO AO PARTO, PROMOVENDO O PARTO NORMAL, QUALIFICANDO OS SERVIÇOS DE ASSISTÊNCIA NO PRÉ-PARTO, PARTO E PÓS-PARTO E FAVORECENDO A REDUÇÃO DE CESÁREAS DESNECESSÁRIAS E DE POSSÍVEIS EVENTOS ADVERSOS DECORRENTES DE UM PARTO NÃO ADEQUADO.

COM ISSO BUSCA-SE REDUZIR RISCOS DESNECESSÁRIOS E MELHORAR A SEGURANÇA DO PACIENTE E A EXPERIÊN-CIA DO CUIDADO PARA MÃES E BEBÊS.

## FUNDAÇÃO DE ENSINO SUPERIOR DO VALE DO SAPUCAÍ POUSO ALEGRE

#### TEMPO DE IMPLANTACÃO: 18 MESES

## PLANO DE AÇÃO IMPLEMENTADO:

Metodologia e implantação

A equipe multiprofissional se reuniu com o objetivo de realizar um PDSA para mensurar a satisfação do paciente na assistência ao pré-parto, parto e pós parto.

Em Junho de 2018 foi realizada uma reunião com os integrantes do projeto do parto adequado, com o objetivo<br>de implantar o PDSA para a implantação da pesquisa de satisfação.

Foi realizada a confecção do impresso a ser utilizado pela equipe, disponibilizado via intranet e via Tasy para os colaboradores;

Realizado treinamento com a equipe sobre a importância da adesão de 100% das puérperas a pesquisa e o<br>momento correto de solicitar o preenchimento.

Após o PDSA por um período de 15 dias foi implantado um modelo de pesquisa de satisfação que continha<br>avaliação numérica geral do serviço em uma escala de 0 a 10. As pacientes relatavam sua satisfação no geral.

Com a avaliação dos resultados, após 6 meses de pesquisa de satisfação implantada, observamos a necessi-<br>dade de estratificar os resultados para identificar os pontos de melhórias necessários de forma mais refinada,<br>auxili

Foi realizada a revisão do impresso, onde acrescentou-se a avaliação satisfação por serviço, sendo: enferma-<br>gem, fisioterapia, equipe médica de obstetrícia, equipe médica de pediatria, nutrição, serviço de imagem e<br>exames de alivio da dór.

Na nova pesquisa de satisfação foi direcionado um campo aberto para a puérpera relatar sua experiência de<br>parto ou sugestões de melhorias no serviço.

O novo modelo já está em execução há 18 meses.

## **GANHOS OBTIDOS:**

Com a implantação conseguimos melhorar a satisfação do cliente favorecendo a melhor visibilidade da instituicão

### PRINCIPAIS DESAFIOS E IMPREVISTOS ENCONTRADOS:

Ampla disseminação, adesão de toda equipe.

### EXISTÊNCIA DE CARÁTER INOVADOR OU OUTRO DIFERENCIAL:

 $N/A$ 

## **GARANTIA DE SUSTENTABILIDADE DO PROJETO:**

A redução da mortalidade materna.

### ACOMPANHAMENTO DOS INDICADORES/RESULTADOS ALCANCADOS:

Mensalmente são analisados os dados e repassados aos coordenadores.
# FUNDAÇÃO DE ASSISTÊNCIA INTEGRAL A SAÚDE

### **BELO HORIZONTE - MG**

### **PROJETO:**

EXPERIÊNCIAS EXITOSAS EM UM HOSPITAL AMIGO DA CRIANCA DE MINAS GERAIS

EIXO: Humanização

**AUTORIA:** 

CINTIA RIBEIRO SANTOS COORDENADORA DO BANCO DE LEITE HUMANO ribeirosantoscintia@gmail.com 31 3433-7496

3198485-5408

### SÍNTESE DE QUALIFICAÇÕES PROFISSIONAIS:

- Mestre em Serviços de Gestão em Saúde pela UFMG;
- Enfermeira Obstétrica e Coordenadora do Banco de Leite Humano e Aleitamento Materno do Hospital Sofia Feldman;
- Coordenadora Nacional da Rede IBFAN-Brasil (Rede Internacional de Proteção ao Aleitamento Materno) com a nova Sede situada no HSF;
- Avaliadora da Iniciativa Hospital Amigo da Criança pelo Ministério da Saúde.

# **DESCRIÇÃO**

### **JUSTIFICATIVA:**

O Hospital sempre teve um posto de coleta de Leite Humano responsável por receber doações de leite materno das mães. Como não existia um banco de leite Humano na instituição, encaminhávamos nosso leite para um Banco de leite Humano parceiro que nos apoiava e em contrapartida o mesmo ficava com a metade do volume encaminhado.

Em 2016 vivenciamos uma situação de um volume alto de doações de leite humano, o que inviabilizou os nossos parceiros de conseguir pasteurizar nosso volume.

O problema nasceu exatamente neste momento, pois os bebês internados na neonatologia dependem do leite humano pasteurizado para sobrevivência, o que fez com que nascesse a iniciativa e a abertura do banco de Leite Humano em 2017 com apoio da Secretaria de Saúde de Minas Gerias, frente a necessidade real enfrentada.

# **INVESTIMENTO:**

Valor estimado do investimento: 100.000,00 Valor efetivamente investido/gasto: 100.000,00

# FUNDAÇÃO DE ASSISTÊNCIA INTEGRAL A SAÚDE

### **BELO HORIZONTE - MG**

### **GANHOS OBTIDOS:**

Redução de Custos: diminuição do uso de fórmula infantil

Geração de satisfação do cliente: a clientela atendida, bebês, mães, a família e os usuários do banco de leite humano e neonatologia se sentem parte do processo e sentem os resultados de uma asistência preconizada nos pilares da humanização e do SUS.

Desburocratização: Objetividade nos atendimentos ambulatorias, atendimento para qualquer binômio mãe e filho com dificuldades recorrentes à amamentação, consulta de enfermagem por telefone em tempos de pandemia.

Impacto para a população: As mães, bebês, a família e a comunidade são beneficiados com a oferta de um serviço que cumpre uma política de grande impacto e que salva vidas, pautadas nos pilares da humanização e da Rede Brasileira de Bancos de Leite Humano da Rblh.

Envolvimento e motivação de equipes: A composição da equipe de trabalho é formada por uma equipe multidiciplinar engajada e motivada a desenvolver atividades específicas e de proteção ao aleitamento materno, bem como a extensão de campanhas e atividades de educação continuada e projetos.

Melhoria na visibilidade institucional: O Banco de leite registra a importancia e acolhimento as mulheres, famílias e bebês, registrando uma temática de grande relevância na saúde da criança e mulher, além de ser credenciado à maior e mais complexa Rede de Bancos de Leite Humano e base de dados abertas.

Grupo de pessoas impactadas:

- Funcionárias, trabalhadoras que têm filhos;
- Mulheres, mães, bebês, a família;
- Profissionais da saúde, hospitais, unidades de Saúde;
- Escolas e universidades, a comunidade;
- Recém nascido internado na neonatologia;
- Recém nascido prematuro ou de baixo peso;
- Recém nascido imunologicamente deficiente;
- Recém nascido com perturbação gástrica de origem variada;
- Recém nascido alérgico a outros tipos de leite;
- Doadoras de leite:
- Gestantes, puérperas e nutrizes.

### PRINCIPAIS DESAFIOS E IMPREVISTOS ENCONTRADOS:

Os desafios encontrados são:

Em algumas épocas do ano ocorre a baixa no número de doadoras;

Imprevistos com os equipamento no processo de pasteurização do Banco de Leite que por já estarem usados às vezes estragam;

Falta de equipamentos reserva, o que muitas vezes nos prejudica no processo;

E os demais imprevistos que lutamos para solucionar sempre e manter o serviço funcionando.

# EXISTÊNCIA DE CARÁTER INOVADOR OU OUTRO DIFERENCIAL:

O projeto nasceu de uma dificuldade vivenciada e da necessidade de salvar a vida dos bebês internados, antes a instituição tinha apenas posto de coleta e contava com o apoio de outras intituições para manter o processo.

O projeto nasceu com um caráter inovador de oferecer apoio ao binômio mãe e filho, família, comunidade, atendendo as necessidades institucionais, da comunidade, e aberto para diversas parcerias.

A construção de um ambulatório de aleitamento materno e que atende a mulher, bebê e a familia, através da consulta de aleitamento materno feita pelo enfermeiro.

Um dos grandes diferenciais são as atividades inovadoras, de fazer muito com pouco, um dos exemplos em tempos de pandemia foi a implantação da consulta de enfermagem por telefone a fim de diminuir a exposição das mulheres e famílias ao serviço. E a consulta domiciliar e apoio aos trabalhadores após a licença maternidade.

Garantia da extensão da licença maternidade para seis meses para a proteção da amamentação.

### **GARANTIA DE SUSTENTABILIDADE DO PROJETO:**

Esta parceria envolve o cumprimento de políticas públicas de grande relevância para a saúde da criança e da mulher, é uma instituição sem fins lucrativos, sendo vetada qualquer promoção comercial que interfira na prática das mães amamentarem e na proteção à amamentação.

O Banco de Leite é autossuficiente no quesito de proteger e salvar vidas dos bebês internados, visando oferecer alimento específico da espécie humana, além de oferecer atendimento ambulatorial para as mulheres e famílias em suas necessidades específicas.

A diminuição do uso de fórmulas infantis para bebês internados na neonatologia, uma vez que a alimentação será o leite humano pasteurizado, garantindo a diminuição e o risco de infecções para os bebês expostos no ambiente de CTI. A instituição garante o projeto, junto com outras esferas.

A maior garantia é o reconhecimento da instituição em reconhecer os inúmeros benefícios do Banco de Leite, além do reconhecimento das instituições de saúde, Ministério da Saúde e OMS.

### ACOMPANHAMENTO DOS INDICADORES/RESULTADOS ALCANÇADOS:

Para fortalecimento e acomapnahamento das atividades executadas no Banco de Leite Humano, todo processo é registrado e monitorado em plataforma específica da Rede Brasileira de Bancos de Leite Humano, bem como os dados são publicitados na rBLH.

A equipe é composta por um coordenador do Banco de Leite Humano, uma nutricionista que responde pela tecnologia de alimentos e a qualidade do proceso de pasteurização do leite humano, a equipe de enfermagem, a equipe ambulatorial, um pediatra, a equipe da rota domiciliar, a equipe da higienização, a equipe da sala de apoio à amamentação.

Todas as atividades são monitoradas e acompanhadas pela coordenação do Banco de Leite Humano.

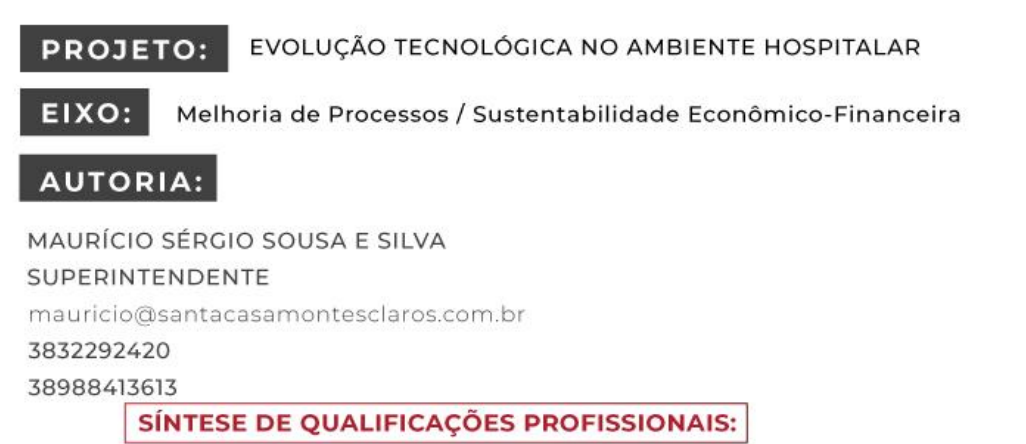

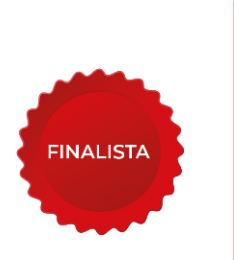

Bacharel em Sistemas de Informação - Faculdades Santo Agostinho - Conclusão em 2009.

Técnico em Processamento de Dados - Escola Técnica - Conclusão em 2000.

# DESCRIÇÃO

### **JUSTIFICATIVA:**

O hospital conta com inúmeros processos definidos, em que participam vários atores como médicos, enfermeiros e gestores. No entanto, o tempo de tomada de decisão e o tempo de resposta que envolviam alguns processos da área hospitalar eram bastante lentos, tendo em vista a quantidade de pessoas envolvidas e a forma como se eram obtidas as informações.

Para se identificar um problema que envolvia excepcionalmente processos, era necessário entrar dentro do sistema, gerar um relatório dentro das inúmeras plataformas disponíveis e analisar os dados. Somente após isso, havia a busca da resolução.

O grande problema era que muitas das vezes o desvio no processo era imperceptível, e quando se percebia algo errado, uma grande dificuldade já havia sido instaurada gerando custos, desgastes e perdas razoáveis dentro do hospital.

### **INVESTIMENTO:**

Valor estimado do investimento: Horas homem trabalhadas Valor efetivamente investido/gasto: Horas homem trabalhadas

#### **OBJETIVOS:**

MELHORAR A TOMADA DE DECISÃO DENTRO DO HOSPITAL E QUE FOSSE EM TEMPO REAL. UM DOS EXEMPLOS MAIS SIGNIFICATIVOS DE PROBLEMAS ENVOLVENDO PROCESSOS HOSPITALARES ERA A GESTÃO DE LEITOS. O PROCESSO DE INTERNAÇÃO DOS PACIENTES ENVOLVE DESDE A RECEPÇÃO DOS MESMOS, A LIMPEZA DOS QUARTOS, INTERNAÇÃO, EXAMES, AVALIAÇÕES, MEDICAÇÕES ATÉ A ALTA DO PACIENTE PELO MÉDICO.

A GRANDE DIFICULDADE ERA REALIZAR A GESTÃO DESTA ALTA, CONSIDERANDO QUE HAVIA UMA FILA DE PACIENTES EM ESPERA PARA SEREM INTERNADOS DEVIDO AO GRANDE VOLUME DE PACIENTES ATENDIDOS PELO HOSPITAL.

TEMPO DE IMPLANTAÇÃO:

O PROJETO TEVE INÍCIO EM MAIO DE 2014 E CONTINUA EM EVOLUÇÃO.

# PLANO DE AÇÃO IMPLEMENTADO:

O processo de internação dos pacientes envolve desde a recepção dos mesmos, a limpeza dos quartos, internação, exames, avaliações, medicações até a alta do paciente pelo médico. A grande dificuldade era realizar a gestão desta alta, considerando que havia uma fila de pacientes em espera para serem internados devido ao grande volume de pacientes atendidos pelo hospital.

Percebendo toda essa complexidade que envolvia os processos da área hospitalar, era necessário sobretudo, formatar uma plataforma na qual todos os atores pudessem identificar falhas no processo em tempo real e imediatamente buscar a solução para o problema identificado.

Para tanto, era necessário alinhar atividades importantes e estratégicas, que iam desde a Tecnologia da Informação até os níveis operacionais para compreender como as atividades eram executadas dentro do hospital, como essas informações eram inseridas no sistema, qual o grau de precisão das informações disponibilizadas e como elas poderiam sem melhoradas.

Foram mapeados importantes processos que precisassem de um monitoramento mais preciso e próximo. Foram criadas "dashboards" destes processos, sendo monitorados através de televisores, tablets, computadores e até celulares que podem ser acessados em qualquer lugar a qualquer horário.

Através das informações que são alimentadas em tempo real no sistema, foi criada uma plataforma de acesso simples, na qual o gestor consegue verificar o andamento de seu setor e dos processos realizados pelos colaboradores, identificando problemas, atrasos e desvios nas operações.

Foram espalhados dentro do hospital, várias Smart TV's nas quais os colaboradores podem verificar a situação de sua área, substituindo papéis e quadros de acrílico com informações muitas das vezes defasadas.

A plataforma conta com mais de 50 painéis de processos distintos, mostrando resultados que vão desde a assistência ao paciente até o monitoramento do orçamento das áreas em tempo real.

### **GANHOS OBTIDOS:**

Dentre os ganhos proporcionados pela criação da ferramenta destacam-se os seguintes pontos:

- Otimização do tempo de resposta das tomadas de decisão;
- Redução de conflitos entre áreas;
- Melhoria em indicadores assistenciais;
- Redução de custos (Orçamento Online).

Destaca-se ainda a mudança da cultura da Instituição que passou a ser mais resolutiva mediante os problemas apresentados, buscando sempre a solução efetiva de maneira rápida, evitando que a demora na decisão ocasione maiores prejuízos.

Um exemplo do sucesso da ferramenta foi quando o hospital realizou a implantação do projeto Lean nas Emergências, programa este criado pelo Ministério da Saúde em parceria com o Hospital Sírio-Libânes. Na oportunidade, o hospital desenvolveu uma aba no painel para monitorar a ocupação dos leitos não regulados no pronto socorro, visando reduzir ou extinguir os leitos existentes no corredor. Através deste painel, a equipe multidisciplinar do projeto consegue monitorar a situação de ocupação desses leitos não regulados, visando, através das reuniões diárias realizadas pela equipe, definir uma linha de atuação para cada paciente internado, evitando assim, a superlotação do pronto socorro.

### PRINCIPAIS DESAFIOS E IMPREVISTOS ENCONTRADOS:

O principal desafio foi realizar o mapeamento de todos os dados necessários e definir junto à Tecnologia da Informação - TI, sobre como essas informações seriam importadas dos sistemas MV e FPW e quais os dados precisariam ser cadastrados dentro do próprio painel.

### EXISTÊNCIA DE CARÁTER INOVADOR OU OUTRO DIFERENCIAL:

Através desta ferramenta, o gestor consegue analisar detalhadamente o principal ofensor de sua unidade e ter uma atuação imediata, evitando que possíveis gaps interfiram no fechamento mensal dos resultados da Instituicão.

O painel também permite identificar em quais unidades os leitos estão vagos, o tempo de vacância de cada leito, e ainda o motivo da vacância. Outras informações importantes fornecidas pela ferramenta são o cumprimento do plano de alta; realização das prescrições eletrônicas no prazo definido; ocupação do bloco cirúrgico; análise do absenteísmo; turnover; resultados das unidades; dentre inúmeras outras informações.

É importante frisar que a ferramenta tem como objetivo principal otimizar o tempo de resposta da tomada de decisão alinhando tecnologia e informação.

### **GARANTIA DE SUSTENTABILIDADE DO PROJETO:**

O uso da tecnologia foi um fator primordial para que o projeto tivesse sucesso. O projeto foi desenvolvido por nossa equipe de TI, possibilitando diariamente uma tomada de decisão mais assertiva, menos dispendiosa e em tempo hábil.

A partir da gestão à vista e dos dados disponibilizados e atualizados full time observa-se uma redução de fragilidades no processo e mitigação de riscos associados a desabastecimentos.

### ACOMPANHAMENTO DOS INDICADORES/RESULTADOS ALCANÇADOS:

O projeto teve início em Maio de 2014 e até o momento encontra-se em processo de melhoria e evolução.

A partir da necessidade apontada pelas demais áreas do hospital, a TI insere a alteração no painel.

Neste sentido, o trabalho de desenvolvimento da ferramenta é contínuo, tendo em vista que inúmeras outras telas vêm sendo criadas ao longo dos meses.

# **HOSPITAL IBIAPABA BARBACENA - MG**

#### **PROJETO:** PROJETO HIGIENE E LIMPEZA - EDUCAÇÃO CONTINUADA

Melhoria de Processos / Sustentabilidade Econômico-Financeira EIXO:

### **AUTORIA:**

### **WAGNER TELES DOS SANTOS**

COORDENADOR DE HOTELARIA

hotelaria@ibiapaba.com.br / wagnerteles@yahoo.com

32 3339-3598 / 3339-3603

32 98859-0009

#### SÍNTESE DE QUALIFICAÇÕES PROFISSIONAIS:

- $\mathcal{L}(\mathcal{E})$ Bacharel em Turismo (Centro de Estudos Superiores Aprendiz)
- MBA em Gestão Hoteleira (SENAC)
- Pós-Graduação em Mídias na Educação (UFJF)
- Pós-Graduado em Gestão Pública em Organizações de Saúde (UFJF)
- Técnico em Edificações (CECON)

# **DESCRIÇÃO**

### **JUSTIFICATIVA:**

No decorrer de quase dez anos na Coordenação de Hotelaria e de cinco anos responsável pelo Setor de Higiene e Limpeza foram

observadas questões referentes ao perfil profissional (comportamental e técnico) dos colaboradores, como:

- Baixo índice de leitura / estudo dos Procedimentos Operacionais Padrões (POPs).
- Grau de instrução geralmente menor em comparação com colaboradores de outros setores;
- Dificuldade na gestão de tempo quanto a priorização para estudos de POPs;
- Dificuldade em explicar / expor os processos setoriais com base nos POPs;
- Dificuldade de se expressar nos momentos de seleções internas e auditorias internas.

### **INVESTIMENTO:**

Valor estimado do investimento: R\$ 0,00 Valor efetivamente investido/gasto: R\$ 0,00

### OBJETIVOS:

- ABORDAR CONTEÚDOS DE HIGIENE E LIMPEZA ATRAVÉS DOS POPS DE TRABALHO, DOS RISCOS SETORIAIS E DAS INTERAÇÕES DE PROCESSOS;
- ESTIMULAR A APRENDIZAGEM E O SENSO CRÍTICO REFERENTES AOS PROCESSOS E ROTINAS DO SETOR DE HIGIENE E LIMPEZA;
- FACILITAR A COMPREENSÃO E APRENDIZADO DOS COLABORADORES POR MEIO DE METODOLOGIAS DINÂMI-CAS E DIVERTIDAS NA APRESENTAÇÃO DE SEMINÁRIOS;
- DESENVOLVER A COMUNICAÇÃO DOS COLABORADORES;
- **INCENTIVAR A RETOMADA AOS ESTUDOS;**
- GARANTIR A SATISFAÇÃO DAS PARTES INTERESSADAS (PACIENTES, ACOMPANHANTES E COLABORADORES);
- VALORIZAR E MOTIVAR A FORCA DE TRABALHO COM FOCO NO RESULTADO ORGANIZACIONAL E NA REAL-IZAÇÃO PESSOAL;
- POSSIBILITAR A PROMOÇÃO INTERNA, A FIM DE INCENTIVAR O DESENVOLVIMENTO PROFISSIONAL E PES-SOAL DOS COLABORADORES DO SETOR DE HIGIENE E LIMPEZA.

# TEMPO DE IMPLANTAÇÃO: 23 MESES

### PLANO DE AÇÃO IMPLEMENTADO:

Para trabalhar os pontos de melhoria levantados, o "Projeto de Higiene e Limpeza - Educação Continuada" propôs a realização de apresentações de seminários mensais, os quais seriam desenvolvidos pelos colaboradores do setor de higiene e limpeza na função de auxiliar de limpeza. Cada apresentação seria composta por grupos mínimos de quatro colaboradores, que teriam o intervalo de até trinta dias para elaboração.

A elaboração dos seminários e as metodologias de apresentação ficaram a cargo da equipe e poderiam ser desenvolvidas por meio de explanação, música (paródias), cartaz, quadro negro, flip-chart, teatro e outras formas de comunicação.

Foi sugerida a realização de apresentações criativas e divertidas, de forma que a equipe absorvesse o máximo de informação possível sobre os POPs de trabalho, os riscos setoriais e as interações de processos, os quais foram apresentados pelos auxiliares de limpeza sob a orientação do coordenador.

Após a elaboração do conteúdo, o grupo se reunia com o coordenador para discutir se as técnicas de limpeza e desinfecção estavam sendo executadas corretamente ou se seria necessário enfatizar algum ponto para correção.

Para as apresentações que necessitassem do uso do computador, o coordenador verificava com o grupo o conteúdo que gostariam de colocar nos slides e os elaborava, pois grande parte da equipe não possui domínio de ferramentas de informática.

No dia da apresentação, o coordenador auxiliava com os slides.

# **HOSPITAL IBIAPABA** BARBACENA - MG

### **GANHOS OBTIDOS:**

- Fortalecimento do trabalho em equipe;
- Valorização e motivação da força de trabalho:
- Melhora na comunicação dos colaboradores:
- Aumento na satisfação do cliente:
- Melhoria na visibilidade institucional;
- Aumento na participação e aprovação em seleções internas;
- Iniciativa dos colaboradores na participação em cursos externos.

### PRINCIPAIS DESAFIOS E IMPREVISTOS ENCONTRADOS:

- Trabalhar a timidez dos colaboradores da equipe de higiene e limpeza;
- Desenvolver a comunicação dos colaboradores;
- Desenvolver o hábito da leitura dos colaboradores;
- Conscientizar a equipe de higiene e limpeza quanto a importância do seu papel nos resultados institucionais como índice de satisfação do cliente, taxa de infecção, fidelização do cliente, assim como nos processos de certificação ISO, Acreditação ONA e outros.

### EXISTÊNCIA DE CARÁTER INOVADOR OU OUTRO DIFERENCIAL:

Classificado como caráter inovador, pois foi o primeiro projeto desenvolvido exclusivamente com os colaboradores do setor de higiene e limpeza, os quais foram protagonistas em todo o processo.

O "Projeto de Higiene e Limpeza - Educação Continuada" ganhou visibilidade institucional, sendo a metodologia adotada por outros setores para disseminar processos e rotinas de trabalho em que o colaborador atue como agente multiplicador.

O grande foco do projeto é o incentivo e a capacitação para o desenvolvimento pessoal e profissional das colaboradoras do setor de higiene e limpeza, que participaram de cursos de qualificação.

Devido ao incentivo ao retorno aos estudos foi apresentado o ENCCEJA (Exame Nacional para Certificação de Competências de Jovens e Adultos) aos colaboradores do setor de higiene, que é uma modalidade para obtenção do certificado de ensino fundamental e médio.

Para auxílio no processo de ensino foi enviado aos colaboradores que se interessaram em participar do programa o material de estudo disponibilizado pelo INEP (Instituto Nacional de Estudos e Pesquisas Educacionais Anísio Teixeira), o qual elabora, aplica e corrige as provas aplicadas por todo o território brasileiro.

No decorrer dos meses de preparação os colaboradores foram orientados e auxiliados pelo coordenador com exercícios e discussão das apostilas disponibilizadas, conforme as áreas de conhecimento.

Após a participação do programa de ensino ENCCEJA os resultados foram: o colaboradora obteve a certificação de ensino fundamental em 2018; os colaboradoras obtiveram a certificação de ensino médio em 2019.

Aumento no número de aprovados nas seleções internas com exigência do ensino médio, para os setores e funcões:

- or promoção para o setor de faturamento na função de faturista.
- ot promoção para a assistência na função de técnica de enfermagem.
- o promoção para o setor de gestão de leitos na função de secretária de posto.
- o promoção para o setor de hotelaria na função de assistente de governança.

Ao término do Projeto de Educação Continuada foi possível observar que os colaboradores se sentem mais valorizados por se sentirem peça fundamental em todo o processo desde a chegada do cliente até a sua alta. Tal sentimento está relacionado ao tratamento em que a liderança tem com seu time e não necessariamente a questões de financeiras.

Outro fator citado pelos colaboradores foi a melhoria no relacionamento interpessoal uma vez que os seminários propiciou a aproximação dos mesmos em especial nos intervalos de café e almoço, momentos estes em que surgiam discussões sobre a apresentação e de que forma torná-la divertida. Foi relatado ainda que tal momento foi prazeroso pois os fizeram lembrar do período escolar onde se reuniam em grupos de trabalho nos intervalos para discutir atividades escolares.

### GARANTIA DE SUSTENTABILIDADE DO PROJETO:

A continuidade dos treinamentos ministrados pela instituição e dos seminários apresentados pelos colaboradores fortalecendo o hábito de aprendizado e a melhoria contínua dos processos, que podem ser visualizados por meio dos resultados mensais e auditorias.

# ACOMPANHAMENTO DOS INDICADORES/RESULTADOS ALCANÇADOS:

- Número de não conformidades recebidas (auditorias);
- Número de falhas no processo de higiene e limpeza;
- n Índice de satisfação do cliente;
- Tempo de limpeza terminal;
- Tempo de limpeza concorrente.

# **HOSPITAL IBIAPABA**

### **BARBACENA - MG**

### **PROJETO:**

EIXO:

PROJETO DE HIGIENE E LIMPEZA - EDUCACÃO FINANCEIRA EM MOMENTOS DE PANDEMIA

Melhoria de Processos / Sustentabilidade Econômico-Financeira

## **AUTORIA:**

**WAGNER TELES DOS SANTOS** COORDENADOR DE HOTELARIA hotelaria@ibiapaba.com.br / wagnerteles@yahoo.com 32 3339-3598 / 3339-3603

32 98859-0009

#### SÍNTESE DE QUALIFICAÇÕES PROFISSIONAIS:

- Bacharel em Turismo (Centro de Estudos Superiores Aprendiz)
- MBA em Gestão Hoteleira (SENAC)
- Pós-Graduação em Mídias na Educação (UFJF)
- Pós-Graduado em Gestão Pública em Organizações de Saúde (UFJF)
- Técnico em Edificações (CECON)

# **DESCRIÇÃO**

### **JUSTIFICATIVA:**

A ideia do projeto surgiu nos primeiros meses da pandemia, mediante relatos dos colaboradores de higiene e limpeza sobre as dificuldades de honrar com as despesas do lar, devido as precauções e barreiras estabelecidas pelos estados e municípios no enfrentamento da COVID-19; gerando limitações na vida de muitos profissionais referentes às atribuições de complementação de renda e no sustento familiar, preocupações e incertezas.

Com a chegada da pandemia da COVID-19 no Brasil, que teve início em 26 de fevereiro de 2020, após a confirmação de um homem de São Paulo que retornou da Itália e testou positivo para o SARS-CoV-2, e no dia 08 de março confirmado o primeiro caso no estado de Minas Gerais, houve um cenário de mudanças, afetando de maneira social, política e econômica o mundo.

Mediante os reflexos da pandemia, ao analisar os colaboradores do setor de higiene e limpeza foram observadas questões referentes ao perfil profissional (comportamento e técnicas) dos colaboradores e em especial os relatos de duplas jornadas de trabalho, sendo uma como auxiliar de limpeza em instituições de saúde e a outra como diarista em residências, pontos comerciais ou atividades como freelance.

No enfrentamento da pandemia ações a nível nacional foram tomadas por meio do Ministério da Saúde, o qual realizou o planejamento preventivo para combater o vírus no país, o Plano de Contingência Nacional para Infecção Humana pelo novo Coronavírus.

Além das medidas de higiene, o protocolo traz a importância da quarentena e do isolamento social, que são iniciativas restritivas que visam diminuir o trânsito de pessoas para eliminar a transmissão do coronavírus. Segundo a OMS, para a contenção da COVID-19 e sustentabilidade no sistema de saúde público e privado, o isolamento social e a quarentena são de suma importância.

# **HOSPITAL IBIAPABA** BARBACENA - MG

Ao direcionar as mudanças que ocorreram de forma global e nacional ao cenário de vida dos auxiliares de limpeza, podemos observar que os mesmos acabaram perdendo o segundo vínculo de trabalho como diaristas em residências, pontos de comércio ou freelancer. Perda esta ocorrida da possibilidade de transmissão do vírus, assim como o medo das famílias que possuem grupos de riscos em suas residências.

Outro fator relatado é o preconceito com os profissionais de saúde mediante exposição e contato com pessoas infectadas, sendo entendido pela comunidade como fatores de risco, os quais se tornam propícios à disseminação e fortalecimento da pandemia e contágio de seus entes queridos.

### **INVESTIMENTO:**

Valor estimado do investimento: 0,00 Valor efetivamente investido/gasto: 0,00

### **OBJETIVOS:**

**OBJETIVO GERAL:** TRABALHAR O CONCEITO DE EDUCAÇÃO FINANCEIRA ENTRE OS AUXILIARES DE HIGIENE; DESENVOLVER PRÁTICAS E/OU METODOLOGIAS PARA COMPLEMENTAÇÃO DE GERAÇÃO DE RENDA FINANCEIRA;

**OBJETIVOS ESPECÍFICOS:** MELHORAR A SUSTENTABILIDADE FINANCEIRA NO LAR DOS COLABORADORES. DESENVOLVER COMPETÊNCIAS INDIVIDUAIS E AÇÕES EMPREENDEDORAS

# TEMPO DE IMPLANTAÇÃO:

### PLANO DE AÇÃO IMPLEMENTADO:

O "Projeto de Higiene e Limpeza - Educação Financeira em momentos de Pandemia" busca desenvolver estratégias a fim de trabalhar a importância da educação financeira na vida dos colaboradores de higiene e limpeza na função de auxiliar de limpeza e possíveis gerações de fontes de renda e levantar possíveis gerações de fontes de renda, por meio de Mesa redonda / Tempestade de Ideias (seguindo todas as recomendações de segurança e distanciamento social) através de questionamentos como:

- Quais pontos fortes e qualidades você possui que podem ser aproveitados na prestação de algum serviço?
- Possuí alguma habilidade em culinárias ou corte e costura?
- Conhece alguma plataforma e/ou loja de venda online?
- Já pensou em ser revendedora de revistas de cosméticos?
- Conhece o termo "cliente oculto"?

# **HOSPITAL IBIAPABA**

### **BARBACENA - MG**

Atividades implementadas:

- Elaboração do "Projeto de Higiene e Limpeza Educação Financeira em momentos de Pandemia";
- Apresentação do "Projeto de Higiene e Limpeza Educação Financeira em momentos de Pandemia";
- Treinamento sobre Noções de educação Financeira;
- Brainstorming (Tempestade de Ideias);
- Pesquisas na internet sobre geração de renda com investimento zero;
- Levantamento de ideias práticas sobre possíveis fontes de renda extra;
- Treinamento sobre "Nocões de Plano de Negócios e possíveis fontes de renda extra com baixo investimento";
- Fechamento do "Projeto de Higiene e Limpeza Educação Financeira em momentos de Pandemia" com Roda de Conversa levantando os pontos positivos, negativos, desafios e conquistas.

### **GANHOS OBTIDOS:**

O Projeto iniciou nos primeiros meses do surgimento da pandemia COVID-19, mediante aos relatos dos colaboradores de higiene e limpeza sobre as dificuldades encontradas com as atividades de complementação de renda familiar.

Foram realizadas as etapas descritas no cronograma, a fim de trabalhar o conceito de educação financeira com uma linguagem acessível de forma que se pudesse associar nomenclaturas específicas ao dia-a-dia dos colaboradores.

No decorrer do projeto foram realizadas pesquisas na internet mediadas pelo coordenador, sendo os colaboradores convidados a refletirem sobre ações dentro de suas realidades que poderiam ser trabalhadas e/ou executadas por eles ou mesmo por familiares e que pudessem complementar suas fontes de renda.

Com o caminhar do projeto ações e resultados positivos foram visualizados, como:

- Inscrição em empresas que desenvolvem pesquisas como "Cliente Oculto" para instituições de pequeno, médio e grande porte que podem ser realizadas via telefone.
- Cadastramento como revendedores das revistas Avon, Natura e Jequiti, sendo a divulgação realizada pelo Whatsapp e por colegas de outros setores, pois algumas não sabem utilizar tais recursos tecnológicos.
- Revendedora de biscoitos da cidade de São Thiago, município conhecido como "Terra do Biscoito" com entregar em domicílio.
- Vendas de "chup-chup gourmet", inclusive recebeu convite para fazer parte da carta de fornecedores do grupo "Ifood", com serviços de entrega em domicílio.
- Cadastro como revendedor virtual da loja Magazine Luiza. Mediante ao cadastro caso ocorra alguma venda por meio do link de cadastro o revendedor recebe uma comissão do produto vendido.

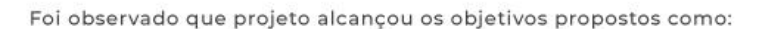

- Geração da satisfação do cliente, pois os colaboradores demonstraram maior empenho, segurança e tranquilidade em trabalhar, questão esta que fatores externos como dívidas e despesas interferem diretamente no resultado do trabalho:
- Trabalhar o conceito de educação financeira entre os auxiliares de higiene;
- Desenvolver práticas e/ou metodologias para complementação de geração de renda financeira;
- Melhorar a sustentabilidade financeira no lar dos colaboradores com reducão de custos;
- Desenvolver competências individuais e ações empreendedoras;
- Promover uma comunicação voltada ao desenvolvimento pessoal e profissional;
- Foco nos resultados institucionais, valorização da força de trabalho e melhoria na visibilidade institucional, o qual pode ser observado com o fortalecimento da equipe em se sentirem realizados por contribuir com o sucesso dos colegas. Fato este observado com a divulgação do trabalho dos colegas de equipe para amigos, familiares e demais setores.

Cabe ressaltar que o "Projeto de Higiene e Limpeza - Educação Financeira em momentos de Pandemia" se encontra em andamento sendo os resultados descritos obtidos até o dia 20/10/2020.

### PRINCIPAIS DESAFIOS E IMPREVISTOS ENCONTRADOS:

- Adequação de termos financeiros ao grau de entendimento e cenário vivido pelos colaboradores;
- Falar sobre reserva de emergência e poupança a um público com renda restrita (despesas com aluguel, alimentação, saúde e outros);
- Conscientizar a equipe de higiene e limpeza quanto a importância do seu papel nos resultados institucionais como índice de satisfação do cliente, taxa de infecção, fidelização do cliente, assim como nos processos de certificação ISO, ONA e outros.

## EXISTÊNCIA DE CARÁTER INOVADOR OU OUTRO DIFERENCIAL:

Classificado como caráter inovador, pois é um projeto que desenvolve ações que além de impactar positivamente nos resultados da instituição de saúde reflete ainda na vida de seus colaboradores expondo a importância de se educar financeiramente.

Por meio do projeto foi possível mostrar aos colaboradores que planejar sonhos e traçar metas podem fazer parte de seu cotidiano;

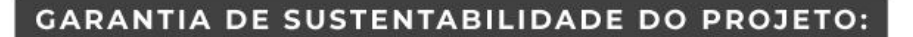

- A cultura da gestão financeira trabalhada com os auxiliares de higiene;
- A continuidade dos treinamentos ministrados com direcionamento para educação e gestão financeira;

. . . . . .

- Resultados institucionais voltados para a satisfação do cliente;
- Monitoramentos de resultados e indicadores.

### ACOMPANHAMENTO DOS INDICADORES/RESULTADOS ALCANÇADOS:

- Número de não conformidades recebidas (auditorias);
- Número de falhas no processo de higiene e limpeza;
- Índice de satisfação do cliente;
- Tempo de limpeza terminal;
- Tempo de limpeza concorrente.

# **HOSPITAL SANTA ISABEL** UBÁ

### **PROJETO:**

HOSPITAL INVESTE RECURSOS PRÓPRIOS NA CONSTRUCÃO DE ALA EXCLUSIVA PARA ATENDIMENTOS A SRAG /COVID

EIXO:

Humanização

### **AUTORIA:**

ANDREA, GIANI, GISELE, LEANDRO, LUIZ FERNANDO, Mª DAS DORES, LUIZA, MARGARIDA, MONICA, ROSANGELA ADMINISTRAÇÃO, CCIH, COORDENAÇÃO UTI SRAG/COVID-19, DIRETORIA TÉCNICA, ESCRITÓRIO DE QUALIDADE, RT DE ENFERMAGEM 32 3539-1007 / 32 3539-1007 / 32 3539-1151 32 98858-0089 / 32 98857-2107 / 32 99937-7103

#### SÍNTESE DE QUALIFICAÇÕES PROFISSIONAIS: Andrea Assante Honorato Médica Coord. UTI SRAG/COVID-19 Giani Maria Moreira Lopes Enf. resp. CCIH/ Seg. do Paciente Gisele C. de Souza Nandes Enf. Resp. Urg. e Emerg Leandro Ferreira Lapa Auxiliar Administrativo Luiz Fernando Caputo Médico Dir. Técnico Maria das Dores R. Modesto Enf. Coord. UTI SRAG/COVID-19 Maria Luiza C. Teixeira<br>Gerente da Qualidade Maria Margarida Veiga Escritório da Qualidade Monica Marcos Brasil Enf. Resp. Técnica Rosangela Mª Alfenas de Andrade Administradora

**DESCRIÇÃO** 

### **JUSTIFICATIVA:**

Devido a necessidade de oferta de leitos exclusivos, fora da estrutura principal do Hospital, para atendimento a pacientes de SRAG / COVID-19 na Microrregião;

Tendo em vista a necessidade de reduzir o risco de contágio de outros pacientes, pois, trata-se de Hospital geral, referência para Urgência e Emergência (RUE) na Microrregião e referência em Gestante de Alto Risco (GAR);

Tendo em vista que os atendimentos a pacientes de Urgência e Emergência continuaram a ser realizados.

# **INVESTIMENTO:**

Valor estimado do investimento: R\$ 600.000,00 Valor efetivamente investido/gasto: R\$ 502.000,00

### **OBJETIVOS:**

- DEFINIR O FLUXO DE ATENDIMENTO A PACIENTES SRAG / COVID-19 NA INSTITUIÇÃO, FORA DA ESTRUTURA PRINCIPAL DO HOSPITAL;
- MITIGAR A DISSEMINAÇÃO DA DOENÇA;
- EVITAR QUE OS DEMAIS PACIENTES DA INSTITUIÇÃO SEJAM CONTAMINADOS, TENDO EM VISTA QUE O ATENDI-MENTO A CASOS DE URGÊNCIA E EMERGÊNCIA CONTINUARAM DEMANDANDO LEITOS;
- EVITAR A CONTAMINAÇÃO DE PROFISSIONAIS.

TEMPO DE IMPLANTAÇÃO: OBRA EM ALVENARIA REALIZADA EM 45 DIAS.

### PLANO DE AÇÃO:

- Separação total do atendimento a pacientes SRAG/COVID-19, dos demais pacientes que buscam atendimento nesta Instituição.
- Otimização de espaço existente para funcionamento do setor de atendimento a pacientes com sintomas gripais.
- Espaço estruturado com recepção, consultório médico, sala de espera com bebedouros e sanitários separados por sexo, sala para coleta de exames (swab e testes rápido) e sala equipada com Raios X.
- Otimização de espaço existente para atendimento a 12 leitos de UTI (sendo 10 adultos e 2 pediátricos), que atualmente abriga 12 leito clínicos.
- Construção de espaço em alvenaria destinado ao atendimento a 30 leitos clínicos SRAG/COVID-19, porém, devido a demanda crescente por leitos de UTI, em comum acordo com a Gerência Regional de Saúde e Secretaria Municipal de Saúde se transformou em 22 leitos de UTI (sendo 20 adulto e 2 pediátrico).
- Definido fluxo de acesso ao serviço de imagem (rota traçada fora das dependências do Hospital), de pacientes SRAG / COVID-19, que necessitaram de realização de tomografias.
- Exames radiológicos de forma digital, acessíveis em qualquer ponto do Hospital a médicos que possuam senha e médicos radiologistas disponíveis para discutir e tirar dúvidas em relação ao diagnóstico.

# **GANHOS OBTIDOS:**

Todos os profissionais principalmente da área assistencial, foram treinados quanto às normas de segurança, higiene das mãos e paramentação/desparamentação, proporcionando mais segurança aos profissionais que atuam neste setor

O Hospital adquiriu EPIs por recursos próprios, doações de empresas parceiras, entidades e da comunidade em geral e os disponibilizou em quantidade suficientes, de acordo com os protocolos do Ministério da Saúde, Secretaria Estadual de Saúde, VISA e demais órgãos fiscalizadores.

Houve investimento também em testes de COVID-19, para ajudar no esclarecimento de diagnóstico e definir para qual setor o paciente seria encaminhado e utilização em profissionais que apresentaram sintomas gripais ou tiveram contato com casos suspeitos ou confirmados de COVID, desde que dentro do prazo preconizado para realização dos testes.

Vale ressaltar que todos os profissionais que apresentaram sintomas gripais foram afastados de suas atividades imediatamente, até que se descartasse o COVID, seja no RT PCR ou Teste Rápido.

Houve disponibilidade do servico de Psicologia da Instituição aos profissionais, pacientes e familiares, para apoio e esclarecimentos quanto as questões relacionadas à Pandemia e quadro clínico dos pacientes internados nos setores SRAG/COVID-19.

Construir e otimizar espacos exclusivos para atendimento a pacientes SRAG / COVID-19, fora da estrutura principal, trouxe como benefício um ambiente mais seguro aos profissionais e demais pacientes que buscam por atendimento nesta Instituicão.

O ganho maior foi a conquista da confiança e da esperança. A confiança de que somos capazes de superar este momento difícil e a esperança na vitória da vida.

### PRINCIPAIS DESAFIOS E IMPREVISTOS ENCONTRADOS:

- Construir e otimizar espaços adequados que atendam a legislações vigentes, para atendimento a SRAG / COVID-19, com recursos próprios, tendo em vista que este recurso é reduzido.
- Alto custo de materiais de construção e equipamentos.
- Alto custo de medicamentos e materiais médico e indisponibilidade de alguns itens essenciais (kit de intubação, EPIs).
- Alto custo de manutenção de equipes exclusivas para atendimento nos setores SRAG / COVID-19.
- Dificuldade de contratação de mão de obra especializada, sendo necessário remanejar profissionais mais experientes para este setor e encaminhar os novos colaboradores para setores menos críticos.

### EXISTÊNCIA DE CARÁTER INOVADOR OU OUTRO DIFERENCIAL:

O diferencial desse projeto é se tratar de uma obra permanente (em alvenaria) que após a utilização para o setor SRAG / COVID-19, será utilizada para outras finalidades, beneficiando toda a população da Microrregião.

Também podemos apontar o empenho da Diretoria desta Instituição, que desde o início se preocupou em garantir um atendimento adequado a todos que porventura necessitassem, prezando pela saude e segurança de seus colaboradores e demais pacientes atendidos nesta Instituição.

### **GARANTIA DE SUSTENTABILIDADE DO PROJETO:**

Seguir os protocolos adotados, oferecendo um tratamento adequado de forma a proporcionar ao paciente uma recuperação mais rápida, onde haja uma maior rotatividade dos leitos existentes.

Disponibilidade por parte do Estado de pagamento pelo serviço prestado, de acordo com o previsto em contrato.

### ACOMPANHAMENTO DOS INDICADORES/RESULTADOS ALCANCADOS:

O serviço estará disponível à Microrregião e ao Município enquanto houver demanda ou for de interesse dos mesmos.

Os dados referentes a internações, alta, óbito, permanência e o quadro clínico dos pacientes são encaminhados diariamente aos órgãos Estaduais e Municipais. Todos os novos casos suspeitos e confirmados são notificados imediatamente ao Setor de Vigilância Epidemiológica e Ambiental para as providências cabíveis.

# SANTA CASA DE MISERICÓRDIA DE BELO HORIZONTE

 $0 0 0 0 0 0 0$ 

### **BELO HORIZONTE - MG**

### **PROJETO:**

HOSPITAL RESPIRATÓRIO

EIXO:

Gestão de Crise

**AUTORIA:** 

MARA RÚBIA DE MOURA

SUPERINTENDENTE DE SERVICOS HOSPITALARES

maramoura@santacasabh.org.br

#### 31 3238-8131

3198874-9948

### SÍNTESE DE QUALIFICAÇÕES PROFISSIONAIS:

- Especialista em Enfermagem Hospitalar UFMG
- Master in Business Administration em Saúde FGV
- Master in Business Administration em Negócios IBMEC
- Titulada em Intensivismo ABENTI
- Título de Enfermagem Dermatológica SOBENFeE
- Professora Pós-graduação Santa Casa BH, Pitágoras e PUC Minas
- Superintendente de Serviços Hospitalares Hospital Santa Casa BH
- Presidente da Comissão de Enfrentamento ao Coronavírus
- Presidente do Núcleo de Segurança do Paciente do Hospital Santa Casa BH
- Presidente da Comissão de Residência Multiprofissional COREMU Santa Casa BH

# **DESCRIÇÃO**

### **JUSTIFICATIVA:**

Cenário de pandemia devido à COVID-19 e necessidade de enfrentamento estruturado no serviço de saúde.

### INVESTIMENTO:

Valor estimado do investimento:

Valor efetivamente investido/gasto: Aproximadamente 13 milhões de reais

### **OBJETIVOS:**

ATENDER DE FORMA INTEGRAL AOS PACIENTES ACOMETIDOS PELA COVID-19 NO MUNICÍPIO DE BELO HORIZONTE E REGIÃO METROPOLITANA.

# TEMPO DE IMPLANTAÇÃO:

Todo período de pandemia decretado pelos órgãos públicos

# SANTA CASA DE MISERICÓRDIA DE BELO HORIZONTE

### **BELO HORIZONTE - MG**

### PLANO DE AÇÃO IMPLEMENTADO:

Foi desenvolvido um planejamento estratégico para o enfrentamento à doença. Para isso, foi criada a Comissão Interna<br>de Enfrentamento do Coronavírus – força-tarefa constituída por membros da equipe estratégica, tática e op Entre as principais ações realizadas estão:

....

.... ........

- Divisão estratégica da instituição em hospital geral e hospital respiratório;
- Entrada exclusiva aos pacientes com suspeição ou diagnóstico confirmado de Coronavírus;
- Alinhamento e divulgação constante das informações através de lives, folders, treinamentos;
- Acompanhamento estratégico dos dados epidemiológicos através dos dashboards;
- Contratação imediata de quadro profissional especializado para atendimento ao novo cenário;
- Criação do CEST (Centro Especializado na saúde do Trabalhador com assistência médica a todos os seus funcionários que apresentem casos suspeitos ou confirmados de Covid-19;
- Mapeamento de colaboradores em grupo de risco assim como priorização de afastamentos e remanejamentos;
- Condições e regras de trabalho flexíveis durante a crise (Quarentena, home office, stand by, férias ante-<br>cipadas, entre outras) com provisão das tecnologias e informações necessárias;
- Comunicação prévia e efetiva de cancelamento ao atendimento dos pacientes com atendimentos agendados;
- Realização das obras relativas ao enfrentamento do COVID-19 com novos padrões de tráfego avaliando padrões de segurança;
- Produção e divulgação do "INFORMATIVO JURÍDICO PARA ENFRENTAMENTO DA PANDEMIA DA<br>COVID-19 / CORONAVIRUS";
- Monitoramento dos relatos inseridos no Canal Confidencial de Denúncias sobre COVID-19/CORO-NAVÍRUS, dando prioridade às investigações e retorno aos denunciantes; Captação de recursos e<br>doacões através de parcerias;
- Produção de materiais de comunicação estratégicos e interativos para público interno e externo (folders, live, vídeos, podcast); entre outras ações.

### **GANHOS OBTIDOS:**

Com a implantação do projeto relacionado à divisão da SCBH para ampliação de atendimento à população durante a pandemia, os príncipais resultados alcançados, e que ficarão como melhoria para a instituição, são:

- Abertura dos leitos de isolamento no Centro de Terapia Intensiva e nas enfermarias:
- Realização das obras relativas ao enfrentamento da COVID-19 e novos padrões de tráfego avaliando normativas de segurança;
- Disponibilização de recursos laboratoriais tecnológicos compatíveis para auxílio no diagnóstico mais agilizado e assertivo no momento de crise;
- Revisão do planejamento logístico, com foco no atendimento à demanda da crise;
- Otimização de recursos disponíveis dentro do próprio grupo, como capacidades produtivas, transporte de cargas e realocação de especialistas;
- Ferramentas colaborativas para acesso e trabalho remoto;
- Dashboard com dados e alertas em tempo real para atendimento aos diversos níveis executivos:

### PRINCIPAIS DESAFIOS E IMPREVISTOS ENCONTRADOS:

O principal desafio foi estruturar o Hospital Respiratório para atendimento ao novo coronavírus e dar continuidade ao Hospital Geral no que se refere ao tratamento nas 35 especialidades médicas disponíveis na instituição. Em função disso, o hospital passou a ofertar 1.220 leitos (250 a mais que a quantidade atual).

Desses, 692 foram destinados ao Hospital Respiratório, sendo 100 leitos de terapia intensiva, e 592 leitos de enfermaria.

### EXISTÊNCIA DE CARÁTER INOVADOR OU OUTRO DIFERENCIAL:

A readequação foi inovadora para os gestores e funcionários da instituição e foi entregue em etapas.

Em todo período de pandemia continuamos realizando cirurgias oncológicas, cardíacas, neurológicas e eletivas que não são adiáveis, além de transplantes. Com empenho, qualidade técnica e extrema segurança, a instituição conseguiu usar toda a estrutura do hospital para concretizar mais essa missão.

### **GARANTIA DE SUSTENTABILIDADE DO PROJETO:**

Os brasileiros contam com o Sistema Único de Saúde. O projeto foi uma solução inovadora e de enorme responsabilidade. A instituição, assim como os pacientes com COVID-19, estiveram certos de que o SUS não deixaria de prestar os atendimentos necessários para o enfrentamento dessa doença. O hospital foi escolhido como referência pela gestão municipal possuindo o maior número de leitos no estado para atendimento ao novo coronavírus. Consequentemente foi a instituição que mais atendeu pacientes com a COVID-19.

### ACOMPANHAMENTO DOS INDICADORES/RESULTADOS ALCANÇADOS:

O acompanhamento é feito mensalmente através dos indicadores que demonstram se a meta está sendo atingida ou não e qual a tendência. Caso os valores não estejam de acordo com o esperado, um novo plano de ação é aberto para correção.

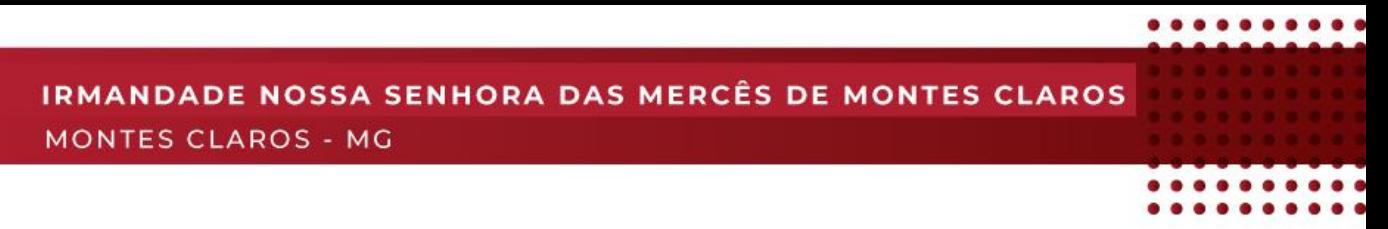

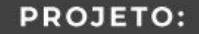

HUMANIZAÇÃO DO AMBIENTE HOSPITALAR DESTINADO AO PACIENTE SUS PROFISSIONALIZADA

EIXO:

Humanização

**AUTORIA:** 

MAURÍCIO SÉRGIO SOUSA E SILVA **SUPERINTENDENTE** mauricio@santacasamontesclaros.com.br

38 3229-2418

3898841-3613

SÍNTESE DE QUALIFICAÇÕES PROFISSIONAIS:

Bacharel em Sistemas de Informação - Faculdades Santo Agostinho, Conclusão em 2009.

Técnico em Processamento de Dados - Escola Técnica - Conclusão em 2000.

# **DESCRIÇÃO**

### **JUSTIFICATIVA:**

A palavra hospital vem do latim hospes, que significa hóspede. Por isso, quando alguém precisa utilizar um serviço para cuidar da saúde, ele deve ser bem recepcionado e acolhido. Um hospital aconchegante e humanizado contribui para a melhora e bem-estar do paciente, visto que um ambiente agradável é fundamental para o bem-estar de forma geral e processo de cura ou melhora do paciente.

Neste sentido, o ambiente do hospital deve ser percebido pelo paciente como hospitaleiro, humanizado e aconchegante. Assim, tendo em vista que o poder público prioriza e investe no atendimento assistencial em si, ficando o ambiente físico desgastado e defasado, decidimos investir na DIGNIDADE PLENA do paciente, fazendo a reforma e humanização das alas e todos os quartos destinados ao atendimento do paciente SUS.

# **INVESTIMENTO:**

Valor estimado do investimento:

Valor viabilizado via parceiros: Média de R\$ 18.000,00 (Dezoito mil reais) por quarto - média de custo da reforma de todos os quartos, visto que alguns contam com 2, 3 ou 4 leitos.

Valor efetivamente investido/gasto: Valor viabilizado via parceiros: Média de R\$ 18.000,00 (Dezoito mil reais) por quarto - média de custo da reforma de todos os quartos, visto que alguns contam com 2, 3 ou 4 leitos. / Horas homem trabalhadas.

### **OBJETIVOS:**

O PROJETO "AMIGOS DO HOSPITAL"\*, CONSISTIU EM REFORMAR/HUMANIZAR TODAS AS ENFERMARIAS DESTINADAS AO PACIENTE SUS. A CAPTAÇÃO FICOU SOB RESPONSABILIDADE DA DIRETORIA DE CAPTAÇÃO DE RECURSOS E A EX-ECUÇÃO PELAS UNIDADES DE ENGENHARIA E ARQUITETURA, MANUTENÇÃO PREDIAL, CONTROLADORIA, MARKETING E COMUNICAÇÃO E JURÍDICO, A HUMANIZAÇÃO DO AMBIENTE FÍSICO HOSPITALAR, AO MESMO TEMPO EM QUE COLABO-RA COM O PROCESSO TERAPÊUTICO DO PACIENTE, BUSCOU CONTRIBUIR PARA A QUALIDADE DOS SERVIÇOS DE SAÚDE PRESTADOS PELOS PROFISSIONAIS ENVOLVIDOS.

A REFORMA/HUMANIZAÇÃO DOS QUARTOS BUSCOU VIABILIZAR OBRAS DE MELHORIA DAS INSTALAÇÕES QUE COM-PÕEM AS ENFERMARIAS SUS DE FORMA A OFERECER AOS PACIENTES UM AMBIENTE MAIS HUMANIZADO, CLIMATIZADO E BEM ESTRUTURADO: TORNANDO-OS MAIS CONFORTÁVEIS E ACONCHEGANTES PARA OS PACIENTES, QUE MUITAS VEZES PERMANECEM POR LONGOS PERÍODOS INTERNADOS CONOSCO; E FUNCIONAIS PARA O DESENVOLVIMENTO DO TRABALHO DO CORPO LABORAL.

# TEMPO DE IMPLANTAÇÃO:

#### INICIADO EM SETEMBRO 2016 E FINALIZADO EM DEZEMBRO DE 2019.

.......

### PLANO DE AÇÃO IMPLEMENTADO:

- Lancamento do projeto: Setembro 2016
- Captação dos parceiros: Setembro a novembro de 2016
- Início das obras: Outubro 2016
- Término das obras: Dezembro 2019

É importante ressaltar que, apesar de todos os quartos terem sido apadrinhados em apenas 60 dias,<br>desde o início do projeto, devido à superlotação do hospital (visto que é a maior referência em alta com-<br>plexidade da regiã mesmo.

### **GANHOS OBTIDOS:**

Todos os quartos disponibilizados no projeto foram apadrinhados em 60 dias após o lançamento do mesmo.

Tivemos nosso primeiro quarto humanizado inaugurado um mês após o lancamento.

Os feedbacks recebidos pela equipe assistencial e pacientes são os melhores, visto que na região, de clima seco e quente, o hospital é a única instituição a ofertar para os pacientes do SUS quartos com climatização, que faz uma grande diferença durante a internação, principalmente em casos de longa permanência e de grandes queimados, como foi caso das crianças que recebemos, vítimas da tragédia de Creche Gente Inocente (Atual CEMEI Heley Silva Batista) de Janaúba/MG, que foi manchete em rede nacional.

O projeto possibilitou uma aproximação da Instituição com a comunidade de forma geral, que voltou a vê-la como entidade de classe e pertencente à população. As pessoas voltaram a ver o hospital como patrimônio sócio cultural da região e o carinho da instituição para com ela.

# PRINCIPAIS DESAFIOS E IMPREVISTOS ENCONTRADOS:

O principal desafio foi em relação à paralisação do quarto durante o tempo de reforma/humanização dos quartos (média de 45 dias), uma vez que ficamos com os leitos destes ambientes "parados".

### EXISTÊNCIA DE CARÁTER INOVADOR OU OUTRO DIFERENCIAL:

O projeto foi inspirado na necessidade latente de oferecer um ambiente totalmente humanizado aos pacientes do SUS. Somos referência em atendimento de alta complexidade de toda região, que corresponde a uma média de 2 milhões de pessoas.

Pensando nisso, devido a necessidade dos pacientes muitas vezes terem que se deslocar por horas e longas distâncias, nosso intuito foi, além de prestar um atendimento assistencial digno e de qualidade, oferecer ao paciente SUS um ambiente mais humanizado durante sua assistência e internação.

### **GARANTIA DE SUSTENTABILIDADE DO PROJETO:**

O projeto já foi finalizado. Temos como meta lançar a etapa 2, que consiste em apadrinhamentos para manutenção estrutural perene do ambiente.

### ACOMPANHAMENTO DOS INDICADORES/RESULTADOS ALCANCADOS:

Os padrinhos conheceram a situação dos quartos antes de serem humanizados e após a reforma, foi apresentado para eles o resultado no ato da inauguração realizada com a presença dos padrinhos, autoridades e da população.

# ASSOCIAÇÃO FEMININA DE PREVENÇÃO E COMBATE AO CÂNCER

# **JUIZ DE FORA - MG**

### **PROJETO:**

HUMANIZAÇÃO EM TEMPOS DE PANDEMIA: RESSIGNIFICANDO O CUIDADO.

EIXO: Humanização

**AUTORIA:** 

FERNANDA DE PAULA CIRIBELLI DA SILVA PSICÓLOGA CLÍNICA psicologia@ascomcer.org.br

(32) 3311-4000

### SÍNTESE DE QUALIFICAÇÕES PROFISSIONAIS:

- Pós-graduação em Psicopedagogia;
- Pós-graduação em Desenvolvimento Humano;
- Especialista em Psicologia Hospitalar;
- Psicóloga, atuante na área de Psicologia Hospitalar desde 2005.

# **DESCRIÇÃO**

### **JUSTIFICATIVA:**

A pandemia tem desencadeado alterações bruscas na vida das famílias e da sociedade em geral.

Medidas de quarentena e restrições nos deslocamentos, necessárias para prevenir ou diminuir a taxa de transmissão da COVID-19 perturbam a rotina de modo geral, adicionando novos focos de tensionamento e estresse.

A partir deste contexto medidas protetivas e restritivas ao contato social têm sido bastante efetivas em diversos países do mundo. Tal cenário se evidencia com complexidade em pacientes que necessitam de internação, uma vez que seguindo as orientações da OMS e das autoridades em Saúde, as visitas estão suspensas para minimizar as possibilidades de contaminação.

### **INVESTIMENTO:**

Valor estimado do investimento: 100,00 Valor efetivamente investido/gasto: 100,00

### **OBJETIVOS:**

DIANTE DO CENÁRIO DE PANDEMIA, POSSIBILITAR AOS PACIENTES EM TRATAMENTO, ESPECIALMENTE OS INTERNADOS, SUPORTE PRINCIPALMENTE DIANTE DO ISOLAMENTO IMPOSTO, ATRAVÉS DO RECEBIMENTO DE MENSAGENS (VIA CARTAS) ENVIADAS POR VOLUNTÁRIOS.

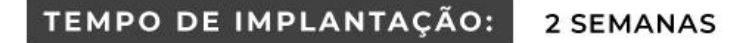

# ASSOCIAÇÃO FEMININA DE PREVENÇÃO E COMBATE AO CÂNCER **JUIZ DE FORA - MG**

### PLANO DE AÇÃO IMPLEMENTADO:

A equipe de psicologia e assistência social desenvolveu o projeto que, após aprovação da direção, passou a ser divulgado<br>nas mídias sociais da instituição, cujo nome concedido foi "Cartinhas do Bem".

As cartas são recebidas no hospital e passam por um processo de higienização. Posteriormente, são preparadas para serem entregues aos pacientes em tratamento.

A entrega das cartas é realizada pela equipe de psicologia e serviço social, com mensagens escritas por voluntários endereçadas aos pacientes.

### **GANHOS OBTIDOS:**

Os impactos foram positivos na satisfação dos pacientes, tendo em vista o acolhimento e carinho tidos por meio de carta.

A humanização se fez prevalecer espiritualmente, por meio de mensagem.

O envolvimento de toda a equipe hospitalar e da população foi satisfatório, mediante adesão à campanha.

A visibilidade de instituição humanizada se fez prevalecer mesmo na época da pandemia, sendo o paciente o ator principal, afinal, o objetivo é fazê-lo se sentir acolhido no momento de seu tratamento.

### PRINCIPAIS DESAFIOS E IMPREVISTOS ENCONTRADOS:

O desafio foi adaptar o projeto às regras de higienização preconizadas durante a pandemia.

### EXISTÊNCIA DE CARÁTER INOVADOR OU OUTRO DIFERENCIAL:

O projeto se tornou inovador para o hospital, sendo uma medida adotada de manutenção da humanização através de cartas, onde o paciente passou a ser acolhido através de palavras de carinho e conforto.

### GARANTIA DE SUSTENTABILIDADE DO PROJETO:

O apoio da equipe hospitalar e da comunidade que contribuem com a nova forma de se manter a humanização e acolhimento aos pacientes.

### ACOMPANHAMENTO DOS INDICADORES/RESULTADOS ALCANÇADOS:

A proposta da campanha "Cartinhas do Bem" é intangível, podendo ela contribuir como um critério a ser considerado pelo paciente quando se avalia a instituição em sua pesquisa de satisfação.

# SANTA CASA DE MISERICÓRDIA

### **ITAJUBÁ - MG**

# **PROJETO:**

HUMANIZAÇÃO NA UNIDADE COVID PARA CLIENTES/FAMILIARES E **EQUIPE MULTIDISCIPLINAR** 

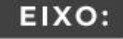

Gestão de Crise

**AUTORIA:** 

**JAMILY MIRELA RIBEIRO MARTINS** ENFERMEIRA COORDENADORA DA UTI jamily.martins@santacasaitajuba.com.br 035 3629-5600 035 9 9941-8753

### SÍNTESE DE QUALIFICAÇÕES PROFISSIONAIS:

- Enfermeira pela Faculdade Wenceslau Braz.
- Pós Graduada em Urgência e Emergência e Terapia Intensiva.
- Coordenadora de Enfermagem da Santa Casa de Misericórdia de Itajubá.

# **DESCRIÇÃO**

### **JUSTIFICATIVA:**

A necessidade foi através do impacto da pandemia COVID-19 aos clientes, familiares e profissionais da Instituição.

### INVESTIMENTO:

Valor estimado do investimento: R\$ 4.729,75 Valor efetivamente investido/gasto: R\$ 4.729,75

### **OBJETIVOS:**

OS OBJETIVOS FORAM PARA MELHORAR OS PROCESSOS E ADEQUAR A INSTITUIÇÃO PARA MELHOR ATENDER NOSSOS CLI-ENTES, SENDO SUPORTE DE SAÚDE À COMUNIDADE LOCAL E ÀS CIDADES DA MACRO E MICRORREGIÃO, FRENTE AO ATEN-DIMENTO DA PANDEMIA E OFERECER CONHECIMENTO TÉCNICO CIENTÍFICO À EQUIPE MULTIPROFISSIONAL, PARA PREPARÁ-LOS NO ENFRENTAMENTO A COVID-19, BEM COMO OFERTAR APOIO PSICOLÓGICO.

# TEMPO DE IMPLANTAÇÃO: 03 MESES

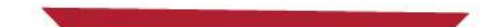

### PLANO DE AÇÃO IMPLEMENTADO:

- Parceria com o Hospital Alemão Osvaldo Cruz, através do Projeto de Comunicação TELE-UTI, onde são 01 realizadas visitas multidisciplinares diariamente e discutidos os casos dos pacientes internados;
- Implantação do "Projeto Cuidando de quem Cuida", com a preocupação de cuidar dos nossos colabora-02 dores, principalmente da parte emocional. Contratamos Psicólogas para atendimentos individuais e em grupos, para toda equipe multidisciplinar;
- Realização de videochamadas, para amenizar a ansiedade, solidão e incertezas dos pacientes e famili-03 ares. Foi elaborado um Protocolo para este procedimento, onde temos um formulário padrão para as informações que são fornecidas e as mesmas são anexadas ao Prontuário; na internação o responsável legal assina um termo onde aceita ou não as videochamadas e indica quem irá receber a ligação. São repassadas as informações do quadro clínico pelo Médico Plantonista e após interagem com seus entes queridos com acompanhamento da Psicóloga.

### **GANHOS OBTIDOS:**

- Troca de experiências, estudos, treinamentos e a implantação de novos Fluxos e Protocolos;
- Conhecimento adquirido foi benéfico, pois foram alinhadas condutas, melhorando a assistência;
- Com o Projeto "Cuidando de quem Cuida" os profissionais que compõem a Equipe Multidisciplinar, mostram-se mais seguros e tranquilos;
- A realização das videochamadas proporcionou aos familiares e clientes conforto, tranquilidade e segurança em nossa equipe.

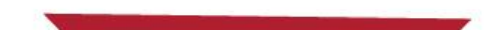

# PLANO DE AÇÃO IMPLEMENTADO:

- Parceria com o Hospital Alemão Osvaldo Cruz, através do Projeto de Comunicação TELE-UTI, onde são 01 realizadas visitas multidisciplinares diariamente e discutidos os casos dos pacientes internados;
- Implantação do "Projeto Cuidando de quem Cuida", com a preocupação de cuidar dos nossos colabora-02 dores, principalmente da parte emocional. Contratamos Psicólogas para atendimentos individuais e em grupos, para toda equipe multidisciplinar;
- Realização de videochamadas, para amenizar a ansiedade, solidão e incertezas dos pacientes e famili-03 ares. Foi elaborado um Protocolo para este procedimento, onde temos um formulário padrão para as informações que são fornecidas e as mesmas são anexadas ao Prontuário; na internação o responsável legal assina um termo onde aceita ou não as videochamadas e indica quem irá receber a ligação. São repassadas as informações do quadro clínico pelo Médico Plantonista e após interagem com seus entes queridos com acompanhamento da Psicóloga.

### **GANHOS OBTIDOS:**

- Troca de experiências, estudos, treinamentos e a implantação de novos Fluxos e Protocolos:
- Conhecimento adquirido foi benéfico, pois foram alinhadas condutas, melhorando a assistência;
- Com o Projeto "Cuidando de quem Cuida" os profissionais que compõem a Equipe Multidisciplinar, mostram-se mais seguros e tranquilos;
- A realização das videochamadas proporcionou aos familiares e clientes conforto, tranquilidade e segurança em nossa equipe.

### PRINCIPAIS DESAFIOS E IMPREVISTOS ENCONTRADOS:

- Falta de conhecimento sobre a pandemia da COVID-19;
- Medo e insegurança da equipe multidisplinar frente ao desconhecido;
- Familares e clientes apreensivos mediante a doença instalada e seus impactos na sáude;
- Adequação de rotinas institucionais para melhor manejo da pandemia.

# EXISTÊNCIA DE CARÁTER INOVADOR OU OUTRO DIFERENCIAL:

O diferencial foi a busca pela humanização, mediante todo cenário da pandemia, onde trouxe impactos de saúde em diversos âmbitos. Trazer a humanização para este contexto foi desafiador, visto a limitação imposta pelo isolamento social.

### **GARANTIA DE SUSTENTABILIDADE DO PROJETO:**

Projeto de baixo custo, tendo adesão da comunidade e da nossa Instituição, que prioriza a Humanização como foco em prorporcionar uma experiência menos traumática e dolorosa aos que vivenciam a COVID-19.

# ACOMPANHAMENTO DOS INDICADORES/RESULTADOS ALCANÇADOS:

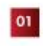

Pesquisa de Satisfação de Clientes e Familiares que geram indicadores de melhorias para Unidade COVID:

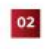

oz O atendimento da Psicóloga que gera relatórios para garantir a humanização à equipe multidisciplinar e ser suporte para estes;

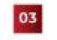

Acompanhamento do desfecho do paciente que nos indicam se as ações estão sendo efetivas no seu tratamento.

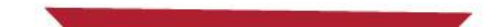

# **SANTA CASA DE MISERICÓRDIA**

### **ITAJUBÁ - MG**

### **PROJETO:**

IMPACTO NA VIDA DOS CLIENTES ATRAVÉS DA LIDERANCA DE ALTA PERFORMANCE

EIXO: Humanização

**AUTORIA:** 

JOSINETTE CAMPOS CARVALHO OLIVEIRA COORDENADORA DE GESTÃO DE PESSOAS administracao@santacasaitajuba.com.br

### 035 3629-5600

035 9 9941-8753

### SÍNTESE DE QUALIFICAÇÕES PROFISSIONAIS:

- Graduada em Administração, Pós graduada em Gestão de Pessoas, Coach Integral Sistêmico e Analista de Perfil Comportamental.
- Perita em Desenvolvimento de Pessoas em Alta Performance e Análise de Perfil Comportamental.
- Atua há mais de 10 anos na área de Recursos Humanos, atualmente é Coordenadora de Recursos Humanos da Santa Casa de Misericórdia de Itaiubá.

# **DESCRIÇÃO**

### **JUSTIFICATIVA:**

A necessidade foi através da Pesquisa de Satisfação dos nossos clientes, a rotatividade dos nossos colaboradores, um aproveitamento de 30% de toda admissão realizada no período de 1 ano e meio e a busca em ser um hospital referência em humanização, percebemos que precisávamos incluir essa cultura em nossos colaboradores, desta forma para trazer mais resolutividade e satisfação dos nossos clientes.

Iniciamos o projeto de trabalhar a Inteligência Emocional em nossos talentos internos, valorizando quem já faz parte da equipe e agregando valor e princípios como elemento ímpar em nosso processo seletivo.

Buscamos a referência em humanização, mas como podemos oferecer um serviço humanizado se não conhecemos a fundo nossos colaboradores? Se não avaliamos se estamos com as pessoas certas nos lugares certos?

### **INVESTIMENTO:**

Valor estimado do investimento: 0,00 Valor efetivamente investido/gasto: 0,00

### **OBJETIVOS:**

O OBJETIVO PRINCIPAL É IDENTIFICAR O PERFIL CERTO PARA O CARGO CERTO; REALIZAR TREINAMENTOS PROFUNDOS PARA QUE POSSAMOS TIRAR O MELHOR DE CADA LIDERANÇA.

NESSE PROJETO O FOCO É BUSCAR A ALTA PERFORMANCE DE TODA EQUIPE, TRABALHANDO PRIMEIRAMENTE COM OS LÍDERES IMEDIATOS, UMA VEZ QUE A EQUIPE É ESPELHO DO SEU LÍDER.

ESTAMOS PROCURANDO EXTRAIR O MÁXIMO POTENCIAL DOS NOSSOS COLABORADORES, UMA VEZ QUE A LIDERANÇA COMPORTAMENTAL É O QUE SEPARA OS VERDADEIROS LÍDERES DAQUELES QUE APENAS CUMPREM UM PAPEL DE LIDER-ANCA NAS INSTITUIÇÕES. É PRECISO ENTENDER DE PESSOAS E DESENVOLVER HABILIDADES PARA OBTER UM TIME EFICAZ, TENDO AUTORRESPONSABILIDADE, SABER DAR FEEDBACKS, LIDERAR COM INTELIGÊNCIA EMOCIONAL E ALTA PERFOR-MANCE.

EM UM DISCURSO DE LÍDER SEMPRE SE ESPERA 3 COISAS: INFORMAÇÃO, ORIENTAÇÃO E INSPIRAÇÃO. POR ISSO, UM BOM LÍDER HOSPITALAR TEM GRANDE RESPONSABILIDADE NA HORA DE SE COMUNICAR COM SUA EQUIPE. BOAS ESCOLHAS DE PALAVRAS FAZEM UMA DIFERENÇA MUITO GRANDE NO IMPACTO DA COMUNICAÇÃO!

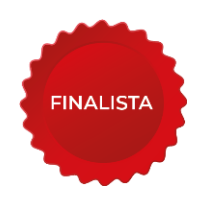

# TEMPO DE IMPLANTAÇÃO: 03 MESES

### PLANO DE AÇÃO IMPLEMENTADO:

- Iniciar o treinamento de Líderes em Alta Performance através de reuniões com vídeos, livros, filmes e dinâmicas:
- Oferecer um treinamento mais profundo aos líderes Trabalhando a Inteligência Emocional;
- Redescrever o processo seletivo;
- Realizar o diagnóstico de setores;
- Realizar o levantamento de perfil dos colaboradores atual;
- Implementar processo de validação do trabalho oferecido pelos nossos colaboradores: Projeto Continue e Precisa Melhorar;
- Avaliação de Satisfação dos colaboradores.

### **GANHOS OBTIDOS:**

Podemos medir o aumento de satisfação dos nossos clientes internos e externos e pacientes. Ter colaboradores mais antifragilidades, não basta resistirmos a pressão do dia a dia, precisamos de profissionais adaptados às novas realidades como essa que estamos vivendo atualmente, precisamos de profissionais capazes de lidar com suas emoções, frustações e crenças que carregam com si. Com uma equipe diferenciada. Com menos rotatividade.

Nosso objetivo não é trazer uma experiência diferenciada somente para os nossos colaboradores, mas principalmente aos nossos clientes/pacientes e atingindo a sociedade como um todo. De uma forma simples mais objetiva, através da capacitação das emoções vamos poder unir a razão e a emoção e ter um time mais motivado e com vontade de acordar todos os dias frente as adversidades, mas querendo seguir em frente. Nosso foco é no bem mais precisoso do ser humano, a vida.

### PRINCIPAIS DESAFIOS E IMPREVISTOS ENCONTRADOS:

Trabalhar a cultura interna de cada colaborador e montar um time que tenha a mesma visão que a Instituição. Conseguir encaixar os treinamentos na jornada de trabalho de cada líder e trazer o comprometimento com cada exercício ou tarefa sugerida

# EXISTÊNCIA DE CARÁTER INOVADOR OU OUTRO DIFERENCIAL:

Sim, vamos além de treinar colaboradores para que sejam bons profissionais, trabalhamos de forma sistêmica para que eles tenham ganhos em diversas áreas da vida como: Espiritual, familiar, conjugal, filhos, saúde, social, servir, financeira, profissional, intelectual e emocional.

Nosso foco não é somente fazer com que a Instituição cresça, e sim que também possamos contribuir na mesma proporção à nossa sociedade e realmente fazer a diferença na vida de diversas famílias.

### **GARANTIA DE SUSTENTABILIDADE DO PROJETO:**

O comprometimento da alta gestão e o empenho, aceitação e o querer dos envolvidos. Um projeto em que não houve a necessidade de um insvestimento finaceiro além do que já se aplicava, porém, é necessário empenho de todos os envolvidos.

# ACOMPANHAMENTO DOS INDICADORES/RESULTADOS ALCANÇADOS:

Através da avaliação de satisfação dos clientes externos e avaliação de satisfação dos clientes internos.

# FUNDAÇÃO DE ENSINO SUPERIOR DO VALE DO SAPUCAÍ

### POUSO ALEGRE - MG

### **PROJETO:**

EIXO:

IMPLANTAÇÃO DE UM GABINETE DE CRISE EM MEIO A PANDEMIA DE COVID 19: **RELATO DE SUCESSO** 

Melhoria de Processos / Sustentabilidade Econômico-Financeira

### **AUTORIA:**

**JUSSELMA DE PAIVA REIS** DIRETORA ADMINISTRATIVA jusselmareis@hcsl.edu.br 35 3429-3200

35 99826-4324

### SÍNTESE DE QUALIFICAÇÕES PROFISSIONAIS:

- Bacharel em Direito, pela Faculdade de Direito do Sul de Minas, em 2004.
- Pós graduada em Gestão de Saúde Pública Microrregional pela Escola de Saúde Pública de BH.
- Pós graduada em Gestão de Saúde Coletiva pela Univas.
- Diretora Administrativa do HCSL desde 2013.

# **DESCRIÇÃO**

### **JUSTIFICATIVA:**

A pandemia de Covid 19 foi um marco na trajetória dos serviços de saúde. Para trabalhar com efetividade e menor custo possível foi necessário se organizar de forma a integrar a equipe multidisciplinar a fim de obter resultados positivos no atendimento e prestação de serviços à nossa comunidade.

### **INVESTIMENTO:**

Valor estimado do investimento: Valor efetivamente investido/gasto:

### **OBJETIVOS:**

- Mensurar os indicadores primordiais para o bom funcionamento do hospital;
- Estruturar melhorias através das avaliações dos dados e planos de ação;
- Monitorar os insumos evitando faltas:
- Monitorar os planos de ação a fim de evitar perda de processos e sustentar a melho ria implantada;
- Melhorar a comunicação multidisciplinar e com familiares dos paciente.

# FUNDAÇÃO DE ENSINO SUPERIOR DO VALE DO SAPUCAÍ POUSO ALEGRE - MG

# TEMPO DE IMPLANTAÇÃO: 18 MESES

### PLANO DE AÇÃO IMPLEMENTADO:

A equipe multidisciplinar se reúne diariamente no mesmo horário para avaliar os indicadores e resolver dificuldades que venham a ser apresentadas.

Na gestão a vista são passados os indicadores que ficam disponíveis para toda equipe. Utilizamos como recurso de gestão a vista uma televisão alocada no gabinete de crise.

A reunião foi estruturada para funcionar diariamente, com a presença dos coordenadores das áreas envolvidas. Nessa reunião se discutem as dificuldades encontradas, as melhorias a serem implantadas e os resultados obtidos. Cada coordenador é responsável por disseminar para sua equipe os assuntos discutidos e dar feedback das ações implantadas.

A reuniões são registradas em ata juntamente com os indicadores.

### **GANHOS OBTIDOS:**

Como melhoria obtivemos:

- Melhor gestão dos leitos
- Garantia de equipamentos e EPIs para a equipe
- Previsão de remanejamento da equipe a ser substituída nos casos de afastamento
- Baixa taxa de infecção intra hospitalar de COVID

### PRINCIPAIS DESAFIOS E IMPREVISTOS ENCONTRADOS:

 $N/A$ 

### EXISTÊNCIA DE CARÁTER INOVADOR OU OUTRO DIFERENCIAL:

A covid 19 é uma doença pouco conehcida oque levou nossa instituição a rever estratégias diariamente para atender a demanda, nesse contexto o comitê de crise foi essencial.

### **GARANTIA DE SUSTENTABILIDADE DO PROJETO:**

 $N/A$ 

### ACOMPANHAMENTO DOS INDICADORES/RESULTADOS ALCANÇADOS:

Os indicadores são acompanhados diariamente.
# FUNDAÇÃO DE ENSINO SUPERIOR DO VALE DO SAPUCAÍ

### POUSO ALEGRE - MG

# **PROJETO:**

IMPLANTAÇÃO DE UM MODELO DE ALTA RESPONSÁVEL

### EIXO:

Oualidade

# **AUTORIA:**

**JUSSELMA DE PAIVA REIS** DIRETORA ADMINISTRATIVA jusselmareis@hcsl.edu.br 35 3429-3200

35 99826-4324

#### SÍNTESE DE QUALIFICAÇÕES PROFISSIONAIS:

- Bacharel em Direito, pela Faculdade de Direito do Sul de Minas, em 2004.
- Pós graduada em Gestão de Saúde Pública Microrregional pela Escola de Saúde Pública de BH.
- Pós graduada em Gestão de Saúde Coletiva pela Univas. Diretora Administrativa do HCSL desde 2013.

# **DESCRIÇÃO**

### **JUSTIFICATIVA:**

Diante da complexidade do acompanhamento demandado e da insuficiência de serviços comunitários e governamentais, os profissionais de saúde tendem a centralizar as ações de reabilitação, prevenção de doenças e promoção de saúde no âmbito hospitalar, assim procedendo em detrimento das diretrizes preconizadas pelo sistema de saúde, que nos últimos anos vem preconizando estratégias por meio de portarias para a desospitalização e estruturação da transferência de cuidados da atenção hospitalar para outros níveis de atenção a saúde.

Neste contexto, a alta hospitalar é uma transição específica que prevê a continuidade dos cuidados em domicílio. Para tanto, a equipe de saúde deve desenvolver um plano global de conduta terapêutica, cuja logística inclui educação do paciente e da família e, sobretudo, coordenação entre profissionais diretamente implicados.

#### **INVESTIMENTO:**

Valor estimado do investimento: -Valor efetivamente investido/gasto: -

#### **OBJETIVOS:**

- REDUZIR AS REINTERNAÇÕES;
- CONTINUIDADE DA ASSISTÊNCIA À SAÚDE;
- PREPARO DO CUIDADOR E SEGUIMENTO DAS AÇÕES NA ATENÇÃO BÁSICA (AB);
- ACOMPANHAMENTO DA EVOLUÇÃO DA DOENÇA;
- MAIOR PARTICIPAÇÃO DA FAMÍLIA NOS CUIDADOS NECESSÁRIOS COM O PACIENTE.

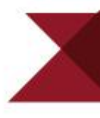

# FUNDAÇÃO DE ENSINO SUPERIOR DO VALE DO SAPUCAÍ POUSO ALEGRE - MG

#### TEMPO DE IMPLANTAÇÃO: 17 MESES

#### PLANO DE AÇÃO IMPLEMENTADO:

Na admissão do paciente na unidade, após uma cirurgia ou alta da UTI, o enfermeiro e/ou o médico realizarão uma pré-avaliação das necessidades do paciente durante a internação e as possíveis necessidades quando estiver pronto para alta hospitalar;

Os pacientes com critérios de inclusão neste protocolo deverão ter o mesmo aberto pelo enfermeiro ou pelo médico; Quando o médico que acompanha o paciente programar a alta, deverá avisar o enfermeiro responsável da unidade para que o mesma comunique o Servico Social;

O Serviço Social fica responsável por gerenciar o protocolo, avisando a equipe multiprofissional sobre a alta responsável do paciente e organizando os planos terapêuticos de cada categoria multiprofissional;

Médico, enfermeiro, fisioterapeuta, farmacêutico, nutricionista, assistente social e fonoaudiólogo elaborarão um plano terapêutico após visita ao leito, contento um relatório das necessidades e possível utilização de equipamentos e materiais médicos hospitalares;

A equipe realizará uma visita multiprofissional para acertar detalhes da alta responsável e montar um plano de cuidados. Toda equipe terá de 3 a 5 dias para realizar todo o processo de alta responsável. As altas responsáveis serão realizadas apenas de segunda a quinta feira, para o processo de alta estar perfeitamente elaborado.

#### **GANHOS OBTIDOS:**

Com a implantação do projeto foi possível diminuir os custos de internação, integrar o indivíduo na sociedade e família, integrar a estratégia saúde da familia na atenção ao paciente e aumentar o giro de leito hospitalar.

#### PRINCIPAIS DESAFIOS E IMPREVISTOS ENCONTRADOS:

Comunicação multidisciplinar é sempre um desafio, sendo neste projeto fundamental uma boa comunicação entre a equipe multidisciplinar. Todos os menbros da equipe ao avaliar o paciente e definir plano de cuidados precisa se comunicar de forma efetiva para que as soluções necessárias para a alta responsavel sejam providenciadas.

### EXISTÊNCIA DE CARÁTER INOVADOR OU OUTRO DIFERENCIAL:

#### $N/A$

# GARANTIA DE SUSTENTABILIDADE DO PROJETO:

A relação interdisciplinar garante a sequência da realização das ações para desospitalização.

# ACOMPANHAMENTO DOS INDICADORES/RESULTADOS ALCANÇADOS:

Mensalmente são analisados os dados e repassados aos coordenadores.

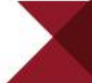

#### **BELO HORIZONTE - MG**

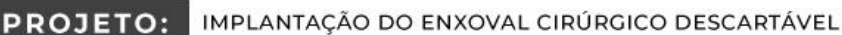

EIXO: Melhoria de Processos / Sustentabilidade Econômico-Financeira

# **AUTORIA:**

**VINICIUS MARTINS MACHADO** 

COORDENADOR DE ENFERMAGEM CME/GSCBH

viniciusmachado@santacasabh.org.br

#### 31 3238-8520

3198488-0183

#### SÍNTESE DE QUALIFICAÇÕES PROFISSIONAIS:

- Enfermeiro especialista em Gestão de Blocos Cirúrgicos e Central de Material e Esterilização.
- Enfermeiro RT em Processamento de Produtos para Saúde do Grupo Santa Casa BH.
- Enfermeiro Especialista em Centro Cirúrgico no Hospital das Clínicas da UFMG.

# **DESCRIÇÃO**

#### **JUSTIFICATIVA:**

- 1-Cumprimento de legislações que regulamentam o processamento RE 2606/2006 RDC 15/2012;
- 2-Impossibilidades de estabelecer números de processamentos e rastreabilidade individual de cada campo/capote em conformi-02 dade à RE 2606/2006;
- 3-Processo de triagem manual e ausência de metodologia científica que evidencie a gramatura a cada processamento;
- 4-Processo artesanal de confecção manual, sujeito à falha humana;
- 5-Permanência em uso de enxoval que possui características que comprometem a função de barreira microbiana;
- 6-Alta dispersão de aerodispersóides, que são partículas sólidas (poeira);
- 7-Exposição às variações externas, demora no processamento do enxoval (as lavanderias levam 24 horas para devolver o enxoval, sendo aceitável a retenção de 10% para relave);
- 08 8-Um enxoval cirúrgico permanente demanda alto custo de aquisição, possui baixa vida útil e requer alto recurso financeiro e planejamento de substituição pelo tempo de produção;
- 9-Dificuldade de inventariar o enxoval cirúrgico permanente;
- 10-Volume circulante de enxoval inadequado;
- 11-Risco de desabastecimento e cancelamento de cirurgias;
- 12-Elevada taxa de evasão, relave, descarte, baixa técnica e costura do enxoval cirúrgico permanente;
- 13-Elevado número de profissionais envolvidos no processo;
- 14-As múltiplas lavagens e autoclavação estão diretamente relacionadas à quebra do poder de barreira microbiana com as alterações das características físicas do tecido;
- 15-Dificuldade de definir prioridades (OPME consignado x OPME temporário x Instrumentais x Campo x Aventais).

#### **BELO HORIZONTE - MG**

#### **INVESTIMENTO:**

Valor estimado do investimento: 0,00 Valor efetivamente investido/gasto: 0,00

#### **OBJETIVOS:**

GARANTIR A QUALIDADE DO PRODUTO FORNECIDO, PROMOVENDO EFICIENTE BARREIRA MICROBIANA, PROCESSO QUE SE DÁ ATRAVÉS DA QUALIFICAÇÃO DO FORNECEDOR;

. . . . . . . .

....... .......

- REDUZIR O ÍNDICE DE INFECÇÃO HOSPITALAR RELACIONADA À FALHA NO PROCESSO DE TRIAGEM / SELEÇÃO DO ENXOVAL;
- AUMENTAR TEMPO DE PRODUTIVIDADE DA CME:
- DEFINIR ATIVIDADES ESPECÍFICAS DE CADA FUNCIONÁRIO;
- REDUZIR O NÚMERO DE PROFISSIONAIS ENVOLVIDOS NO PROCESSAMENTO DE ENXOVAL;
- REDUZIR O NÚMERO DE CICLOS DE AUTOCLAVE;
- REDUZIR O CONSUMO DE ÁGUA, ENERGIA, MANUTENÇÕES CORRETIVAS DAS AUTOCLAVES;
- REDUZIR O CONSUMO DE ENXOVAL CIRÚRGICO ENTRE 50 E 85%;
- REMANEJAR A EQUIPE DE ENFERMAGEM PARA ATIVIDADES QUE AGREGAM VALOR; E
- REDUZIR CUSTOS COM HIGIENIZAÇÃO, INSPEÇÃO E PROCESSAMENTO.

# TEMPO DE IMPLANTAÇÃO: 12 MESES

#### PLANO DE AÇÃO IMPLEMENTADO:

- REDUÇÃO DE 51,07% DAS MANUTENÇÕES CORRETIVAS DE AUTOCLAVES NO ANO DE 2019;
- REDUÇÃO DE 2.757 CICLOS DE AUTOCLAVE NO ANO DE 2019 (40%, COMPARADO COM 2018), DEVIDO AO PRO-JETO DE IMPLANTAÇÃO DE ENXOVAL CIRÚRGICO. REPRESENTANDO UMA ECONOMIA MENSAL NO CONSUMO DE ÁGUA DE R\$2.539,19 E DE ENERGIA ELÉTRICA DE RS22.895,91;
- REDUÇÃO DO QUADRO DE PESSOAL EM 09 FUNCIONÁRIOS, COM A IMPLANTAÇÃO DO ENXOVAL CIRÚRGICO,
- REPRESENTANDO UMA ECONOMIA MENSAL DE R\$ 31.629,16 E ANUAL DE R\$ 379.550,00;
- ECONOMIA MÉDIA MENSAL COM A IMPLANTAÇÃO DO ENXOVAL CIRÚRGICO DESCARTÁVEL NO 3º TRIMESTRE DE 2019: R\$147.063,43;
- ECONOMIA MÉDIA MENSAL COM A IMPLANTAÇÃO DO ENXOVAL CIRÚRGICO DESCARTÁVEL NO 4º TRIMESTRE DE 2019: R\$176.005,60;
- ECONOMIA ACUMULADA COM A IMPLANTAÇÃO DO ENXOVAL CIRÚRGICO DESCARTÁVEL NO 2º SEMESTRE DE 2019: R\$969.207,09;
- ECONOMIA MENSAL MÉDIA DO 1º BIMESTRE 2020: R\$185.367,35.

# **BELO HORIZONTE - MG**

# PRINCIPAIS DESAFIOS E IMPREVISTOS ENCONTRADOS:

Mudança cultural;

Gerenciamento correto dos recursos pelas Unidades consumidoras

# EXISTÊNCIA DE CARÁTER INOVADOR OU OUTRO DIFERENCIAL:

A implantação do enxoval cirúrgico 100% descartável trouxe redução de custos, quando comparado ao enxoval cirúrgico permanente. Representa uma inovação para as CMEs, pois evidenciamos a importância de um acompanhamento apurado dos custos de processamento e uma quebra de paradigma.

O presente estudo evidenciou a viabilidade de implantação de um novo item de consumo dentro das unidades hospitalares, na tentativa de incrementar a qualidade, trazer mais segurança para o paciente e para as equipes cirúrgicas, levando em conta os custos envolvidos. O novo item de consumo são roupas cirúrgicas descartáveis não reprocessáveis amplamente já utilizadas em outras unidades.

Foram analisados como fatores e variáveis envolvidas para a implantação de roupas cirúrgicas descartáveis não reprocessáveis itens como o custo com enxoval anual em projeção mensal para o período do estudo; custo com lavanderia terceirizada referente ao peso de roupa utilizada em cirurgias no período; consumo de água e luz para o reprocessamento das roupas no processo de esterilização; e consumo de papel grau cirúrgico para confecção das embalagens utilizadas.

Os benefícios alcançados e mensurados se referem à qualidade, segurança do paciente e o compromisso ambiental na redução de consumo de recursos naturais esgotáveis das unidades hospitalares.

#### **GARANTIA DE SUSTENTABILIDADE DO PROJETO:**

- Ganhos de produtividade e adequação do planejamento da rotina realizada pelos próprios colaboradores;
- Visão sistêmica do processo permitindo o aprimoramento da utilização dos recursos; e
- Otimização dos custos e diminuição das deficiências do planejamento.

# ACOMPANHAMENTO DOS INDICADORES/RESULTADOS ALCANÇADOS:

Acompanhamento mensal do consumo de enxoval X volume de procedimentos diagnósticos e cirúrgicos.

# **ITAJUBÁ - MG**

#### IMPLANTAÇÃO DO PROJETO DE CAPTAÇÃO DE RECURSOS **PROJETO:**

EIXO: Melhoria de Processos / Sustentabilidade Econômico-Financeira

### **AUTORIA:**

ANA PAULA CARVALHO

COORDENADORA DE PROJETOS E ASSISTENTE SOCIAL

administracao@santacasaitajuba.com.br

035 3629-5600

035 9 9941-8753

#### SÍNTESE DE QUALIFICAÇÕES PROFISSIONAIS:

- Graduada em Serviço Social pela Universidade Presidente Antônio Carlos.
- Pós Graduada em Gestão de Projetos e Serviço Social pela Faculdade Venda Nova do Imigrante.
- Pós Graduanda em MBA em Gestão de Pessoas
- Atualmente atua como Assistente Social e Coordenadora de Projetos na Santa Casa de Misericórdia de Itajubá. Trabalha na Instituição desde Março de 2013.

# **DESCRIÇÃO**

#### **JUSTIFICATIVA:**

A Santa Casa de Misericórdia de Itajubá, inscrita no CNES 2127687, sendo uma Instituição filantrópica sem fins lucrativos, dedicada à prestação de assistência médico-hospitalar, enfrenta grandes dificuldades diárias, principalmente financeiras, isso porque não conseguimos gerar através de nossas operações, os recursos financeiros necessários para cobertura de todos os custos e despesas operacionais. Devido a esse panorama foi implantado o Projeto de Captação de Recursos, sendo criado um setor exclusivo para o mesmo, com o objetivo de captar recursos para a Instituição, para que assim possamos continuar cumprindo nossa missão. Importante ressaltar que mais de 79% desses atendimentos são realizados pelo Sistema Único de Saúde (SUS).

#### **INVESTIMENTO:**

Valor estimado do investimento: \$4.569.94 Valor efetivamente investido/gasto: \$4.569,94

#### **OBJETIVOS:**

O OBJETIVO DO SETOR DE CAPTAÇÃO DE RECURSOS É BUSCAR RECEITA FINANCEIRA PARA CONSEGUIR CUMPRIR COM A MISSÃO DA INSTITUIÇÃO QUE É OFERECER SOLUÇÕES EM SAÚDE PARA A POPULAÇÃO, ATRAVÉS DE UM ATENDIMENTO DE EXCELÊNCIA, AMBIENTE SEGURO, ACOLHEDOR, VALORIZAÇÃO PROFISSIONAL, GESTÃO SUSTENTÁVEL, PARTICIPATIVA E TRANSPARENTE.

UM DOS PAPÉIS IMPORTANTES DA EQUIPE DO SETOR DE CAPTAÇÃO DE RECURSOS É A APROXIMAÇÃO COM A COMUNIDADE E EMPRESA LOCAIS, SENDO RESPONSÁVEL POR CONSTRUIR UMA IMAGEM POSITIVA SOBRE A INSTITUIÇÃO E DIVULGAR OS SERVICOS OFERECIDOS.

COM A RECEITA ARRECADADA É POSSIVEL MELHORAR O AMBIENTE. TORNANDO-O CADA VEZ MAIS SEGURO E ACOLHEDOR PARA NOSSOS CLIENTES, ATRAVÉS DE REVITALIZAÇÕES, SUBSTITUIÇÃO DE PARQUE TECNOLÓGICO OBSOLETO E MA-NUTENÇÃO DE ESTOQUE DE MATERIAIS E MEDICAMENTOS.

# TEMPO DE IMPLANTAÇÃO: 06 MESES

#### PLANO DE AÇÃO IMPLEMENTADO:

O Projeto de Captação de Recursos teve início no ano de 2017 e surgiu após reunião com a Alta Direção e Conselho Administrativo, a fim de buscar Sustentabilidade Econômico-Financeira para a Instituição.

O Projeto foi desenvolvido pautado na gestão ética e transparente, com a finalidade de fortalecer a imagem da Instituição para fidelização dos doadores.

Após a elaboração do projeto, foi apresentado a todos os colaboradores com a finalidade de informar e sensibilizar sobre o papel de cada um frente ao Projeto.

Realizamos processos seletivos baseados em análise comportamental, capacitação dos selecionados e posteriormente elaborado Cronograma das Atividades e definidos os meios de divulgação (Marketing).

Foi criado um cronograma de reunião com a equipe envolvida para feedback, discussão das metas propostas e monitoramento.

A forma de captação se dá através de abordagens diárias, tanto domiciliar quanto na Instituição e por telefonemas onde o Projeto é apresentado para adesão de novos doadores.

Atualmente o setor é composto pois oito colaboradores que trabalham com as seguintes frentes de captação: Projeto SASB (Serviço de Assistência a Saúde Beneficente) que é um carnê de doação através de boleto bancário onde o doador (pessoa física ou jurídica) realiza a doação mensal e recebe diversos benefícios da Instituição.

O Projeto ILUMINE VIDAS é um projeto de doação através de débito na conta de energia elétrica, onde o doador escolhe o valor que deseja doar.

#### **GANHOS OBTIDOS:**

- Melhoria da visibilidade da Instituição;
- Otimização do fluxo de caixa;
- Realização de revitalização dos setores: Clínica Médica, Endoscopia, Pronto Atendimento, Unidade de Terapia Intensiva (UTI);
- Aquisição de equipamentos e mobiliários para melhor atendimento dos clientes nas Clínicas de Internação:
- Revitalização do prédio histórico;
- Compra de materiais de escritório:
- Aquisição de mobiliário para o acolhimento dos pacientes;
- Melhor acessibilidade aos doadores nos serviços oferecidos pela Instituição;
- O Setor de Captação de Recursos realiza ações na comunidade proporcionando orientações de Enfermagem, Atendimento Médico e diversão para as pessoas.

# PRINCIPAIS DESAFIOS E IMPREVISTOS ENCONTRADOS:

- Inadimplência por parte dos doadores;
- Interpéries do tempo;
- Assédio aos nossos colaboradores nas visitas domiciliares.

Nossos desafios são vistos como grandes oportunidades. Com a situação da pandemia ficou evidenciado a importância da parceria da Comunidade para a manutenção e melhoria da Instituição.

#### EXISTÊNCIA DE CARÁTER INOVADOR OU OUTRO DIFERENCIAL:

Para nossa Instituição e para a cidade foi um Projeto de caráter inovador, muitos não acreditaram no inicio, hoje nossa adesão é satisfatória com perspectiva gradual de ampliação.

#### **GARANTIA DE SUSTENTABILIDADE DO PROJETO:**

Como o Projeto oferece benefícios aos doadores relacionados à area de saúde, onde há uma demanda constante, onde o SUS não consegue atender a todos imediatamente diante das suas necessidades, faz com que o Projeto seja sustentável, pois oferecemos um atendimento rápido, humanizado e com valor social.

# ACOMPANHAMENTO DOS INDICADORES/RESULTADOS ALCANCADOS:

Temos uma padronização de indicadores do setor de Captação de Recursos, uma planilha para cada frente: SASB e ILUMINE VIDAS, que são alimentadas diariamente e analisadas mensalmente junto a equipe envolvida. Também são apresentados os indicadores nas reuniões mensais com a Liderança e Conselho Administrativo, a fim de apresentar os resultados alcançados e traçar novas metas.

# SANTA CASA DE MISERICÓRDIA DE JUIZ DE FORA

### **JUIZ DE FORA - MG**

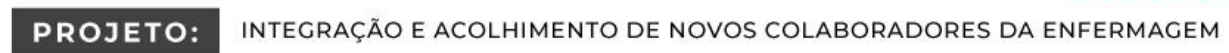

EIXO: Melhoria de Processos / Sustentabilidade Econômico-Financeira

# **AUTORIA:**

MARCELIA BAREZZI BARBOSA ENFERMEIRA - EDUCAÇÃO PERMANENTE marcelia.barezzi@santacasajf.org.br 32 3229-2373 32 99942-9937

#### SÍNTESE DE QUALIFICAÇÕES PROFISSIONAIS:

- Mestrado em Saúde pela Faculdade de Medicina da Universidade Federal de Juiz de Fora/UFJF;
- Pós-graduada em Terapia Intensiva Adulto e Neonatal;
- Bacharelado e licenciatura em Enfermagem.

# **DESCRIÇÃO**

### **JUSTIFICATIVA:**

Feedback dos novos contratados, período de 90 dias da "experiência", como:

- Falta de acolhimento pelos colegas da equipe;
- Insegurança para realizar alguns procedimentos, tanto os Técnicos de Enfermagem quanto os enfermeiros;
- Dificuldade de entendimento/compreensão sobre rotinas assistenciais.

Turnover recorde de 1,99, em Março/2020, devido ao início da pandemia por Covid-19.

Aumento de 70%, quando comparando com média = 1,17 em 2019.

Desistência recorde de 25%, em Março/2020, de novos colaboradores, devido ao início da Covid-19.

- Média de desistência = 2,0% em 2019, para os novos colaboradores integrados.
- Aumento recorde de 1250%, quando comparado 2,0% em 2019 x 25% em 2020.

#### **INVESTIMENTO:**

Valor estimado do investimento: R\$ 0 Valor efetivamente investido/gasto: R\$ 0

#### OBJETIVOS:

- ACOLHER DE FORMA HUMANIZADA, SENDO UM ESPAÇO ABERTO PARA DÚVIDAS;
- CONTEXTUALIZAR O TRABALHO DE ENFERMAGEM, CONFORME O SETOR QUE OS NOVOS CONTRATADOS FOREM ALOCADOS:
- APRESENTAR OS PROTOCOLOS SISTÊMICOS DA INSTITUIÇÃO ATRAVÉS DE SIMULAÇÕES REALÍSTICAS;
- PRESTAR INFORMAÇÕES SOBRE EM QUAIS ANDARES SE ENCONTRAM OS SETORES DE APOIO QUE MAIS FARÃO CON-
- TATO CONFORME CADEIA CLIENTE/FORNECEDOR; NIVELAR OS CONHECIMENTOS BÁSICOS EM SAÚDE PARA AS BOAS PRÁTICAS DE ENFERMAGEM.

# SANTA CASA DE MISERICÓRDIA DE JUIZ DE FORA **JUIZ DE FORA - MG**

# TEMPO DE IMPLANTAÇÃO: <sup>10</sup> MESES (INÍCIO EM JANEIRO/2020 - EM **ANDAMENTO)**

#### PLANO DE AÇÃO IMPLEMENTADO:

- Foram realizados encontros com as gerências e coordenações no momento de planejamento;
- Realização de treinamento e nivelamento técnico das atividades exercidas;
- Novo procedimento de 2 integrações assistenciais, mensalmente, conforme contratação pelo setor de recrutamento e selecão:
- Monitoramento constante das atividades desempenhadas ao longo dos 3 meses de "experiência";
- Benchmarking: troca de experiências entre os colaboradores mais experientes, referências em cuidado de saúde.

# **GANHOS OBTIDOS:**

- Redução de 92% (de 25% em Marco/20 para 2% em Setembro/20) no índice de "desistência" de novos funcionários contratatos, no período de "experiência" em 90 dias.
- Redução de 22,6 % (de 1,99 para a 1,54) no turnover.
- Maior envolvimento e motivação das equipes de enfermagem.

#### PRINCIPAIS DESAFIOS E IMPREVISTOS ENCONTRADOS:

Durante o desenvolvimento do projeto, se fez necessário adequações de atividades que exigiam contato devido a pandemia.

# EXISTÊNCIA DE CARÁTER INOVADOR OU OUTRO DIFERENCIAL:

Inovador, priorizando a educação permanente destes talentos a fim de priorizar o desenvolviento de competências, habilidades e atitudes do recém-admitido na instituição.

#### **GARANTIA DE SUSTENTABILIDADE DO PROJETO:**

O feedback positivo das chefias imediatas e dos próprios colaboradores que passaram pela experiência do projeto e baixo custo para implementação e continuidade da integração assistencial.

#### ACOMPANHAMENTO DOS INDICADORES/RESULTADOS ALCANÇADOS:

Estamos acompanhando os Indicadores de Turnover e Permanência após 90 dias do prazo de "experiência".

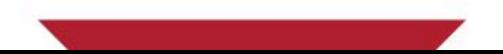

#### **BELO HORIZONTE - MG**

**PROJETO:** 

**MAIS CARINHO** 

EIXO:

Humanização e/ou Experiência do Cliente

**AUTORIA:** 

**GLEICIANE MORAIS DE LIMA** COORDENADORA DO SERVICO DE RELACIONAMENTO COM O CLIENTE gleicianelima@santacasabh.org.br 31 3238-8903

31 98321-0740

#### SÍNTESE DE QUALIFICAÇÕES PROFISSIONAIS:

- Graduada em psicologia pela PUC Minas, especializada em gestão de projetos e pós graduada em gestão de negócios pelo IBMEC; cursando MBA de Marketing e Gestão de Clientes na Universidade Cândido Mendes.
- Trabalha na área da saúde desde 2005 com experiência em RH, na área de seleção e treinamento; Hotelaria com gestão de enxoval, logística e hospitalidade; e SAC desde 2018 com processos voltados para melhorar a experiência dos clientes do Grupo Santa Casa BH.

# DESCRIÇÃO

#### **JUSTIFICATIVA:**

- Suspensão de visitas aos pacientes das unidades de internação do hospital devido à pandemia do Coronavírus, ora instalada no Brasil;
- Pacientes privados de acompanhantes e/ou de receber visitas periódicas;
- Ausência de fluxo para troca de vestuários (sujos/limpos) dos pacientes bem como entrega de itens de higiene pessoal. Processo que era feito pelo visitante ou acompanhante diariamente;
- Necessidade de criar um canal de comunicação entre o paciente e seu familiar, de modo que possa interagir e minimizar a ansiedade pela ausência de contato direto; e
- Necessidade de redução do fluxo de pessoas no hospital como medida preventiva para minimizar a proliferação do vírus.

#### **INVESTIMENTO:**

Valor estimado do investimento: R\$ 17.563,94 Valor efetivamente investido/gasto: R\$ 10.784,94

#### **BELO HORIZONTE - MG**

### **OBJETIVOS:**

- PROPORCIONAR AO ESTUDANTE DE ESCOLA TÉCNICA VIVÊNCIA HOSPITALAR DIANTE DO ENFRENTAMENTO DO **COVID-19:**
- GARANTIR CONDICÕES PARA QUE AS BOAS PRÁTICAS DE HIGIENE SEJAM REALIZADAS PELOS PACIENTES DU-RANTE O PERÍODO DE INTERNAÇÃO, ATRAVÉS DA SUBSTITUIÇÃO DE VESTIÁRIOS SUJOS POR LIMPOS E ACESSO A ITENS DE HIGIENE PESSOAL;

CRIAR CANAL DE COMUNICAÇÃO ENTRE O PACIENTE E SEU FAMILIAR ATRAVÉS DE VÍDEO CHAMADA.

#### TEMPO DE IMPLANTAÇÃO: **6 MESES**

#### PLANO DE AÇÃO IMPLEMENTADO:

- Iniciar o treinamento de Líderes em Alta Performance através de reuniões com vídeos, livros, filmes e dinâmicas:
- Oferecer um treinamento mais profundo aos líderes Trabalhando a Inteligência Emocional;
- Redescrever o processo seletivo;
- Realizar o diagnóstico de setores;
- Realizar o levantamento de perfil dos colaboradores atual;
- Implementar processo de validação do trabalho oferecido pelos nossos colaboradores: Projeto<br>Continue e Precisa Melhorar;
- Avaliação de Satisfação dos colaboradores.

#### **GANHOS OBTIDOS:**

Podemos medir o aumento de satisfação dos nossos clientes internos e externos e pacientes. Ter colaboradores mais antifragilidades, não basta resistirmos a pressão do dia a dia, precisamos de profissionais adaptados às novas realidades como essa que estamos vivendo atualmente, precisamos de profissionais capazes de lidar com suas emoções, frustações e crenças que carregam com si. Com uma equipe diferenciada. Com menos rotatividade.

Nosso objetivo não é trazer uma experiência diferenciada somente para os nossos colaboradores, mas principalmente aos nossos clientes/pacientes e atingindo a sociedade como um todo. De uma forma simples mais objetiva, através da capacitação das emoções vamos poder unir a razão e a emoção e ter um time mais motivado e com vontade de acordar todos os dias frente as adversidades, mas querendo seguir em frente. Nosso foco é no bem mais precisoso do ser humano, a vida.

#### PRINCIPAIS DESAFIOS E IMPREVISTOS ENCONTRADOS:

Trabalhar a cultura interna de cada colaborador e montar um time que tenha a mesma visão que a Instituição. Conseguir encaixar os treinamentos na jornada de trabalho de cada líder e trazer o comprometimento com cada exercício ou tarefa sugerida

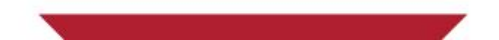

# EXISTÊNCIA DE CARÁTER INOVADOR OU OUTRO DIFERENCIAL:

- A instituição foi um dos primeiros hospitais a adotar essa ação, sendo muito bem aceita no SUS, no qual alguns pacientes ainda não têm acesso a smartphone e internet móvel.
- Volume: Com poucos recursos está sendo possível atender a todas as solicitações (de 30 de abril a 30 de setembro realizamos 1778 videochamadas).

#### **GARANTIA DE SUSTENTABILIDADE DO PROJETO:**

- A demanda do paciente e do familiar;
- Projeto com custo baixo para a Instituição, pois está sendo realizado com mão de obra própria e com alunos da nossa escola técnica.

# ACOMPANHAMENTO DOS INDICADORES/RESULTADOS ALCANÇADOS:

Controle da produção da ação através de planilhas: Visitas Virtuais; Mensagem ao Paciente.

NPS: Indicador que mensura a experiência do cliente com o serviço, e que não sofreu queda mesmo diante das restrições implantadas na pandemia, o que sugere um canal de comunicação funcional com o hospital, pacientes e seus familiares.

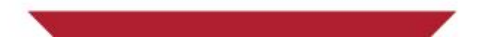

#### **JUIZ DE FORA - MG**

#### **PROJETO:**

"O QUE IMPORTA PARA VOCÊ? "

# EIXO:

Qualidade

**AUTORIA:** 

JULIANA FERREIRA BACELAR GRÔPPO **ENFERMEIRA DO NSP** 

ufbacelar@gmail.com 32 3229-2310 32 98825-2205

#### SÍNTESE DE QUALIFICAÇÕES PROFISSIONAIS:

- Enfermeira graduada pela Univerdade Estadual Paulista Julio de Mesquita Filho UNESP.
- Pós-Graduçao em Segurança do Paciente.
- Pós-Graduação em Enfermagem do Trabalho.

#### **JUSTIFICATIVA:**

" "O que importa para você?". Uma simples pergunta que pode revolucionar a medicina atual, focada na doença.

 $0 0 0 0 0$ 

- Movimento internacional, criado em 2010, presente em mais de 20 países.
- Shaun Maher, enfermeiro escocês e um dos líderes do movimento, defende que a próxima mudança significativa em cuidados de saúde ocorrerá quando o foco estiver nas pessoas e não na doença.
- Oportunidade de implementar essa abordagem no Brasil, em MG. Iniciou antes da pandemia.

**DESCRIÇÃO** 

COVID-19: Demanda "excepcional", gerada pela alta carga emocional e pelo aumento de pacientes em isolamento de casos suspeitos e confirmados.

# **INVESTIMENTO:**

Valor estimado do investimento: R\$ 0 (trabalho diário do Núcleo de Segurança do Paciente) Valor efetivamente investido/gasto: R\$ 0 (apenas 1 pergunta, à pessoa certa - o paciente)

#### **OBJETIVOS:**

- O projeto promove a empatia no cuidado centrado no paciente.
- a Associar assistência segura com desfechos favoráveis na experiência do cliente.
- ∎ Ideia central de que o profissional de saúde se coloque no lugar do "hospitalizado", procurando conversar mais (pacientes e seus familiares) e entender o que é mais importante para a pessoa que está internada.
- **18** Criar uma nova cultura na instituição, mais focada no paciente.
- Atender as sugestões mais simples (rápidas e baratas) que fazem a diferença para os pacientes abordados com essa pergunta.

# TEMPO DE IMPLANTAÇÃO: 10 DIAS

# **JUIZ DE FORA - MG**

# PLANO DE AÇÃO IMPLEMENTADO:

- Benchmarking com outras instituições, nacionais e internacionais.
- Definicão do escopo: atuação do NSP e dos pacientes a serem abordados.
- Alinhamento com Direção, Presidência e Superintendência.
- Inserção no Plano de Segurança do Paciente, da instituição.
- Foco em pacientes com suspeita e/ou positivos para Covid-19, visto que o isolamente em leitos hospita-<br>lares trouxe uma rápida perda de equilíbrio emocional.
- Visitas diárias aos leitos de isolamento.
- Compartilhamento das "respostas" à liderança, permitindo a implementação de algumas solicitações.

#### **GANHOS OBTIDOS:**

- Iniciativa internacional sendo aplicada, sem qualquer dificuldade, em MG.
- Custo zero para a implementação, visto que o NSP já é estabelecido na instituição.
- Implemementação rápida, sem necessidade de detalhados planejamentos.
- Trabalho de equipe, entre o Núcleo de Segurança do Paciente (NSP) e o setor de Psicologia Hospitalar, permitindo a realização de vídeos pelos familiares destes pacientes isolados e com apoio da equipe multidisciplinar.
- Trabalho de equipe com o setor de Comumicação, o que permitiu a divulgação nas mídias sociais da instituição: estes vídeos tiveram grande repercussão devido a proposta do projeto e a nova perspectiva da população em geral.
- "Gatilho" para uma profunda reflexão de todos os envolvidos, pois o que antes não se dava tanta importância, passa, agora, a ser essencial. As relações familiares ganham mais atenção e as pessoas tendem a realocar as prioridades, dando, assim, maior valor a pontos que antes eram considerados supérfluos e deixados de lado.
- Maior visibilidade institucional, envolvimento e motivação da equipe, trazendo benefícios para o paciente e familiares, além do aumento do vínculo profissional de saúde - paciente.

#### PRINCIPAIS DESAFIOS E IMPREVISTOS ENCONTRADOS:

Alguns pacientes entrevistados, infelizmente, evoluiram para para um declínio clínico importante ou até óbito, que impediram a conclusão da ação para estes casos específicos.

#### EXISTÊNCIA DE CARÁTER INOVADOR OU OUTRO DIFERENCIAL:

Sim, pois as respostas são sempre criativas e únicas. Apesar da ação já ser desenvolvida em outras instituições, nacionais e internacionais, devido à pandemia da COVID-19, este projeto ganhou uma importância ainda maior.

# **GARANTIA DE SUSTENTABILIDADE DO PROJETO:**

- Baixo custo financeiro.
- Pouco tempo de execução. **COL**
- Benefícios para pacientes, familiares e equipe multidisiplinar.

### ACOMPANHAMENTO DOS INDICADORES/RESULTADOS ALCANÇADOS:

 $\bullet$ 

Esta ação está prevista para ser desenvolvida semestralmente na instituição.

# **HOSPITAL MÁRCIO CUNHA IPATINGA - MG**

#### **PROJETO:**

ORGANIZAÇÃO DO CUIDADO ASSISTENCIAL NA INTERNAÇÃO - COVID19

 $.........$ 

EIXO:

Gestão de Crise

# **AUTORIA:**

LORENA ARAÚJO VIEIRA / ESMERALDA PEREIRA COORDENAÇÃO DE INTERNAÇÃO/ GERÊNCIA DE ASSISTÊNCIA lorena.vieira@fsfx.com.br / esmeralda.pereira@fsfx.com.br 3199867-3049

### 31 99214-2001

#### SÍNTESE DE QUALIFICAÇÕES PROFISSIONAIS:

Lorena Araújo Vieira

Graduada em Enfermagem pela Universidade do Estado de Minas Gerais em Divinópolis; Pós Graduada em Gestão de Serviços de Saúde pela Unileste-MG; Avaliadora ONA/ DIAS NIAHO - DNVGL; Cursa MBA em Gestão Empresarial pela FGV. Atua no Hospital

Esmeralda Pereira

Graduada em Medicina pela UFJF; Especialista em Terapia Intensiva de Adulto pela AMIB; Cursa MBA em Gestão Empresarial Pela FGV; Atua no HMC como Gerente de Assistência.

# **DESCRIÇÃO**

# **JUSTIFICATIVA:**

Em face da pandemia de COVID-19, declarada pela OMS em Março/20 foi necessário a definição e alinhamento das estratégias para atendimento aos pacientes internados com suspeita ou confirmado de COVID-19 no Hospital Márcio Cunha em Ipatinga-MG. Para isso, definiu-se um setor para alocação desses pacientes em leitos clínicos bem como uma equipe assistencial destinada a essa linha de cuidados, com médicos hospitalistas direcionados a este tipo de atendimento buscando assegurar a centralidade no cuidado ao paciente, coordenando e integrando as suas necessidades, além da eliminação de desperdícios.

# **INVESTIMENTO:**

Não citado.

#### **OBJETIVOS:**

PROMOVER O ALINHAMENTO ASSISTENCIAL NA COORDENAÇÃO DOS PROCESSOS ASSISTENCIAIS; MELHORAR A PER-FORMANCE ASSISTENCIAL E ADMINISTRATIVA; AUXILIAR NA GESTÃO DO CORPO CLÍNICO ATRAVÉS DA ADESÃO AOS PROTOCOLOS, FACILITANDO O TRABALHO DA EQUIPE MULTIDISCIPLINAR; ESTIMULAR A PARTICIPAÇÃO DO PACIENTE/-FAMÍLIA NAS DECISÕES SOBRE SEU TRATAMENTO E PLANO DE CUIDADO.

# TEMPO DE IMPLANTAÇÃO: IMEDIATO

#### PLANO DE AÇÃO IMPLEMENTADO:

Definição do setor de Internação para alocação de pacientes suspeitos/confirmados COVID-19;

 $0 0 0 0 0 0$ 

- Construção de relatório diário de pacientes internados e confecção do boletim epidemiológico COVID-19 - HMC;
- Solicitação de incremento de mão de obra para atendimento a linha de cuidados COVID-19 devido ao grande número de afastamentos;
- Encaminhamento e desenvolvimento de colaboradores para treinamentos técnicos direcionados à linha de cuidados COVID-19;
- Carantia da cobertura diária da equipe médica adulto e infantil destinada exclusivamente aos leitos de enfermaria e convênio COVID-19
- Reporte aos órgãos competentes de informações diárias e mensal de pacientes internados COVID-19;
- Realização do levantamento da quantidade de móveis e equipamentos a serem adquiridos junto a manutenção e engenharia clínica;
- Definição de rotinas diárias, protocolos e orientações às equipes quanto aos cuidados e assistência COVID-19;
- Definição do melhor turno de trabalho para a equipe de enfermagem na linha de frente.

#### **GANHOS OBTIDOS:**

- Segurança e qualidade assistencial através de protocolos e diretrizes voltados ao atendimento COVID-19;
- Melhoria na visibilidade institucional;
- Satisfação do Cliente;
- Expertise da equipe médica e de enfermagem em pacientes com Síndrome Gripal;
- Eficiência no gerenciamento de leitos face ao aumento da demanda pelo leito hospitalar.

### PRINCIPAIS DESAFIOS E IMPREVISTOS ENCONTRADOS:

Dentre os principais desafios identificados podemos citar: doença nova com história natural da mesma em construção em cenário de pandemia, patologia com grande potencial de complicações e acometimento multissistêmico, grande número de informações e surgimento de vários trabalhos científicos concomitantes fazendo com que o aprendizado da doença e seus cuidados fossem permanentemente reavaliados. Além da mobilização de recursos humanos em curto espaço de tempo para uma demanda específica; provimento de capacitação técnica baseado nas melhores práticas assistenciais para equipe já existente e recém-admitidos.

. . . . . . .

### EXISTÊNCIA DE CARÁTER INOVADOR OU OUTRO DIFERENCIAL:

Foi inovador uma equipe médica no Hospital Márcio Cunha assumir o atendimento a uma única linha de cuidados na internação, além de serem os médicos responsáveis pelos pacientes em sua integralidade. Também destaca- se a equipe de enfermagem pela disposição e comprometimento na entrega do melhor resultado assistencial referente ao novo contexto.

# **GARANTIA DE SUSTENTABILIDADE DO PROJETO:**

Recebimento de verbas públicas específicas para atendimento SUS da linha de cuidados COVID-19; Queda na sinistralidade dos convênios em função da pandemia do COVID-19; Giro de leito.

# ACOMPANHAMENTO DOS INDICADORES/RESULTADOS ALCANÇADOS:

O projeto está cadastrado no sistema de gestão da qualidade, onde as ações estão sendo acompanhadas e monitoradas:

Os resultados assistenciais são monitorados através da plataforma do DRG e indicadores de qualidade já existentes na instituição e resultados financeiros sendo acompanhados sistematicamente através da gestão dos custos da unidade;

Utilização da ferramenta de gestão de riscos para monitoramento de eventos adversos; Controle do absenteísmo da equipe assistencial.

#### **BELO HORIZONTE - MG**

#### OTIMIZAÇÃO DO GIRO DE SALA CIRÚRGICA **PROJETO:**

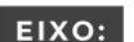

Qualidade Assistencial / Segurança do Paciente

#### **AUTORIA:**

LILIAN SANT ANNA LEITE GERENTE DO CENTRO CIRÚRGICO lilianleite@santacasabh.org.br 31 3238-8806

#### 31 98462-3714

#### SÍNTESE DE QUALIFICAÇÕES PROFISSIONAIS:

- Enfermeira
- Gerente da Unidade de Cuidados Cirúrgicos do Hospital Santa Casa de BH
- Pós Graduada em Centro Cirúrgico e CME pelo Instituto de Ensino e Pesquisa da Santa Casa de Belo Horizonte
- Curso de Extensão Gestão em Saúde. Faculdade Pitágoras
- MBA Gestão de Negócios. IBMEC.

# **DESCRIÇÃO**

# **JUSTIFICATIVA:**

O bloco cirúrgico conta com 19 salas cirúrgicas, com realização de aproximadamente 1200 cirurgias por mês de pequeno, médio e grande porte com uma média de 200 procedimentos cancelados por mês.

Os principais entraves estavam relacionados à liberação de vaga de CTI, atraso da equipe cirúrgica e equipe de anestesia, demora para início da realização da primeira cirurgia do dia, impactando no cumprimento dos horários dos demais procedimentos e falha na padronização de rotinas básicas do setor para cumprimento da equipe multidisciplinar.

Diante disso, houve a necessidade de otimização do giro de sala cirúrgica com melhor aproveitamento ofertado pelo serviço através, principalmente, da adequação e otimização dos processos.

#### **INVESTIMENTO:**

Valor estimado do investimento: R\$ 0 Valor efetivamente investido/gasto: R\$ 0

# **OBJETIVOS:**

COM A IMPLANTAÇÃO DAS FERRAMENTAS ESTRATÉGICAS, O OBJETIVO ERA MELHORAR A PERFOMANCE DO CENTRO CIRÚRGICO OTIMIZANDO O GIRO DE SALA.

TEMPO DE IMPLANTAÇÃO: 6 MESES

### **BELO HORIZONTE - MG**

# PLANO DE AÇÃO IMPLEMENTADO:

Projeto 02.3(3.3).055-19 - Otimização do Giro de Sala Cirúrgica - PROADI

- Agendamento cirúrgico em 10 salas: 01/10/19;
- Otimização dos atendimentos nas 14 salas;
- Gerenciamento da Fila CEM: Painel de Espera e Score de Prioridade;
- Reestruturação do agendamento cirúrgico: Gestão por Prioridade e Data.
- Redimensionamento da equipe de enfermagem;
- Padronização dos processos de enfermagem;
- Apresentação do projeto para corpo clínico; e
- Criação de Regimento Interno.

#### **GANHOS OBTIDOS:**

- Otimização do centro cirúrgico aumentando o giro de sala;
- Mudança cultural;
- Gestão à vista:
- Aplicação da metodologia Lean;
- Aprimoramento da utilização de recursos;
- Registro e disseminação de boas práticas.

#### PRINCIPAIS DESAFIOS E IMPREVISTOS ENCONTRADOS:

Como desafio encontrado tivemos a resistência por parte de alguns envolvidos e dificuldade de adesão por parte da equipe médica.

### EXISTÊNCIA DE CARÁTER INOVADOR OU OUTRO DIFERENCIAL:

Não.

# GARANTIA DE SUSTENTABILIDADE DO PROJETO:

 $N/A$ 

# ACOMPANHAMENTO DOS INDICADORES/RESULTADOS ALCANÇADOS:

São realizadas reuniões mensais de acompanhamento de performance.

O acompanhamento é feito mensalmente através dos indicadores que demonstram se a meta está sendo atingida ou não e qual a tendência.

Caso os valores não estejam de acordo com o esperado, um novo plano de ação é aberto para correção.

# **HOSPITAL MADRE TERESA**

#### **BELO HORIZONTE - MG**

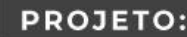

PACOTE ECONÔMICO - GESTÃO DE CRISE

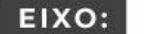

Gestão de Crise

**AUTORIA:** 

MARCOS JOSÉ DE VETE DE LIMA DIRETOR ADMINISTRATIVO marcos.vete@hospitalmadreteresa.org.br (31 3339-8115

#### SÍNTESE DE QUALIFICAÇÕES PROFISSIONAIS:

Administrador do Hospital, possui mais de 40 anos de administração hospitalar e em 2020 conquistou o Prêmio Destaque em Administração pelo Conselho Regional de Administração.

# **DESCRIÇÃO**

#### **JUSTIFICATIVA:**

Em 16/03/2020, com a decretação do estado de calamidade pela pandemia de COVID 19, foi-se necessário implementar medidas de isolamento social, e especificadamente no âmbito hospitalar foram suspensos os atendimentos ambulatoriais, bem como em virtude da necessidade de leitos, suspendeu-se as cirurgias eletivas.

Nestas circunstâncias, a ocupação do Hospital Madre Teresa foi reduzida a perto de 30%, e em igual proporção o faturamento médio da Instituição foi reduzido, não sendo possível cumprir com todos os nossos compromissos financeiros de forma integral.

Por outro lado, os insumos relacionados ao tratamento da COVID-19, tiveram seu preços altamente inflados pelo mercado, aumentando assim os nossos custos.

#### **INVESTIMENTO:**

Valor estimado do investimento: 0 Valor efetivamente investido/gasto: 0

#### **OBJETIVOS:**

ALOCAR ESTRATEGICAMENTE OS RECURSOS: PRIORIZAR COMPROMISSOS FINANCEIROS RELACIONADOS AO ATENDIMENTO DIRETO AO PACIENTE.

# TEMPO DE IMPLANTAÇÃO: 30 DIAS PARA FINALIZAÇÃO DOS ACORDOS

# PLANO DE AÇÃO IMPLEMENTADO:

Elaboração de carta aos prestadores de serviços fixos do Hospital Madre Teresa, informando da redução dos atendimentos e faturamentos da Instituição, solicitando descontos de 30% no faturamento entre maio a agosto de 2020, ou subsidiariamente, o aumento do prazo para quitação do débito sem acréscimos de juros ou encargos.

# **GANHOS OBTIDOS:**

Com a solicitação de descontos e porrogação de pagamentos, foi possível honrar com os compromissos urgentes, como adquirir equipamentos para cuidado dos pacientes, manter os estoques de medicamentos e equipamentos de proteção individual (EPI), bem como manter o quadro de funcionários e o pagamento dos seus respectivos salários.

# PRINCIPAIS DESAFIOS E IMPREVISTOS ENCONTRADOS:

Realiação do acordo com os nossos prestadores de serviços, que também estavam sofrendo os impactos econômicos da pandemia do COVID 19.

# EXISTÊNCIA DE CARÁTER INOVADOR OU OUTRO DIFERENCIAL:

Podemos elencar como diferenciais do projeto, a criatividade do Hospital Madre Teresa para superar a crise, bem como a solidariedade e parceira das empresas, as quais contribuiram para a manutenção e equilíbrio financeiro da Instituição, quando a mesma encontrava-se com baixa ocupação, em que pese os proprios fornecedores estivessem também sofrendo os efeitos da pandemia.

# GARANTIA DE SUSTENTABILIDADE DO PROJETO:

A manutenção da Instituição em um momento de crise, para a continuidade de suas atividades em parceria com os pretadores de serviços que lhe auxiliaram, garantindo a sustentabilidade empresarial de ambas as partes.

# ACOMPANHAMENTO DOS INDICADORES/RESULTADOS ALCANÇADOS:

Atualmente com as ocupações normalizadas, os pagamentos estão ocorrendo conforme contratos vigentes. Entretanto, surgindo nova necessidade de redução de atendimentos, solicitaremos novamente o mesmo auxilio dado neste momento.

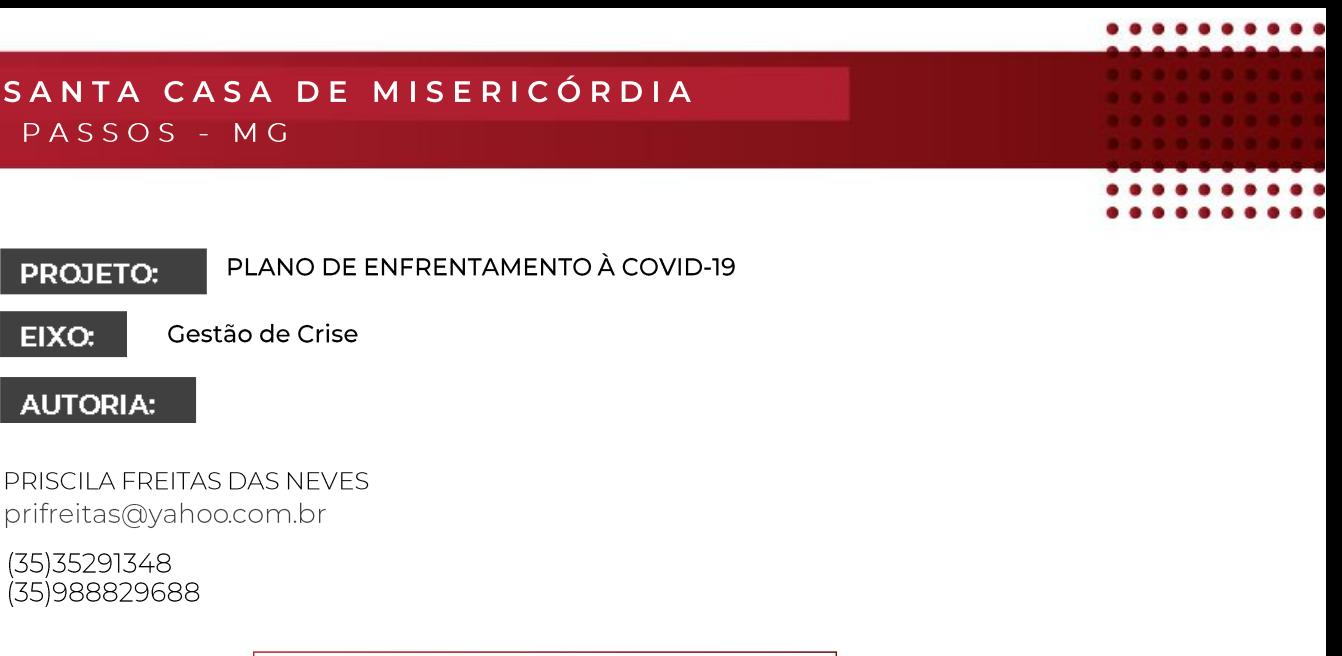

SÍNTESE DE QUALIFICAÇÕES PROFISSIONAIS

Graduação em Medicina pela Universidade de Marília (2005).

Residência médica em Infectologia pela Faculdade de Medicina do Triângulo Mineiro (2010), especialista em Prevenção e Controle de Infecção Relacionada à Assistência à Saúde (Infecção Hospitalar).

Médica coordenadora da Comissão de Controle de Infecções Relacionada à Assistência à Saúde (CCIH).

Mestranda em Gestão de Organizações de Saúde pela USP - RP

# DESCRIÇÃO

#### **JUSTIFICATIVA:**

À medida que a pandemia da COVID-19 progredia pelo mundo e diante ao grave cenário, fez-se necessário traçar<br>estratégias institucionais de prevenção e controle das doenças. Sendo assim, foi criado o Comitê de Enfrentamento à COVID-19 a nível estratégico, tático e operacional.

#### **INVESTIMENTO:**

Valor estimado do investimento: R\$ 0.00 Valor efetivamente investido/gasto: R\$ 0,00

#### PASSOS - MG

#### **OBJETIVOS:**

- Geral: Promover a prevenção e evitar a transmissão de casos de infecção pelo COVID19.
- Específicos:
- Garantir a detecção, notificação, investigação de casos suspeitos de forma oportuna;
- Organizar o fluxo de ações de prevenção e controle do Coronavírus;
- Estabelecer insumos estratégicos na utilização de casos suspeitos;
- Traçar estratégias para redução da transmissão da doença, por meio do monitoramento e controle dos pacientes já detectados;
- Intensificar ações de capacitação dos profissionais de saúde;
- Garantir adequada assistência ao paciente, com garantia de acesso e manejo clinico adequado;
- Monitorar e avaliar a situação epidemiológica para orientar a tomada de decisão;
- Definir as atividades de educação e comunicação que serão implementadas.

#### TEMPO DE IMPLANTAÇÃO | A PARTIR DE 16/03/2020

#### PLANO DE AÇÃO IMPLEMENTADO:

- Capacitação interna sobre Uso de EPIS e medidas de prevenção;
- Criação do Comitê de Enfrentamento Operacional;
- Definição de Fluxos Internos para recepção e admissão de pacientes suspeitos/confirmados de COVID-19:
- Demarcação de distanciamento seguro;
- Adequação de máscara de acordo com a atividade realizada;
- Uso consciente de máscaras;
- Exclusividade de equipe assistente às áreas COVID, para evitar dispensação de EPIS para vários profissionais;
- Uso contínuo de N95, respeitando as recomendações vigentes.
- Rotatividade de máscara N95;
- Bloqueio de cadeiras no refeitório para manter o distanciamento;
- Adequada higiene de mãos;
- Disponibilidade de álcool líquido em todos os pontos assistenciais e incentivo a prática de higiene de mãos.
- Pedestais com fornecimento de álcool em gel;
- Piso com faixas para manutenção de distanciamento, direcionamento de fluxo de entrada e saída dos colaboradores;
- Capacitação dos municípios pela equipe de Controle de Infecção e Segurança do Trabalhador.

#### PASSOS - MG

# **GANHOS OBTIDOS:** Baixa infectividade entre profissionais de saúde; Redução do número de atestados, pela adequada capacitação das equipes; Não teve transmissão cruzada entre os pacientes; Apoio da alta gerência na manutenção de fornecimento de EPIS e desenvolvimento de estratégias de prevenção; Transparência dos dados para comunidade regional; Gestão financeira com manutenção da perenidade; Integração das Unidades e das equipes multiprofissoinais; Alta adesão à higiene de mãos e uso de EPIS.

#### **PRINCIPAIS DESAFIOS E IMPREVISTOS ENCONTRADOS**

Disponibilidade de insumos para higiene de mãos e EPIS. Posteriormente, deparamos com baixo estoque e dificuldade de compra de medicamentos anestésicos.

# EXISTÊNCIA DE CARÁTER INOVADOR OU OUTRO DIFERENCIAL:

A implementação do Comitê de Enfrentamento de COVID-19 para elaboração do Plano de contingência a nível estratégico, tático e operacional, levou a uma integração multiprofissional e intersetorial com ampliação do trabalho em rede.

A experiência adquirida com a pandemia destacou o trabalho em equipe, a importância da saúde ocupacional, o cuidado centrado no paciente e à importância do equilíbrio financeiro da instituição ao longos dos anos com apoio incondicional da comunidade regional na manutenção da saúde da população.

#### **GARANTIA DE SUSTENTABILIDADE DO PROJETO:**

A gestão participativa é essencial, prezando pela qualidade assistencial.

#### **ACOMPANHAMENTO DOS INDICADORES /RESULTADOS ALCANÇADOS**

Reuniões periódicas do Comitê de Enfrentamento COVID. Monitoramento dos indicadores.

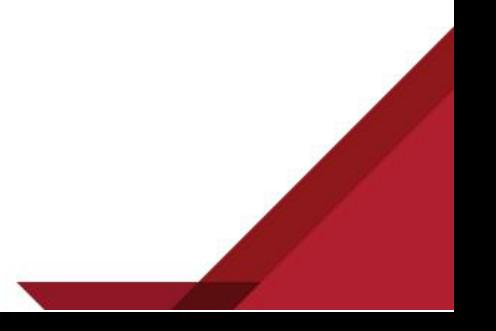

# HOSPITAL DAS CLÍNICAS SAMUEL LIBÂNIO

### POUSO ALEGRE - MG

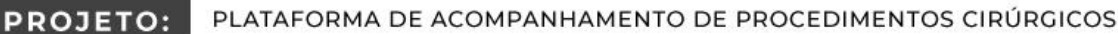

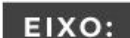

Humanização e/ou Experiência do Cliente

**AUTORIA:** 

FLÁVIO FRAGA VILELA COORDENADOR DE PESQUISA flaviofvilela@univas.edu.br 35 3449-9271 35 99732-4060

#### SÍNTESE DE QUALIFICAÇÕES PROFISSIONAIS:

- Doutorando em Tecnologias 4.0 pela Universidade Federal de Itajubá; Atualmente é Coordenador de Pesquisa e Professor na Universidade do Vale do Sapucaí (UNIVÁS).
- Principais áreas de atuação: HealthCare 4.0, Simulação Computacional, Realidade Virtual, Inteligência Artificial e IoT.
- Possui, também, diversos softwares e patentes registrados no INPI; Suas pesquisas têm como objetivo incorporar as tecnologias de vanguarda nos processos hospitalares trazendo inovação e desenvolvimento.

# **DESCRIÇÃO**

#### **JUSTIFICATIVA:**

Os acompanhantes que aguardam na sala de espera do centro cirúrgico (CC) por seu familiar apresentam uma série de sentimentos como ansiedade, coração apertado, sofrimento, medo, depressão, nervosismo etc. Geralmente, para expressar tais sentimentos estes acompanhantes manifestam algumas reações como esfregar as mãos, balançar os pés, o olhar perdido e a inquietação de permanecer sentado ou andando para todos os lados (SALIMENA; ANDRADE; MELO, 2011).

Neste contexto, o presente projeto demonstra uma solução para mitigar as reações sentimentais dos acompanhantes (clientes) que aguardam na sala de espera de um CC.

#### **INVESTIMENTO:**

Valor estimado do investimento: R\$ 3.000,00 Valor efetivamente investido/gasto: R\$ 1.550,00

#### **OBJETIVOS:**

O OBJETIVO PRINCIPAL DA PLATAFORMA DESENVOLVIDA É HUMANIZAR AINDA MAIS O ATENDIMENTO AO CLIENTE E PROPORCIONAR UM MAIOR NÍVEL DE ATENDIMENTO E SERVIÇO POR MEIO DA TECNOLOGIA, TRAZENDO MAIS COMODI-DADE E AGILIDADE NA ENTREGA DAS INFORMAÇÕES DO PACIENTE.

# TEMPO DE IMPLANTAÇÃO: 03 MESES

# HOSPITAL DAS CLÍNICAS SAMUEL LIBÂNIO

# POUSO ALEGRE - MG

# PLANO DE AÇÃO IMPLEMENTADO:

Na implantação do projeto foi aplicado o ciclo PDCA, a ferramenta 5W2H e a matriz GUT que têm por função identificar o grau de urgência, como o problema pode ser resolvido e até onde o mesmo pode piorar se nenhuma providência for tomada (BOND, BUSSE E PUSTILNICK, 2012).

O projeto foi divido em três partes:

01 Teste piloto da plataforma: os desenvolvedores fizeram diversos testes técnicos de verificação e validação.

02 Treinamento da equipe de enfermagem: a equipe recebeu todo o suporte necessário e manuais de uso da plataforma.

os Implantação da plataforma e monitoramento: o sistema foi disponibilizado para uso no hospital e foi monitorado pela equipe de P&D.

# **GANHOS OBTIDOS:**

Aumento da satisfação dos clientes.

Aumento da alocação do tempo da equipe de enfermagem para a assistência direta ao paciente.

Redução das atividades "não-agregadoras de valor", sobretudo referentes aos deslocamentos da enfermagem.

Aumento da visibilidade do hospital no que tange à experiência do cliente.

# PRINCIPAIS DESAFIOS E IMPREVISTOS ENCONTRADOS:

Desafio 01: alguns médicos não gostaram de ver seus nomes "expostos". Desafio 02: fazer ajustes para o enquadramento assertivo na Lei Geral de Proteção de Dados.

# EXISTÊNCIA DE CARÁTER INOVADOR OU OUTRO DIFERENCIAL:

O projeto têm um caráter inovador, pois apresenta uma forma lúdica na inserção dos dados e disponibiliza de forma ágil informações objetivas ao acompanhante.

Atualmente o projeto já se encontra cadastrado no INPI: VILELA, F. F.; PAIVA, I. C.; DIAS, R. N. O. Software de Controle e Verificação Cirúrgico (MonitorCCirúrgico). 2019. Patente: Programa de Computador. Número do registro: BR512019002191-6, data de registro: 08/10/2019, título: "Software de Controle e Verificação Cirúrgico (MonitorCCirúrgico)", Instituição de registro: INPI - Instituto Nacional da Propriedade Industrial.

# **GARANTIA DE SUSTENTABILIDADE DO PROJETO:**

Sua grande utilidade, sobretudo em um contexto de COVID-19 e seu fácil manuseio, manutenção, custo e aplicabilidade.

# ACOMPANHAMENTO DOS INDICADORES/RESULTADOS ALCANÇADOS:

Existe atualmente um indicador sobre a usabilidade da plataforma e novas versões do sistema serão lançadas em breve com muitas novidades inovadoras.

Existe, também, um projeto de mensuração de desempenho que aplicará uma survey em relação ao serviço oferecido de acompanhamento cirúrgico.

# **HOSPITAL LUXEMBURGO**

#### **BELO HORIZONTE - MG**

#### **PROJETO:**

PROGRAMA DE PROMOÇÃO DO RACIONAL DE ANTIMICROBIANOS (ATB)

EIXO:

Qualidade Assistencial / Seguranca do Paciente

**AUTORIA:** 

ANDERSON MACHADO, CATARINA LEAL, FLÁVIO LIMA, JULIANA GOMES RAMOS E POLLYANNE LACERDA COELHO SCIH E FARMÁCIA CLÍNICA

catarinasantos@mariopenna.org.br

#### 31 3299-9562

31 98234-2985

#### SÍNTESE DE QUALIFICAÇÕES PROFISSIONAIS:

- Farmacêuticos clínicos e Infectologistas da SCIH
- Médico Infectologista: residência em infectologia no Hospital Eduardo de Menezes, Coordenador da Vigilância Hospitalar da Administração Central da FHEMIG, 15 anos de experiência em CCIH.
- Coordenadora de Farmácia: Especialista em Gestão de Serviços Hospitalares; Especialista em Farmácia Hospitalar; Coordenação de Farmácia, Docente na área de Suprimentos e Logística Hospitalar.

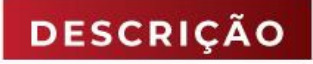

# **JUSTIFICATIVA:**

O processo de avaliação de antimicrobianos, desenvolvido pela Farmácia Clínica e o Serviço de Controle de Infecção Hospitalar (SCIH), visa a otimização das terapias antimicrobianas da Instituição. Baseado no conceito de gestão clínica Stewardship, as infecções relacionadas à assistência à saúde (IRAS) têm ocasionado aumento no tempo de internação e seleção de cepas bacterianas multirresistentes.

Nesse sentido, almejou-se a fim de impedir que o medicamento continue sendo prescrito além do tempo indicado e efetivo, conjuntamente com o próprio descolamento para o promoção da alta precoce, a redução de procedimentos invasivos e uma melhoria dos processos que envolvem a farmacoterapia.

#### **INVESTIMENTO:**

Valor estimado do investimento: 0 Processo de melhoria e aprimoramento das áreas realizado a partir de iniciativas e mão de obra internas, promovendo uma maior eficiência dos colaboradores Valor efetivamente investido/gasto: 0

#### **OBJETIVOS:**

TODAS AS ATIVIDADES EXECUTADAS TÊM POR OBJETIVO GARANTIR A PROMOÇÃO DO USO RACIONAL DOS ANTIMICRO-BIANOS, A ESCOLHA DO MEDICAMENTO INDICADO, DOSE, VIA DE ADMINISTRAÇÃO E FREQUÊNCIAS ADEQUADAS, ALÉM DE DESCALONAMENTO E DURAÇÃO APROPRIADA DA TERAPIA. ESSES PROGRAMAS CONTRIBUEM PARA MELHORES RE-SULTADOS CLÍNICOS E FINANCEIROS, ALÉM DE MINIMIZAR A DISSEMINAÇÃO DA MULTIRRESISTÊNCIA MICROBIANA.

# TEMPO DE IMPLANTAÇÃO: 15 DIAS PARA IMPLEMENTAÇÃO PLENA

# PLANO DE AÇÃO IMPLEMENTADO:

Primeiramente, o médico realiza a prescrição dos medicamentos no prontuário eletrônico MV PEP. Em seguida, o farmacêutico clínico realiza validação técnica das prescrições no prontuário eletrônico MV PEP, na aba Avaliação Farmacêutica; No processo de validação das prescrições, o farmacêutico analisa as prescrições de antimicrobianos utilizando o raciocínio clínico preconizado pelo Stewardship.

Inicialmente, analisa-se a duração do tratamento antimicrobiano, a fim de impedir que o medicamento continue sendo prescrito além do tempo indicado e efetivo. Definiu-se com a SCIH que todas as prescrições de antimicrobianos com 8 ou mais dias de duração, deverão ser sinalizadas pelos farmacêuticos aos médicos infectologistas da SCIH.

Avalia-se a dose e frequência prescrita, usando como referência a base de dados UpToDate e também se analisa a possibilidade de terapia seguencial oral, quando identificada possibilidade de substituição do antimicrobiano na apresentação injetável para via oral.

Além disso, é necessário verificar se o paciente apresenta condições de realizar o tratamento por via oral, o que inclui: estar hemodinamicamente estável, apresentar alguma melhora clínica recente e boa função do trato gastrointestinal (TGI preservado). O paciente em estado crítico e/ou com cirurgia programada não terá a via de administração alterada. O médico da SCIH avaliará o tratamento e, caso necessário, realizará uma intervenção junto ao prescritor para interromper, alterar ou manter o tratamento. A conduta final será registrada pelos médicos infectologias da SCIH em evolução no prontuário eletrônico MV PEP e pelos farmacêuticos em documento de Intervenção Farmacêutica no prontuário eletrônico MV PEP. No documento de Intervenção Farmacêutica, o farmacêutico classificará a intervenção de acordo com o desfecho como: Aceita, Não aceita justificada ou Não aceita não justificada. Além disso, compila- se, em planilha do Excel, dados para análise do impacto farmacoeconômico.

#### **GANHOS OBTIDOS:**

Redução de custos: Validação farmacêutica da prescrição promoveu uma queda e, concomitantemente, uma economia com os dispêndios desses insumos. Somente em Agosto - primeiro mês da intervenção - contabilizou-se 5538 prescrições realizadas e somente 963 validadas após análise farmacêutica. Nesse mês, o custo estimado com esses antimicrobianos seria de R\$ 47,73 mil. Todavia, com as intervenções realizadas,obteve-se como valor economizado o valor total de R\$ 24,06 mil, o que equivale a uma farmacoeconomia de 50,41%.

Envolvimento e motivação de equipes: esse projeto foi uma oportunidade de implementar, de maneira sistemática, ações que resolvem fragilidades enfrentadas tanto pela Farmácia Clínica, quanto pelo SCIH, na implementação antimicrobial Stewardship;

Melhoria da visibilidade institucional: maior controle e monitoramento dos dispêndios de medicamentos, promovendo uma maior sustentabilidade financeira e uma maior capacidade de negociação de preços e volumes de aquisições necessárias.

Otimização da seleção, dose e duração dos medicamentos, reduzindo, assim, seus custos em relação a eventos adversos, índices de resistência, morbidade e mortalidade.

Grupo de pessoas impactadas ou beneficiadas: pacientes. Devido à melhoria do controle dos processos relacionados às prescrições, observou-se uma maior adequação na indicação, efetividade e segurança na farmacoterapia antimicrobiana dos pacientes.

# PRINCIPAIS DESAFIOS E IMPREVISTOS ENCONTRADOS:

-Desafio/imprevisto: Farmacêutico validar prescrição de antibioticoterapia inadequada, com falhas na indicação, via de administração, posologia e tempo de tratamento;

Barreira: Realizar processo de validação baseado em critérios pré-definidos e com criteriosidade, utilizando base de dados confiáveis e protocolos validados.

-Desafio/imprevisto: Não realizar intervencão junto ao prescritor ou não conseguir contato para discussão do caso com proposta de alteração;

Barreira: Aumentar a comunicação com as equipes médicas, educando sobre a importância do servico realizado e seu impacto nos resultados clínicos e financeiros.

-Desafio/imprevisto: Não registrar dados das intervenções realizadas para avaliação de indicadores; Barreira: Padronização de documentos de evolução e planilhas para facilitar o registro de dados, além do treinamento dos farmacêuticos/médicos que realizarão a atividade.

#### EXISTÊNCIA DE CARÁTER INOVADOR OU OUTRO DIFERENCIAL:

O projeto é inovador por ter um baixo custo na implementação e na manutenção de seu funcionamento, além de estar alinhado com políticas da Organização Mundial da Saúde (OMS), de redução de pressão seletiva para o desenvolvimento de multirresistência bacteriana nas instituições de assistência à saúde.

# **GARANTIA DE SUSTENTABILIDADE DO PROJETO:**

Por alinhar atividades já executadas rotineiramente pelo SCIH e Farmácia Clínica, o projeto já se mostra sustentável. Além disso, a orientação e o monitoramento contínuo (mensal) do corpo clínico para mensuração detalhada dos resultados do projeto são medidas de garantia de sustentabilidade. Tais resultados estão materializados pelos dados e resultados expostos no anexo desse formulário.

### ACOMPANHAMENTO DOS INDICADORES/RESULTADOS ALCANÇADOS:

Indicador - descalonamento antimicrobianos é o principalmente retratado como anexo desse formulário. Todavia, mediante o Painel BI - nomeado como Relatório Gerencial da Farmácia Clínica - tem-se outros indicadores de monitoramento também utilizados, como: Percentual de prescrições médicas validadas pela Farmácia Clínica por Setor; Intervenção Farmacêutica por Mês; Valor do Tratamento Dispensado X Valor da Solicitação por Setor: Economia Financeira Mensal com o Descalonamento de Antimicrobianos.

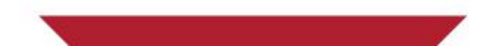

# **HOSPITAL MADRE TERESA**

#### **BELO HORIZONTE - MG**

PROGRAMA KAIZEN TEIAN - DESENVOLVENDO KAIZENS EM TEMPOS DE CRISE PROJETO:

........

EIXO: Melhoria de Processos / Sustentabilidade Econômico-Financeira

**AUTORIA:** 

**WALDIRENE LOPES BATISTA** COORDENADORA DA QUALIDADE waldirene.batista@hospitalmadreteresa.org.br 31 3339-8109

31 99831-1913

SÍNTESE DE QUALIFICAÇÕES PROFISSIONAIS:

- Graduada em letras, especialista em gestão e tecnologia da qualidade, especialista em gestão ambiental, MBA em auditoria e gestão da saúde.
- Coordena o sistema de Gestão da Qualidade do Hospital Madre Teresa desde 2004 e atua como avaliadora do modelo nacional de acreditação ONA e do modelo internacional Qmentum.
- Sócia Diretora da WLB Qualidade e Desenvolvimento Ltda, que presta consultoria em gestão da qualidade na área da saúde.

# **DESCRIÇÃO**

# **JUSTIFICATIVA:**

Com base na análise de cenário realizada por meio da Matriz de SWOT para a estruturação do ciclo 2015- 2018 do Planejamento Estratégico do Hospital, um dos objetivos estratégicos definido foi: Garantir Sustentabilidade Financeira, Social e Ambiental, alinhado a perspectiva sustentabilidade do BSC (Balanced Scorecard). E, alinhado a esse objetivo, uma das iniciativas estratégicas foi instituir a formação de uma cultura Lean na Organização, visando melhorar a eficiência dos processos e a eliminação dos desperdícios.

A implantação do Programa Kaizen Telan - Desenvolvendo Kaizens em Tempos de Crise, surgiu dessa iniciativa do Planejamento Estratégico da Instituição e também sob o prisma de um cenário socloeconômico muito crítico vivenciado pelo país no período. No novo ciclo do Planejamento Estratégico 2018-2020 o programa se manteve alinhado ao objetivo de Otimizar Custos e Despesas.

O Hospital vem trabalhando o seu modelo de gestão às luzes da Gestão pela Qualidade desde 2004 e isso implica em uma busca contínua do refinamento do modelo para melhoria dos resultados. Dessa forma, a instituição tem trabalhado o seu sistema de gestão alinhando à Filosofia Lean, que orienta uma nova forma de fazer gestão: fundamentada na excelência e qualidade, na contínua eliminação dos desperdícios e na sistemática resolução de problemas.

Na Filosofia Lean foram identificados 7 desperdícios comuns em todas as organizações. William Edward Deming (1900-1993) declarou que "40% das atividades envolvidas na obtenção de um produto ou serviço, não agregam valor na ótica do cliente! " E, tudo o que não agrega valor é desperdício. Talichi Ohno (1912-1990) chegou à seguinte conclusão: "Elimine os desperdícios e crie riquezas". Os desperdícios aumentam os custos, diminuem a produtividade e pioram o fluxo de caixa. Se faz necessário desenvolver nos colaboradores, nas nossas equipes, a habilidade de enxergar os problemas no ambiente de trabalho. E mais ainda, que tomem iniciativa para resolver os problemas e melhorar o seu trabalho. Todo desperdício está associado a um problema e os problemas devem ser expostos, investigados, discutidos e resolvidos. O Programa Kaizen Telan – Desenvolvendo Kaizens em Tempos de Crise - propõe a eliminação de um dos grandes desperdícios das organizações que é o Talento, o desperdício do potencial criativo humano, que é não ouvir as pessoas envolvidas com o trabalho sobre suas percepções e não envolver as pessoas na identificação e solução dos problemas com os quais elas lidam diariamente.

### **BELO HORIZONTE - MG**

### **INVESTIMENTO:**

Valor estimado do investimento: não aplicável Valor efetivamente investido/gasto: não aplicável

#### **OBJETIVOS:**

PROMOVER MUDANÇA CULTURAL ENCORAJANDO A INOVAÇÃO E PARTICIPAÇÃO DE TODOS OS COLABORADORES, NA IMPLEMENTAÇÃO DE MELHORIAS, FOCANDO NO AUTODESENVOLVIMENTO, MOTIVAÇÃO, RECONHECIMENTO E SUCESSO DO NEGÓCIO.

# **OBJETIVOS ESPECÍFICOS**

- **Eliminar Desperdícios**
- Reduzir custos
- Melhorar a qualidade
- Aumentar a produtividade

# TEMPO DE IMPLANTAÇÃO: 10 MESES

#### PLANO DE AÇÃO IMPLEMENTADO:

5W2H - Programa Kaizen Telan - Desenvolvendo Kaizens em Tempos de Crise diariamente.

01

O que? Capacitar Coordenador do Projeto Por que? Ser multiplicador na Instituição Como? Realizar curso de capacitação Onde? São Paulo **Quem?** Waldirene Quando? Out/15 **Quanto?** Cortesia UBQ **Status: Finalizado** 

**Status: Finalizado** 

O que? Definir método de valorização e reconhecimento dos colaboradores

. . . . . . . . . .

Por que? Conhecer boas práticas existentes e alinhar à Política Institucional de Valorização e Reconhecimentos dos Colaboradores Como? RRealizar visitas de benchmarking em instituições referência com base na indicação da UBO (União Brasileira para a Oualidade) Onde? Valoureck; Mann Humann e Embraer Quem? Waldirene, Almir e Cristina Quando? Mar/16 Quanto? Não aplicável

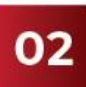

O que? Definir método de avaliação dos projetos Kaizens Por que? Definir critérios objetivos para avaliação dos Kaizens implementados na instituição Como? Definir critérios de avaliação e pontuação para valorização e reconhecimento Onde? Escritório da Qualidade **Quem?** Waldirene Quando? Jan/16 Quanto? Não aplicável **Status: Finalizado** 

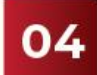

O que? Estabelecer o fluxo de valor das melhorias Por que? Formalizar/padronizar o fluxo de valor de cada etapa do processo: identificação, validação da ideia, implantação e avaliação dos resultados Como? Definir papéis e responsabilidades em cada etapa do processo Onde? Escritório da Qualidade **Quem?** Waldirene Quando? Abril/16 Quanto? Não aplicável **Status: Finalizado** 

# **HOSPITAL MADRE TERESA**

#### **BELO HORIZONTE - MG**

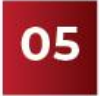

O que? Estruturar instrumento para a formalização dos projetos Kaizens

Por que? Padronizar o registro dos kaizens implementados

Como? Definir a forma/modelo de formulário Onde? Escritório da Qualidade **Ouem?** Waldirene Quando? Abril/16 Quanto? ? Não aplicável **Status: Finalizado** 

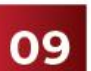

O que? Definir local apropriado para disponibilização do Quadro Kaizen

........

Por que? O quadro Kaizen é uma ferramenta de ensino com o propósito de gerar o aprendizado, a disseminação da informação e a gestão do conhecimento organizacional Como? Definir local e solicitar a engenharia a confecção do quadro Onde? Engenharia Quem? Guilherme e Jefferson Quando? Julho/16 Quanto? Não aplicável **Status: Finalizado** 

O que? Promover Capacitação das Lideranças Por que? Os líderes são os responsáveis pela disseminação e incentivo à contribuição para melhorias junto às equipes de trabalho Como? Por meio de palestras e treinamentos Onde? Auditório do Hospital **Quem?** Waldirene Quando? Mai/16 Quanto? Não aplicável **Status: Finalizado** 

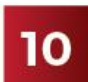

O que? Estruturar Comissão Avaliadora dos Projetos

Kaizens Por que? Após a implantação dos Kaizens pelos responsáveis, o Kaizen deve ser avaliado para pontuação, classificação e reconhecimento Como? Estruturar uma Comissão Avaliadora que contemple membros da Gestão da Qualidade e Gestão de Pessoas Onde? Escritório da Qualidade Quem? Waldirene e Almir Quando? Julho/16 Quanto? Não aplicável

**Status: Finalizado** 

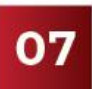

O que? Disseminar o Programa Kaizen Teian - Desenvolvendo Kaizens em Tempos de Crise para a totalidade dos profissionais da Instituição

Por que? Uma vez que o programa visa promover uma mudança cultural encorajando a inovação e participação de todos os colaboradores na implementação de melhorias, se faz necesário a capacitação e uma comunicação efetiva para garantir a participação e engajamento de toda a força de trabalho da organização.

Como? Por meio de palestras para todos os profissionais dos turnos diurnos e noturnos, disseminar a Filosofia Lean, o

conceito, o propósito do Kaizen e o formulário específico para registro dos projetos

Onde? Auditório do Hospital

**Quem?** Waldirene

Quando? Mai/16 Quanto? Não aplicável

**Status: Finalizado** 

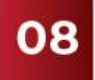

O que? Promover campanha de endomarketing Por que? Para divulgação, sensibilização e incentivo à participação dos profissionais Como? Por meio de cartazes, Intranet, Jornal Interno Nossa Voz etc. Onde? Departamento de Comunicação e Marketing **Ouem?** Guilherme Quando? Maio a Junho/16 Quanto? Não aplicável **Status: Finalizado** 

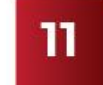

O que? Instituir a disseminação do Programa Kaizen no TBI (treinamento básico introdutório para os novos colaboradores admitidos no Hospital) Por que? Garantir que a totalidade dos profissionais tenha conhecimento do programa e possa contribuir com suas ideias de melhorias. Como? Elnserir o programa no planejamento dos treinamentos da Qualidade Onde? Escritório da Qualidade Quem? Waldirene Quando? Agosto/16 Quanto? Não aplicável **Status: Finalizado** 

# **GANHOS OBTIDOS:**

Os Kaizens foram implementados pelas lideranças, colaboradores operacionais e médicos do Hospital. A iniciativa fomentou o trabalho em equipe e uma melhor abertura para o diálogo entre a nível tático e operacional da Instituição.

....

Sustentado pela premissa do Kaizen: a somatória de ideias simples implementadas é que vai trazer o sucesso esperado pelo negócio, o Programa Kaizen Teian - Desenvolvendo Kaizens em Tempos de Crise alcançou o seu resultado esperado: Grande participação e contribuição dos profissionais com ideias de melhoria.

- No primeiro semestre de lançamento do programa, de maio/16 a outubro/16 foi implementado um total de 109 Kaizens na Instituição
- No ano de 2017 foi implementado um total de 10 kaizens na Instituição
- No ano de 2018 foi implementado um total de 64 Kaizens na Instituição
- No ano de 2019 foi implementado um total de 51 Kaizens na Instituição

Melhoria dos processos de trabalho com as melhorias de qualidade, segurança, eliminação de desperdícios, redução de custos e aumento da produtividade.

Aumento da satisfação do cliente/paciente devido a melhorias que geraram impacto na qualidade e segurança assistencial, que podem ser evidenciados pelos registros do Serviço de Ouvidoria com um acréscimo do número anual de elogios registrados pelos clientes:

> 2015 - 611 REGISTROS DE ELOGIOS 2016 - 772 REGISTROS DE ELOGIOS 2017 - 927 REGISTROS DE ELOGIOS 2018 - 1092 REGISTROS DE ELOGIOS **2019 - 1410 REGISTROS DE ELOGIOS**

Maior satisfação dos colaboradores por meio de um ambiente propício à sua participação, desenvolvimento e reconhecimento, podendo ser evidenciado por meio do aumento do percentual de satisfação do clima organizacional que apresentava um histórico de uma média de 78% e passou para uma média de 82% a partir do ano de lançamento do programa.

Resultados financeiros alcançados:

No ano de 2016 calcula-se que os 109 Kaizens implementados geraram certa de R\$778 003,76 em economia financeira.

No ano de 2017 calcula-se que os 10 Kaizens implementados geraram certa de R\$ 51.493.96 em economia financeira.

No ano de 2018 calcula-se que os 64 Kaizens implementados geraram certa de R\$ 431.755,48 em economia financeira e aumento de R\$ 581.000,00 na receita.

No ano de 2019 calcula-se que os 51 Kaizens implementados geraram certa de R\$ 423.053,94 em economia financeira.
### PRINCIPAIS DESAFIOS E IMPREVISTOS ENCONTRADOS:

O grande desafio de um projeto como este é promover e sustentar uma mudança cultural e comportamental para que seja criado um ambiente propício à participação, motivação e engajamento das pessoas. Esse se torna um desafio constante, pois uma vez alinhado a uma Política Institucional, o sucesso e a perenidade do projeto dependrá das habilidades de liderança para promover o engajamento

 $0 0 0 0 0$ 

e motivação das pessoas.

### EXISTÊNCIA DE CARÁTER INOVADOR OU OUTRO DIFERENCIAL:

Dar a abertura e incentivar para que os profissionais contribuam com ideias de melhorias, valorizá-los e reconhecê-los por isso, para a cultura da nossa Organização essa foi uma iniciativa pioneira e inovadora. E, a partir do lançamento do Programa Kaizen Teian, ideias simples e inovadores foram discutidas e implementadas na Instituição.

### GARANTIA DE SUSTENTABILIDADE DO PROJETO:

O alinhamento do Programa kaizen Teian ao Planejamento Estratégico da Organização; A padronização do programa: fluxo de valor, critérios de avaliação, formulário Kaizen e o quadro Kaizen; Os critérios de valorização e reconhecimento dos profissionais alinhados à Política Institucional de Gestão de Pessoas;

# A introdução da formação Lean na Política da Qualidade da Instituição.

# ACOMPANHAMENTO DOS INDICADORES/RESULTADOS ALCANÇADOS:

Uma vez inserido da Política da Qualidade, o acompanhamento das melhorias implementadas e padronizadas na instituição é feito por meio do Programa de Auditoria Interna da Qualidade, já existente na instituição desde o ano 2007.

Uma vez que o Programa Kaizen Teian – Desenvolvendo Kaizens em tempos de Crise é Institucional e alinhado ao Planejamento Estratégico da Organização, mantêm-se as mesmas práticas já adotadas para acompanhamento das iniciativas estratégicas, por meio de reuniões periódicas da Governança e os canais de comunicação adotados para o desdobramento em todos os processos da instituição.

# **HOSPITAL MÁRCIO CUNHA**

# **IPATINGA - MG**

### PROJETO:

RANKING CIRÚRGICO

EIXO: Melhoria de Processos / Sustentabilidade Econômico-Financeira . .

# **AUTORIA:**

CHARLLES RODRIGUES SOARES COORDENADOR DE CIRURGIA, OBSTETRÍCIA E ESTERILIZAÇÃO charlles.soares@fsfx.com.br

# 31 3829-9331

31 99660-0673

#### SÍNTESE DE QUALIFICAÇÕES PROFISSIONAIS:

- Graduado: Enfermagem
- Especializações: MBA Gestão Empresarial, Auditoria Hospitalar, Gestão de Projetos e Gestão em Serviços de Saúde.

# **DESCRIÇÃO**

# **JUSTIFICATIVA:**

A gestão das agendas cirúrgicas é considerada um processo complexo dentro das unidades de centro cirúrgico, pois existem diversas variáveis, como tempo de cirurgia, profissionais, recursos, estrutura e a complexidade dos procedimentos.

Em 2019 identificamos que os critérios de priorização do agendamento cirúrgico eram baseados de acordo com a disponibilidade da estrutura do CC, autorização do procedimento e a solicitação do agendamento por parte do médico, ocorrendo por ordem de acionamento em uma central de agendamento cirúrgico.

O Centro Cirúrgico do HMC apresentou em 2019 uma taxa média de ocupação de 99% da sua disponibilidade total, sendo 65% dos procedimentos eletivos. Com base neste número elevado de ocupação da estrutura, se fez necessário iniciar um trabalho de avaliação qualitativa dos procedimentos realizados, para otimizar os recursos e resultados das unidades cirúrgicas.

# **INVESTIMENTO:**

R\$ 60.000,00 Valor efetivamente investido/gasto: R\$ 48.000,00

### **OBJETIVOS:**

O ranking foi elaborado utilizando cruzamentos de dados de relatórios específicos do Tasy e as informações do BI Qlik View, que é uma plataforma abastecida com dados de todas as contas pacientes do sistema Tasy. Ele permite realizar uma profunda avaliação dos dados e oferece ao gestor do centro cirúrgico a apresentação completa dos cenários estatísticos e consequentemente embasamento para elaboração das estratégias mais assertivas.

 $......$ 

- Custo por procedimentos;
- Custos e aproveitamento atualizado da estrutura;
- Rentabilidade;
- Desempenho por cirurgião, clínica cirúrgica e fonte pagadora;
- Perfil assistencial do Centro Cirúrgico.

### TEMPO DE IMPLANTAÇÃO:

### PLANO DE AÇÃO IMPLEMENTADO:

Formação da equipe do projeto, sendo composta por colaboradores do Centro Cirúrgico, equipes de contabilidade/controladoria e TI da instituição.

06 MESES

- Apresentação dos critérios do ranking cirúrgico.
- Utilização do sistema Tasy para coleta e análise dos dados da conta paciente e do BI Qlik View, para realização dos cruzamentos das informações e fornecimento das estatisticas direcionadas.
- Desenvolvimento da plataforma do ranking para concentração dos dados, sendo realizada validação das informações concentradas.
- Realização da validação da equipe operacional, avaliação dos resultados de forma comparativa entre amostra de atendimento e resultado do ranking.
- Apresentação do resultado do ranking para a diretoria da instituição.
- Planejamento das ações com base nos resultados do ranking. \*
- Implementação das ações planejadas com base nos resultados do ranking.
- Análise das ações executadas e em execução, para avaliação dos impactos esperados.
- Manutenção dos processos de atualização do ranking e continuidade das ações com base no resultado.

### PLANO DE AÇÃO IMPLEMENTADO:

\* Ações realizadas através dos dados apresentados pelo ranking cirúrgico:

Análise dos dados da coordenação de cirurgia, juntamente à equipe da controladoria FSFX e Diretoria HMC, propondo estratégias com base nos dados atualizados;

- Organização das agendas cirúrgicas (critérios de agendamento), realizando priorização dos casos por complexidade e maior rentabilidade para instituição;
- Solicitação de revisão dos pacotes de procedimentos menos rentáveis ou com perdas destacadas para instituição;
- Revisão dos kits e insumos utilizados por procedimento;
- Apresentação atualizada dos custos da estrutura das salas cirúrgicas;
- Implantação da equipe de troca no Centro Cirúrgico, reduzindo o tempo médio de setup da sala de cirurgia de 45' para 25';
- Análise do desempenho das clínicas, cirurgiões e fontes pagadoras, oferecendo maior disponibilidade de acordo com resultado operacional.

### **GANHOS OBTIDOS:**

Com a implantação das ações desdobradas do projeto ranking cirúrgico, comparamos os resultados dos semestres de 2019. Em relação ao 1º semestre, houve uma evolução percentual de receita de 3,56%, porporcionando um impacto na receita financeira de R\$ 911.660,00.

Além dos ganhos financeiros, o ranking proporcionou maior organização das agendas cirúrgicas e direcionamento dos críterios para aproveiramento dos horários de menor demanda.

### PRINCIPAIS DESAFIOS E IMPREVISTOS ENCONTRADOS:

O projeto apresentou desafios relacionados a gestão da diversidade de dados demandados, sendo complexo o processo de organização e síntese das informações em uma plataforma central. Outro desafio encontrado durante o projeto está relacionado a linguagem das informações entre equipes assistenciais e equipes administrativas.

### EXISTÊNCIA DE CARÁTER INOVADOR OU OUTRO DIFERENCIAL:

Sim, o projeto tem caráter inovador, pois utiliza informações de um BI e do sistema de prontuário e faturamento da instituição, para garantir as melhores estratégias e o direcionamento de ações assertivas para otimização dos resultados da unidade hospitalar.

### GARANTIA DE SUSTENTABILIDADE DO PROJETO:

A sustentabilidade do projeto se deve ao resultado financeiro alcançado, garantindo a possibilidade de replicação nas demais áreas produtivas da instituição. Além de se manter como uma ferramenta para gestão da unidade de centro cirúrgico e demais unidades de cirurgia.

# ACOMPANHAMENTO DOS INDICADORES/RESULTADOS ALCANÇADOS:

 $.........$ 

Existe o monitoramento dos resultados financeiros das unidades cirúrgicas do HMC. Sendo monitorados mensalmente o desempenho alcançado e as variações relacionadas ao processo.

# FUNDAÇÃO HOSPITALAR SÃO FRANCISCO DE ASSIS

### **BELO HORIZONTE - MG**

### **PROJETO:**

RECONSTRUCÃO DO COMPLEXO ARÉOLO-MAMILAR PÓS-TRATAMENTO DE CÂNCER DE MAMA COM TATUAGEM TRIDIMENSIONAL

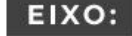

Humanização e/ou Experiência do Cliente

**AUTORIA:** 

LUCIA AIKO HAMAJI HOMMA **MÉDICA MASTOLOGISTA** luciahomma@terra.com.br 31 2126-1535

#### SÍNTESE DE QUALIFICAÇÕES PROFISSIONAIS:

Médica Mastologista e Coordenadora do Serviço de Mastologia

**DESCRIÇÃO** 

# **JUSTIFICATIVA:**

Com a crescente resolutividade do tratamento do câncer de mama, tem aumentado o interesse científico pela investigação da qualidade de vida das sobreviventes. A literatura aponta alguns estressores presentes na vida de mulheres no período pós-operatório, tais como: conflitos com a autoimagem e alteração na sensação de autossuficiência, medo em relação à evolução do quadro, sentimento de culpa pelo transtorno gerado na família, vivência de situações sociais perturbadoras e desejo de retornar à ocupação profissional.

Esses resultados reforçam a existência de estressores nessa fase e a importância do apoio oferecido pelos serviços de reabilitação psicossocial, junto a essa população. Ressalta-se que a perda da mama é uma das sequelas físicas de maior relevância associada ao tratamento do câncer de mama.

### **INVESTIMENTO:**

Valor estimado do investimento: 0,00 Valor efetivamente investido/gasto: 0,00

#### **OBJETIVOS:**

**OBJETIVO GERAL:** 

RECONSTRUIR O COMPLEXO ARÉOLO-MAMILAR, SOB TÉCNICA DE TATUAGEM TRIDIMENSIONAL EXCLUSIVA, EM PACIEN-TES SUBMETIDAS À MASTECTOMIA NO TRATAMENTO DE CÂNCER DE MAMA.

OBJETIVOS ESPECÍFICOS:

a) RECONSTRUIR O COMPLEXO ARÉOLO-MAMILAR EM PACIENTES SUBMETIDAS À INTERVENÇÃO CIRÚRGICA MUTILADO-RA:

b) MINIMIZAR OS EFEITOS ESTÉTICOS DA QUADRANTECTOMIA CENTRAL ONDE O COMPLEXO ARÉOLO-MAMILAR NÃO PODE SER PRESERVADO;

C MELHORAR OS RESULTADOS DA MAMOPLASTIA REPARADORA;

d) FAVORECER O RESGATE À AUTOESTIMA DA PACIENTE EM TRATAMENTO ONCOLÓGICO DE MAMA;

CONTRIBUIR NO BEM ESTAR E QUALIDADE DE VIDA DA MULHER SUBMETIDA A TRATAMENTO DE CÂNCER DE MAMA.

# FUNDAÇÃO HOSPITALAR SÃO FRANCISCO DE ASSIS **BELO HORIZONTE - MG**

TEMPO DE IMPLANTAÇÃO: : : 90 DIAS

### PLANO DE AÇÃO IMPLEMENTADO:

Após a formalização do projeto pelas médicas mastologistas da Fundação e apresentação à diretoria, a equipe foi em busca de parceria e doações dos serviços e materiais utilizados. Concomitantemente, as médicas selecionavam as pacientes que se encaixavam no critério de seleção para passar pelo procedimento. Em 2020 foi o segundo ano em que o projeto foi executado em comemoração ao Outubro Rosa.

# **GANHOS OBTIDOS:**

Geração de satisfação e autoestima para as pacientes que passaram pelo tratamento do câncer de mama.

### PRINCIPAIS DESAFIOS E IMPREVISTOS ENCONTRADOS:

Conseguir a aprovação e apoio da alta gestão e apoio de pessoas que se voluntariaram para o projeto.

### EXISTÊNCIA DE CARÁTER INOVADOR OU OUTRO DIFERENCIAL:

Acreditamos que o projeto é totalmente inovador, uma vez que não foi identificado outros hospitais que proporcionam tal ação às pacientes que finalizaram o tratamento de câncer de mama.

### **GARANTIA DE SUSTENTABILIDADE DO PROJETO:**

A perda da mama é uma das sequelas físicas de maior relevância associada ao tratamento do câncer de mama. A literatura científica é pródiga nos relatos de que a perda de uma parte do corpo é vivenciada como dano à autoimagem e, portanto, repercute na condição psíquica da pessoa acometida, ativando penoso processo de luto.

Além de não apresentar gastos à Istituição, uma vez que o todo o material e força de trabalho são doados, o benefício e satisfação das pacientes é ímpar.

# ACOMPANHAMENTO DOS INDICADORES/RESULTADOS ALCANÇADOS:

Não se aplica.

### ASSOCIAÇÃO HOSPITALAR NOSSA SENHORA DOS ANJOS

### **ITAMBACURI - MG**

### **PROJETO:**

REESTRUTURAÇÃO DE HOSPITAL PARA REFERÊNCIA EM SINTOMÁTICOS **RESPIRATÓRIOS** 

EIXO: Oualidade

**AUTORIA:** 

AURECILIA FIGUEIREDO GARROCHO OTTONI VIEIRA DIRETORIA DE ENFERMAGEM aurecilia@hotmail.com

#### 33 3511-1366

33 99902-3363

#### SÍNTESE DE QUALIFICAÇÕES PROFISSIONAIS:

- Enfermeira da CCIH, Gestora do núcleo de segurança do paciente, membro do Gerenciamento de Risco do Hospital Nossa Senhora dos Anjos, Membro do conselho fiscal.
- Especialista em enfermagem do trabalho; Especialista em saúde pública; Especialista em Gestão Hospitalar; Especialista em Formação Pedagógica na Área de Saúde; Fisioterapeuta; e Especialista em Auditoria de Enfermagem.

# **DESCRIÇÃO**

### **JUSTIFICATIVA:**

O município, sede de microregião de saúde, não dispunha de unidade própria de pronto atendimento, sendo indicado o hospital para referência de pacientes sintomáticos respiratórios e não respiratórios.

O hospital não dispunha de setor de isolamento e com o surgimento de casos no município e microregião, fez-se necessário a adequação de toda a instituição em virtude de ter sido designado como sede de micro referência em Sars Cov-2.

Houve necessidade de mudança na estrutura física, aumento de recursos humanos, aquisição de equipamentos e insumos de forma imediata.

Suporte clínico de média e de alta complexidade para pacientes com COVID positivo em estado grave.

O hospital trabalha atualmente com 50 leitos operacionais e 3 leitos em manutenção.

### **INVESTIMENTO:**

Valor estimado do investimento: R\$ 600.000,00 Valor efetivamente investido/gasto: R\$ 778.453,01

### **OBJETIVOS:**

MANTER A SEGURANÇA DOS PACIENTES E PROFISSIONAIS DE SAÚDE;

MELHORIA DA QUALIDADE DE ASSISTÊNCIA DO MUNICÍPIO E MICRO REGIÃO, PARA PACIENTES COM SINTOMAS DE COVID;

SEPARAR UMA PARTE DO HOSPITAL PARA O SETOR DE ISOLAMENTO SEM RISCO DE CONTAMINAÇÃO COM OS ATENDI-MENTOS EXTERNOS DE FORMA DISTINTA E SEGURA;

MINIMIZAR OS RISCOS DE CONTAMINAÇÃO INTRA-HOSPITALAR;

MELHORAR O ACOMPANHAMENTO DA EVOLUÇÃO CLÍNICA DOS PACIENTES E EVIDENCIAR SOBRE O TRATAMENTO PRO-TOCOLADO NO HOSPITAL E SUA EFICÁCIA;

PREPARAR O HOSPITAL COM EQUIPAMENTOS, RECURSOS HUMANOS E MATERIAIS COM QUALIDADE DE ASSISTÊNCIA.

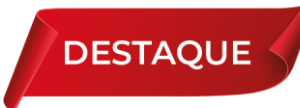

# ASSOCIACÃO HOSPITALAR NOSSA SENHORA DOS ANJOS **ITAMBACURI - MG**

### **ETAPAS:**

TEMPO DE IMPLANTAÇÃO: Março a Dezembro de 2020

### PLANO DE AÇÃO IMPLEMENTADO:

- Estruturação física da Unidade de Isolamento;
- Adequação das enfermarias 15 e 16 para unidade de pediatria;
- Utilização de vestiário em unidade nova do centro cirúrgico;
- Criação e separação de novos locais de descanso para equipe de enfermagem Masculina e Feminina;
- Antecipação da mudança da CME para nova instalação;
- Estruturação do pronto atendimento para novo fluxo devido ao COVID 19;
- Restrição do uso de área de estacionamento;
- Implementação de Posto de Enfermagem dos sintomáticos respiratórios;
- Implementação de barreira física para descontaminação na entrada de colaboradores e fornecedores:
- Criação de protocolo hospitalar para tratamento uniforme dos pacientes suspeitos respiratórios e<br>COVID positivo;
- Implementação de unidade de atendimento para pacientes suspeitos/confirmados de COVID 19.

# **GANHOS OBTIDOS:**

Geração de satisfação do cliente: Os pacientes atendidos no setor de isolamento foram assitidos com equipe multiprofissional, sendo que os pacientes que apresentaram alto risco de comorbidades foram transferidos para Unidade de suporte avançado de referência.

Capacitações imediatas e regulares com a participação e motivação da equipe.

O projeto apresentou eficiência e eficácia aos colaboradores, pacientes e população promovendo a segurança dentro da instituição, além de oferecer atendimento de qualidade à população e região com alcance social importante.

Resposta terapêutica positiva com alto índice de cura no município e de toda micro região, com baixo índice de óbitos.

Nenhum caso de colaborador contaminado no setor de isolamento no exercício de suas funções laborais.

Unidade vista por toda a comunidade como centro de tratamento em doenças respiratórias e casos de COVID, com bom índice de satisfação e bom índice de confiabilidade no tratamento proposto na unidade.

# ASSOCIAÇÃO HOSPITALAR NOSSA SENHORA DOS ANJOS **ITAMBACURI - MG**

### PRINCIPAIS DESAFIOS E IMPREVISTOS ENCONTRADOS:

- Projeto de caráter inovador:
- Recurso financeiro (custeio e investimento):
- Dificuldade na aquisição de EPI's no início da pandemia e custo elevado;
- Obra e andamento no hospital com atendimento simultâneo, tentando evitar o risco de contaminação; m

......

- Aquisição de equipamentos;
- Protocolos em construção:
- Atraso na chegada de recursos:
- Falta de evidência clínica comprovada no início do tratamento da doenca:
- Muitas informações de forma simultânea e às vezes contraditórias; devido a poucas evidências, início da doença e estudos recentes por se tratar de uma nova patologia e contágio planetário.
- Temporalidade no recebimento de resultados de exames;
- Acompanhamento do custo hospitalar para enfrentamento da COVID-19;
- Normatização de acesso de acompanhantes e visitantes.

### EXISTÊNCIA DE CARÁTER INOVADOR OU OUTRO DIFERENCIAL:

O projeto teve caráter inovador, pois o hospital - de referência micro - além de atuar como referência em urgência e Emergência 24 horas, também foi referência para COVID 19.

Em tempo recorde o Hospital já estava com fluxos implantados, pacientes, acompanhantes e funcionários atuando de forma segura, orientados quanto ao manejo e cuidados clínicos e auto-proteção.

### GARANTIA DE SUSTENTABILIDADE DO PROJETO:

Profissionais capacitados; Viabilidade de execução do projeto; Engajamento da equipe muitiprofissional; Recursos financeiros suficientes;

#### Grupo condutor do projeto envolvido 24 horas.

# ACOMPANHAMENTO DOS INDICADORES/RESULTADOS ALCANÇADOS:

- Número de pacientes atendidos;
- Número de pacientes curados;
- Número de pacientes transferidos;
- Número de colaboradores com testagem positiva para Sars Cov-2

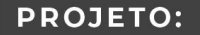

SANTA CASA EM LEGO

EIXO:

Humanização e/ou Experiência do Cliente

**AUTORIA:** 

ADOLFO LUÍS DE FREITAS COORDENADOR DE HOTELARIA adolfo.freitas@santacasajf.org.br 32 3229-2181

32 98824-2116

#### SÍNTESE DE QUALIFICAÇÕES PROFISSIONAIS:

- Graduação em Turismo (FACTUR Santos Dumont), Especialista em Gestão de Marketing e Negócios (UFJF) e Especialista em Hotelaria Hospitalar (Instituto Israelita de Ensino e Pesquisa Albert Einstein).
- Atualmente ocupa o cargo de Coordenador Geral de Hotelaria na Santa Casa de Misericórida de Juiz de Fora, onde há 6 anos coordena as áreas de Higiene e Limpeza, Processamento de Roupas e Alimentação e Nutrição.
- Também é auditor interno do setor de Qualidade e foi membro da Comissão de Humanização.

# **DESCRIÇÃO**

# **JUSTIFICATIVA:**

Necessidade de resgate da história e memória da instituição para celebração dos 166 anos de fundação da Santa Casa e 170 anos da cidade, visando uma forma de gerar impacto nos colaboradores, cidadãos e população de influência do hospital, chamando atenção para a importância da preservação do patrimônio históricos e cultural da Santa Casa e de suas coirmãs, verdadeiras guardiãs de parte da história do Brasil;

A utilização de peças LEGO (na construção da maquete do hospital), tradicionalmente associada às brincadeiras infantis, traz uma atmosfera mais leve aos pacientes, permitindo uma maior integração e conscientização através de uma abordagem mais lúdica;

Apronfundamento da experiência do paciente, acompanhantes, visitantes e clientes externos de um modo geral.

### **INVESTIMENTO:**

Valor estimado do investimento: R\$ 100.000,00 (peças, montagem, pesquisa de acervo histórico) Valor efetivamente investido/gasto: R\$ 10.000,00 (organização da exposição).

### **OBJETIVOS:**

- Reproduzir o antigo prédio da Santa Casa de Misericórdia, de 1900, com peças de **The Story** LEGO, em celebração aos 166 anos da instituição e 170 anos da cidade.
- Criar vídeo e álbum fotográfico sobre o projeto para acervo do Museu da Saúde da **The State** instituição.
- Organizar uma exposição de arte dentro do Museu da Saúde do hospital transformando a escultura com peças de LEGO em chamariz para a história e memória da Santa Casa de Misericórdia.
- Incentivar o interesse do público pelas peças originais do prédio e acervo fotográfico **The Co** da época, pertencentes ao museu e que mostra o pioneirismo da instituição e sua participação nos 170 anos de história do município.
- Mostrar a importância das Santas Casas do país como guardiãs do patrimônio arquitetônico, histórico e cultural do Brasil.

### TEMPO DE IMPLANTAÇÃO: 2 ANOS (2019 E 2020)

### PLANO DE AÇÃO IMPLEMENTADO:

- Pesquisa e planejamento (2019)
- Montagem da escultura (2019)
- Criação de material fotográfico e vídeo do projeto (2019)
- Criação de álbum fotográfico do projeto (2020)
- Divulgação do material e escultura nas mídias e redes sociais (2020)
- Organização e montagem da exposição (2020)
- Premiações (2020)

### **GANHOS OBTIDOS:**

Os resultados obtidos superaram as expectativas.

Alto impacto gerado nos pacientes, cerca de 120.000 que passam anualmente pela instiuição. Houveram muitas interações através das mídias sociais da instituição, gerando ricos debates sobre a importância da Santa Casa para toda a sociedade.

Alta satisfação para os 2.500 funcionários, que também se sentiram orgulhosos por fazer parte desta histórica instituição que tanto cuida das pessoas

Alta visibilidade institucional, reforçando o histórico e heróico papel das Santas Casas perante a sociedade.

Elogios e cumplicidade dos clientes Plasc, tão importantes para a sustentabilidade econômico-financeira da Santa Casa. As 53.000 vidas, que fazem parte desta engrenagem, se mostraram extremamente felizes com essa singela homenagem à instituição.

Visibilidade a mais de 2.500.000 de pessoas na área abrangida pela Santa Casa, incluindo mais de 100 diferentes municípios e todos interagindo através das redes sociais da instituição.

Prêmio Amigo do Patrimônio, organizado pelo Conselho Municipal de Preservação do Patrimônio Cultural da cidade (Comppac), com apoio da Fundação Cultural "Alfredo Ferreira Lage" (Funalfa) em sua 15º edição no ano de 2020.

Acervo histórico constituído através da escultura em LEGO, vídeo e álbum fotográfico (reunião de fotos da Santa Casa de 1890 a 1950), traçando um paralelo entre as fotos do edifício original do hospital e suas representações em Lego.

Revitalização do Museu da Saúde do hospital.

# PRINCIPAIS DESAFIOS E IMPREVISTOS ENCONTRADOS:

Dificuldade de encontrar acervo fotográfico e bibliográfico mais variado e unificado em uma mesma fonte de pesquisa sobre a história da Santa Casa no período de sua fundação até meados de século XX.

Dificuldade de disponibilidade de matéria-prima para a escultura (32.000 peças LEGO), o que levou tempo para importação do material e despesas elevadas.

Comprovação da falta de conhecimento por partes dos colaboradores e dos cidadãos sobre o edifício original da Santa Casa, edificações de seu entorno e sua relevância para a história da cidade e, principalmente, sobre a origem do movimento Santa Casa no mundo e seu legado na história do Brasil.

# EXISTÊNCIA DE CARÁTER INOVADOR OU OUTRO DIFERENCIAL:

O projeto é totalmente inovador, por isso foi amplamente divulgado, compatilhado nas redes sociais e internet e reconhecido pelo poder público, através do Prêmio Amigo do Patrimônio, edição 2020.

O diferencial é utilizar um instrumento lúdico como LEGO para despertar a consciência das pessoas, principalmente colaboradores do hospital, para sua própria história e memória.

Esculturas como essa podem ser vistas em exposição gratuita com acesso a qualquer pessoa fora do Brasil. Isso cumpre uma meta social e explora mais a fundo o caráter da Misericórida das Santa Casas.

### GARANTIA DE SUSTENTABILIDADE DO PROJETO:

Apoio total da diretoria da instituição para realização da exposdição dentro do Museu da Saúde, com interesse inclusive em adquirir a escultura para exposição permanente.

Divulgação do projeto nas redes sociais dos próprios colaboradores da Santa Casa e de cidadãos da cidade, o que garante a alta visibilidade da instiuição.

Legado tangível e intangível das ações do projeto na história da instituição para as gerações e administrações futuras.

# ACOMPANHAMENTO DOS INDICADORES/RESULTADOS ALCANÇADOS:

 $\bullet\bullet\bullet\bullet$ 

- Informações compartilhadas nas redes sociais; Щ
- Matérias de internet em sites de referência;
- Divulgação oficial pelo poder público e parceiros da Santa Casa, como a própria Federassantas;
- Indicadores internos do setor de Comunicação da instituição (indicador de engajamento);
- Valor estimado em R\$ 30.000,00 em mídia expontânea, somente na cidade.

# **HOSPITAL SÃO CARLOS**

### LAGOA DA PRATA - MG

# **PROJETO:**

A UNIÃO DA PSICOLOGIA E NUTRIÇÃO NO TRABALHO DE HUMANIZAÇÃO EM TEMPOS DE PANDEMIA.

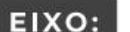

Humanização e/ou Experiência do Cliente

# **AUTORIA:**

LUCIENE FLORINDA SILVA CORREIA CAROLINE DE CÁSSIA GUILHERME **NUTRICIONISTA** PSICÓLOGA lu9nutry@yahoo.com.br carol.7976@hotmail.com 37 3261-9100 37.99959-1964 37 99956-4102

### SÍNTESE DE QUALIFICAÇÕES PROFISSIONAIS:

- Superior completo em Nutrição
- Superior completo em Psicologia

# **DESCRIÇÃO**

### **JUSTIFICATIVA:**

Iniciado junto a pandemia o projeto "A união da psicologia e nutrição no trabalho de humanização em temos de Pandemia", teve como inspiração a necessidade em atender os pacientes suspeitos e positivos que se encontram em isolamento social e os funcionários no geral que estão lidando diariamente com o risco e o medo do coronavírus.

# **INVESTIMENTO:**

Valor estimado do investimento: Utilizamos recurso próprio hospital, que não se excedeu, conseguimos manter a rotina financeira e recebemos algumas doações.

Valor efetivamente investido/gasto: Mínimo, dentro do programado.

### **OBJETIVOS:**

- OFERECER UM SERVIÇO HUMANIZADO A FIM DE BUSCAR UMA INTERNAÇÃO E JORNADA DE TRABALHO MENOS
- **TRAUMÁTICA:**
- DESMISTIFICAR O ESTIGMA DE QUE O HOSPITAL É UM LUGAR SOMENTE DE SOFRIMENTO, DOR E SOLIDÃO,
- PODENDO OBSERVAR A MUDANÇA DO OLHAR DOS PACIENTES E FUNCIONÁRIOS SOBRE ESTE ESTIGMA;
- MOTIVAR DIARIAMENTE TODOS OS FUNCIONÁRIOS E PACIENTES COM SIMPLES GESTOS DE GRANDE ESTIMA:
- RESGATAR A VONTADE DE TRABALHAR EM TEMPOS DIFÍCEIS;

TEMPO DE IMPLANTAÇÃO: 1 SEMANA - ÍNICIO DA PANDEMIA

# **GARANTIA DE SUSTENTABILIDADE DO PROJETO:**

Percebemos o impacto positivo e retorno gratificante e pretendemos manter esse projeto pós-pandemia.

# ACOMPANHAMENTO DOS INDICADORES/RESULTADOS ALCANÇADOS:

Diante do retorno positivo que as ações vêm apresentando a pretensão é manter o projeto. Mensalmente são realizadas reuniões de planejamento das ações e para avaliar as já realizadas com o objetivo de aprimorar e adaptar da melhor forma possível, adequando a rotina da instituição.

# IRMANDADE NOSSA SENHORA DAS MERCÊS DE MONTES CLAROS

### **MONTES CLAROS - MG**

# **PROJETO:**

O USO DO PAINEL COVID-19 PARA GESTÃO À VISTA COMO FERRAMENTA DE MELHORIA DA GESTÃO DE PROCESSOS

EIXO: Gestão de Crise

### **AUTORIA:**

MAURÍCIO SÉRGIO SOUSA E SILVA **SUPERINTENDENTE** mauricio@santacasamontesclaros.com.br 38 3229-2420 38 98841-3613

#### SÍNTESE DE QUALIFICAÇÕES PROFISSIONAIS:

- Bacharel em Sistemas de Informação Faculdades Santo Agostinho Conclusão em 2009.
- Técnico em Processamento de Dados Escola Técnica Conclusão em 2000.

# **DESCRIÇÃO**

### **JUSTIFICATIVA:**

Nos primeiros dois meses da Pandemia de Covid-19, todas as informações que subsidiavam a tomada de decisão eram coletadas de forma manual em planilhas e através da emissão de vários relatórios do sistema MV.

O processo de coleta das informações supracitadas envolve vários setores e exige tempo e energia do Comitê de Crise Covid-19 institucional, o que tendo em vista a estrutura e logística hospitalar, dificultava a tomada de decisão em tempo hábil pelo Núcleo Interno de Regulação - NIR, Serviço de Controle de Infecção Hospitalar - SCIH, RH, Compras, SESMT, Biomédico e Manutenção.

Desta forma, surgiu a necessidade de formatar uma plataforma direcionada para o atendimento de Covid-19, na qual todos os atores envolvidos teriam acesso aos dados necessários para tomada de decisão, possibilitando a identificação precoce de problemas potenciais e a busca imediata de soluções.

### **INVESTIMENTO:**

Valor estimado do investimento: Horas homem trabalhadas Valor efetivamente investido/gasto: Horas homem trabalhadas

### **OBJETIVOS:**

DESENVOLVER UMA FERRAMENTA ELETRÔNICA QUE POSSIBILITASSE A GESTÃO DAS INFORMAÇÕES (RECURSOS HU-MANOS, TECNOLÓGICOS, ASSISTENCIAL E INFRA-ESTRUTURA), EM TEMPO REAL COM O INTUITO DE GARANTIR A TOMADA DE DECISÃO ASSERTIVA E EM TEMPO HÁBIL.

O PROJETO TEVE INÍCIO EM JUNHO DE 2020 E ENCONTRA-SE EM EVOLUÇÃO.

### PLANO DE AÇÃO IMPLEMENTADO:

Foi necessário o mapeamento dos dados necessários e alinhamento junto à Tecnologia da Informação - TI, sobre como essas informações seriam importadas dos sistemas MV e FPW e quais os dados precisariam ser cadastrados dentro do próprio painel. Todos os recursos e precisão das informações disponibilizadas foram validados pelo NIR, membros do Comitê de Crise, RH, Compras, SESMT, Biomédico e Manutenção; além de identificação de melhorias na plataforma.

O uso da tecnologia foi um fator primordial para que o projeto tivesse sucesso. Neste sentido, o Painel Covid-19 foi criado dentro da Instituição por nossa equipe de TI, possibilitando diariamente uma tomada de decisão mais assertiva, menos dispendiosa e em tempo hábil. A partir da gestão à vista e dos dados disponibilizados e atualizados full time, observa-se uma redução de fragilidades no processo e mitigação de riscos associados a desabastecimentos.

Foram criados dashboards, que são monitorados através de televisores, tablets, computadores e até celulares que podem ser acessados em qualquer lugar e a qualquer horário via internet. Através das informações que são alimentadas em tempo real nos sistemas MV e FPW, foi criada uma plataforma de acesso simples, na qual os gestores, diretores e equipes do NIR, SCIH, RH, Compras, SESMT, Biomédico e Manutenção, conseguem monitorar e acompanhar a ocupação Covid-19 de pacientes e colaboradores afastados para tomada de decisão, bem como, identificar problemas, tais como, estoque insuficiente, isolamento por corte indevido, incompatibilidade de CID, demora na liberação do resultado de exame, etc.

Atualmente, a plataforma conta com mais de 25 itens de monitoramento distintos em tempo real, tais como, estoque de insumos necessários para atendimento durante a pandemia, ocupação Covid-19 e a quantidade de colaboradores afastados.

### **GANHOS OBTIDOS:**

Dentre os ganhos proporcionados pela criação da ferramenta destacam-se os seguintes pontos:

Otimização do tempo de resposta do Comitê de Crise Covid-19 frente à ocupação, absenteísmo e deficiência de estoque;

Assertividade nas tomadas de decisão do Comitê de Crise Covid-19 frente à Pandemia:

Redução do tempo destinado ao envio dos dados de ocupação Covid-19 para todas as esferas de governo;

Redução de custos (redução de horas homem trabalhadas, eliminação da etapa de impressão de relatórios para coleta de dados, redução do risco de direcionamentos de leitos e isolamento por coorte indevidos, redução do tempo de absenteísmo a partir do controle de tempo de isolamento);

Disponibilização de estatística a partir dos dados inseridos e importados de outros sistemas para análise retrospectiva.

Melhora no tempo de resposta assistencial e tempo de permanência.

### PRINCIPAIS DESAFIOS E IMPREVISTOS ENCONTRADOS:

O principal desafio foi realizar o mapeamento de todos os dados necessários e definir junto à Tecnologia da Informação - TI, sobre como essas informações seriam importadas dos sistemas MV e FPW e quais os dados precisariam ser cadastrados dentro do próprio painel, uma vez que, este processo foi concomitante à evolução da Pandemia de Covid-19.

# EXISTÊNCIA DE CARÁTER INOVADOR OU OUTRO DIFERENCIAL:

A iniciativa implantada permite avaliar, por exemplo, a unidade, quarto e leito em que o paciente está internado, a classificação quanto à suspeita, a data da coleta do exame, o status conforme resultado de exame, além do número de atendimento, data do atendimento, nome completo, convênio, prestador, especialidade, cidade, bairro, idade e tempo médio de permanência; além de estoque atualizado dos produtos e a duração dos itens conforme média de consumo. No que se refere à gestão de pessoas o painel possibilita ainda a identificação de todos os colaboradores afastados por Covid-19 por setor, data do início e término dos isolamentos e status, conforme resultado de exame. Além disso, o painel permite que os dados inseridos e importados de outros sistemas sejam salvos para fins estatísticos, o que possibilita a análise retrospectiva.

### **GARANTIA DE SUSTENTABILIDADE DO PROJETO:**

O uso da tecnologia foi um fator primordial para que o projeto tivesse sucesso. Neste sentido, o Painel Covid-19 foi criado dentro da Instituição por nossa equipe de TI, possibilitando diariamente uma tomada de decisão mais assertiva, menos dispendiosa e em tempo hábil.

A partir da gestão à vista e dos dados disponibilizados e atualizados full time observa-se uma redução de fragilidades no processo e mitigação de riscos associados a desabastecimentos.

### ACOMPANHAMENTO DOS INDICADORES/RESULTADOS ALCANÇADOS:

O projeto teve início em Junho de 2020 e até o momento encontra-se em processo de melhoria e evolução.

A partir da necessidade apontada pelo Comitê de Crise Covid-19, a TI insere a alteração no painel.

Neste sentido, o trabalho de desenvolvimento da ferramenta é contínuo, tendo em vista que inúmeras outras telas vem sendo criadas ao longo dos meses.

# **SANTA CASA DE MISERICÓRDIA**

### PASSOS - MG

### PROJETO:

USO RACIONAL DOS ANTIMICROBIANOS

EIXO: Qualidade Assistencial / Segurança do Paciente

**AUTORIA:** 

SIDINEY VILELA DE CARVALHO E EQUIPE MULTIDICIPLINAR **FARMACÊUTICO** sidiney@scpassos.org.br 35 35291592

35 997667913

SÍNTESE DE QUALIFICAÇÕES PROFISSIONAIS:

Equipe composta por farmacêuticos, médicos, CCIH, estudante de engenharia de produção, técnicos, auxiliares de farmácia e enfermeiros.

# **DESCRIÇÃO**

### **JUSTIFICATIVA:**

Alto consumo de medicamentos Antimicrobianos Endovenosos. Profilaxia cirúrgica acima de 24 horas não respeitando o Protocolo.

# **INVESTIMENTO:**

Valor estimado do investimento: Valor efetivamente investido/gasto:

### **OBJETIVOS:**

AUMENTAR O CONSUMO DOS ANTIMICROBIANOS VIA ORAL PADRONIZADOS NO HOSPITAL NOS PACIENTES COM INDICAÇÃO.

PROFILAXIA CIRÚRGICA POR 24 HORAS RESPEITANDO O PROTOCOLOCO INSTITUCIONAL.

TEMPO DE IMPLANTAÇÃO: FEVEREIRO DE 2019 ATÉ JANEIRO 2020.

# PASSOS - MG

### PLANO DE AÇÃO IMPLEMENTADO:

- a. Reunião com o corpo clínico para divulgação do projeto;
- Divulgação do projeto no hospital;
- **CONTRACTOR** Pesquisa sobre o tempo de infusão dos Antimicrobianos com a enfermagem;
- a. Confeção do Banner do tempo de infusão dos Antimicrobianos;
- **COL** Treinamento do tempo de infusão dos antimicrobianos nas alas de internação;
- Revisão do Protocolo de Profilaxia cirúrgica juntamnente com a CCIH; **COL**
- Confeção de camiseta para ser usada pela equipe do projeto para divulgação;
- Confecção de folheto dos benefícios da mudança do EV por VO e Os Dez Mandamentos para o uso racional dos Antimicrobianos:
- Intervenção das médicas da CCIH junto ao corpo clínico;
- Envio de memorando para o corpo clínico com as orientações em relação a profilaxia e mudança do EV por VO:
- Cálculo da quantidade gerada de resíduos EV e VO.

# **GANHOS OBTIDOS:**

- Redução de Cefazolina usada na profilaxia;
- Aumento no consumo dos antimicrobianos VO e redução do EV;
- Maior interação entre farmácia e CCIH;
- Aumento nas intervenções das médicas infectologistas;
- Redução no descarte de resíduos;
- Difusão do protocolo de infusão;
- Redução dos riscos de eventos adversos;
- Redução do risco de infecção hospitalar;
- Aumento na segurança do paciente;

### PRINCIPAIS DESAFIOS E IMPREVISTOS ENCONTRADOS:

Conscientização do corpo clínico.

# EXISTÊNCIA DE CARÁTER INOVADOR OU OUTRO DIFERENCIAL:

# **GARANTIA DE SUSTENTABILIDADE DO PROJETO:**

A sustentabilidade se dá pelos resultados obtidos, como:

- o Redução no consumo dos antimicrobianos EV;
- 02 Aumento no consumo dos antimicrobianos VO;
- 03 Redução no consumo de cefazolina acima de 24 horas;
- 04 Maior interação da farmácia com a CCIH;
- os Redução no uso de agulhas; 6- ganho no tempo dos funcionários.

# ACOMPANHAMENTO DOS INDICADORES/RESULTADOS ALCANÇADOS:

O projeto continua sendo acompanhado através de indicadores.

# SANTA CASA DA MISERICÓRDIA

# **OURO PRETO - MG**

#### PROJETO:

UTI EM 20 DIAS: UM DESAFIO DE GESTÃO

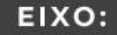

Gestão de Crise

**AUTORIA:** 

KÊNIA MARA BORGES DA SILVA ALVES COORDENADORA DE RH rh@santacasaouropreto.com.br 31 3350-1350

3198298-5148

#### SÍNTESE DE QUALIFICAÇÕES PROFISSIONAIS:

- Profissional com mais de 15 anos de experiência no setor empresarial somando conhecimentos nas mais diversas áreas como administração, educacional e de Recursos Humanos.
- Pós-Graduada em Gestão Estratégica de Pessoas e atua como Coordenadora de RH e Segurança do Trabalho, sendo responsável pela gestão de pessoas.
- Possui expertise em gestão por competências, treinamento de lideranças, gestão estratégica, avaliação de desempenho de colaboradores e líderes, feedback e gestão de conflitos.

# **DESCRIÇÃO**

### **JUSTIFICATIVA:**

Somos o hospital referência para atendimentos em Unidade de Terapia Intensiva para a microrregião de Ouro Preto. Ou seja, atendemos os munícipios de Ouro Preto, Mariana e Itabirito que somam aproximadamente 170 mil pessoas (de acordo com o último senso).

Devido o cenário da saúde mundial, com a descoberta do novo Coronavírus, se fez necessário criarmos uma força tarefa para atender às necessidades da nova doença, sem que isso afetasse os demais serviços prestados. A ampliação dos novos leitos para tratamentos específicos da COVID-19 contribuiu para que pudéssemos continuar realizando a assistência necessária aos demais casos, bem como ofertar o atendimento humanizado àqueles suspeitos e/ou confirmados da doença.

# **INVESTIMENTO:**

Valor estimado do investimento: 2,4 milhões Valor efetivamente investido/gasto: 2 milhões e 320 mil de estrutura e início de produção

# **OBJETIVOS:**

OS OBJETIVOS DO PROJETO DE AMPLIAÇÃO É GARANTIR O ATENDIMENTO HUMANIZADO DE QUALIDADE, MESMO COM AS INCERTEZAS DE UMA PANDEMIA A QUAL POUCO SE SABIA, E AINDA SEGUIMOS COM POUCOS CONHECIMENTOS.

GARANTIR A POSSIBILIDADE DOS ATENDIMENTOS À PACIENTES, QUE EM MEIO A PANDEMIA PODERIAM NECESSITAR DE LEITOS DE UTI, AINDA QUE NÃO FOSSEM SUSPEITOS E/OU CONFIRMADOS DA DOENÇA E CONTRIBUIR PARA A REDUÇÃO DAS DEMANDAS REPRIMIDAS DO MUNÍCIPIO.

EVITAR TRANSFERÊNCIAS DE PACIENTES PARA OS GRANDES CENTROS QUE NECESSITAM DE CUIDADOS EM UNIDADE DE **TERAPIA INTENSIVA.** 

# TEMPO DE IMPLANTAÇÃO: 20 DIAS

### PLANO DE AÇÃO IMPLEMENTADO:

O hospital Irmandade da Santa Casa da Misericórdia de Ouro Preto recebeu um financiamento para construção dos novos leitos. O benefício é oriundo de acordos firmados com a empresa Samarco para a Região dos Inconfidentes e municípios da Bacia do Rio Doce. A verba foi intermediada pelo Ministério Público do Trabalho e Justiça Federal do Trabalho. A partir deste financiamento, o Comitê Gestor se organizou para envolver todos os setores do hospital para tornar realidade o projeto de entrega destes leitos em tempo hábil, ou seja, antes que chegássemos ao pico de infecções na microrregião.

Foi necessário o envolvimento de uma arquiteta hospitalar para que fosse elaborado um projeto que respeitasse a estrutura já existente e, ao mesmo tempo, respeitasse a RDC50 - Normas de regulamento técnico destinado ao planejamento, programação, elaboração, avaliação e aprovação de projetos físicos de estabelecimentos assistenciais de saúde - e também a RDC07 - Estabelece padrões mínimos para o funcionamento das Unidades de Terapia Intensiva, visando à redução de riscos aos pacientes, visitantes, profissionais e meio ambiente.

Dessa forma, foi necessário realizar diversas mudanças tanto na fase estrutural quanto na logistica de trabalho do Hospital. Todos os setores estavam envolvidos, desde a recepção no que diz respeito ao atendimento inicial dos clientes, à hotelaria, no que diz respeito ao contato final com os mesmos. Foi preciso realocar colaboradores, visando minimizar os impactos nos demais setores assistenciais, bem como priorizar todas as ações relacionadas a inauguração do leitos de UTI, como por exemplo: Contratação e treinamento de novos colaboradores; cotação, compra e chegada de novos equipamentos; gestão da obras; gestão de leitos; reorganização do atendimento: dentre outras demandas.

### **GANHOS OBTIDOS:**

Um dos ganhos principais com essa obra é a garantia de tratamento adequado próximo às residências de pacientes da microrregião, reduzindo assim transferências para grandes centros, proporcionando um maior conforto e facilidade na hora de prestar assistência a essas pessoas. Redução da demanda reprimida de pacientes que necessitam de terapia intensiva, realidade vivenciada pelos moradores da microrregião. Mais oportunidades para aqueles que necessitam realizar cirurgias que demandam leitos de UTI, provocando um melhor fluxo nas marcações de cirurgias eletivas. Melhor visibilidade institucional, pois fomos pioneiras ao abrir mais leitos, com crendenciamento ao SUS Fácil.

### PRINCIPAIS DESAFIOS E IMPREVISTOS ENCONTRADOS:

Durante a implantação dos novos leitos, um dos maiores desafios foi a compra dos esquipamentos e insumos, pois, quando se iniciou o projeto de ampliação desses leitos, a pandemia se iniciava no Brasil e vários foram os desafios dos fornecedores de insumos hospitalares. Os notíciários apresentavam a alta nos valores das máscaras cirúrgicas e do álcool em gel, e isso não foi diferente com os demais insumos. Além do aumento significativo, outro desafio foi a falta da flexibilidade nos pagamentos e receio de que o prazo de entrega não atendesse as nossas demandas.

Outro desafio foi atender as exigências para a construção de uma nova UTI que respeitasse a estrutura já existente do hospital, isso só foi possível com o suporte de uma arquiteta hospitalar realizando o planejamento junto a equipe da manutenção.

Vale ressaltar ainda a necessidade de entrega da nova UTI antes que a microregião atingisse o pico de contaminações.

# EXISTÊNCIA DE CARÁTER INOVADOR OU OUTRO DIFERENCIAL:

Somos o único hospital com Unidade de Terapia Intensiva na microrregião. Além disso, inovamos em nossos atendimentos junto às literaturas a respeito da prona precoce, procedimento de virar o paciente de barriga para baixo por volta de 16h. A partir de implementado esse procedimento foi percebido uma redução significativa da média permanência em esses leitos. No primeiro mês essa média permanência estava por volta dos 28 dias, a partir do segundo mês, essa média permanencia foi reduzida para 8 dias. Outro processo que implementamos, através de literaturas, recentemente e já é possível visualizar resultados é o uso de ventilação não invasiva através da máscara face total. Essa máscara não dispensa aerosol, sendo assim diminuindo a necessidade de ventilação mecânica.

### **GARANTIA DE SUSTENTABILIDADE DO PROJETO:**

O que garante a sustentabilidade do projeto é que a nova UTI foi planejada para seguir com atendimentos intensivos mesmo após a pandemia, garantindo o atendimento às demandas reprimidas da microrregião, reduzir transferências para os grandes centros, bem como melhor fluxo no agendamento de cirurgias eletivas que necessitam de leitos de terapia intensiva.

# ACOMPANHAMENTO DOS INDICADORES/RESULTADOS ALCANÇADOS:

Sim, através do trabalho que vem sendo realizado com a equipe da qualidade e também os colaboradores da UTI, vem sendo feitos os indicadores de qualidade do setor. Eles avaliam diversos aspectos do processo de atendimento neste setor bem como a taxa de ocupação, média de permanência, índice de queda, índice de lesão por pressão, índice de infecções por catéter, índice de PAV, percentual de óbito por percentual de alta por mês.

# **EMPRESAS PARCEIRAS**

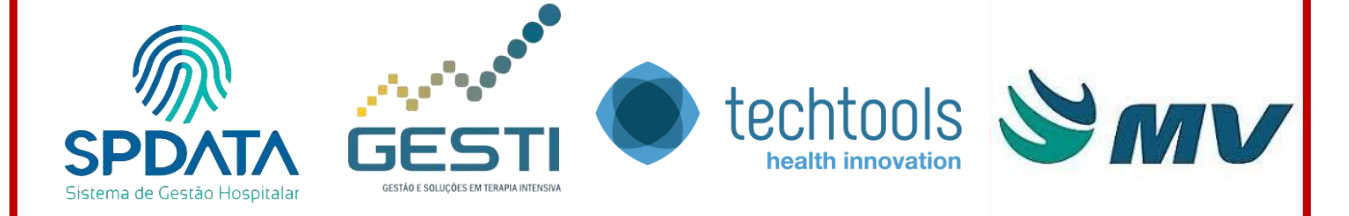

sodexo